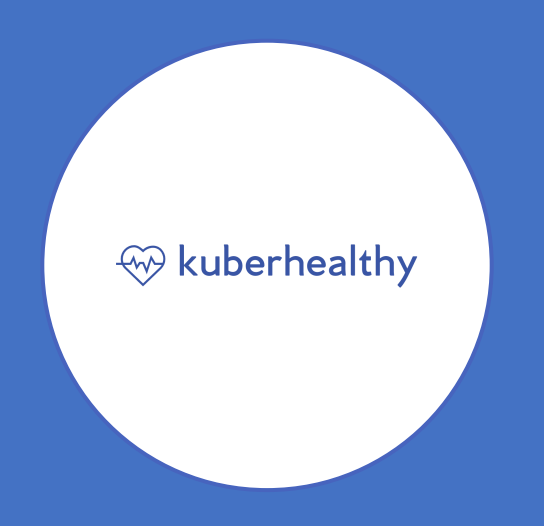

# Don't Catch Feelings, Catch Issues With Kuberhealthy

Joshulyne Park

Shilla Saebi

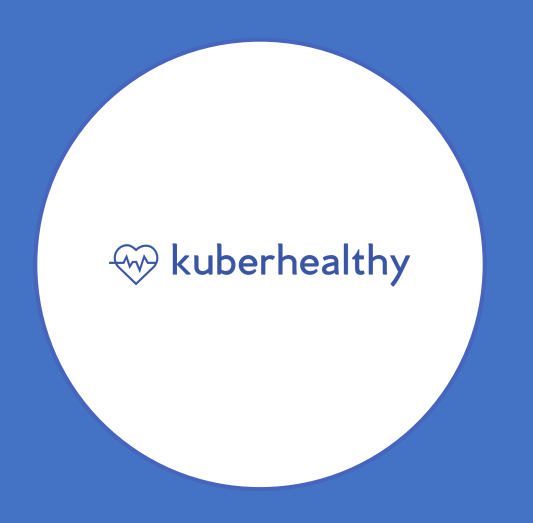

## Kuberhealthy: An Operator for Synthetic Monitoring on Kubernetes

Joshulyne Park

Shilla Saebi

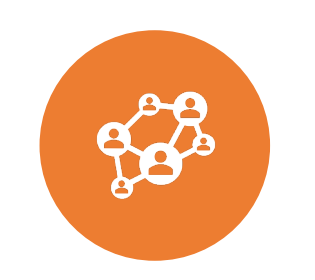

#### OPEN SOURCE AT COMCAST

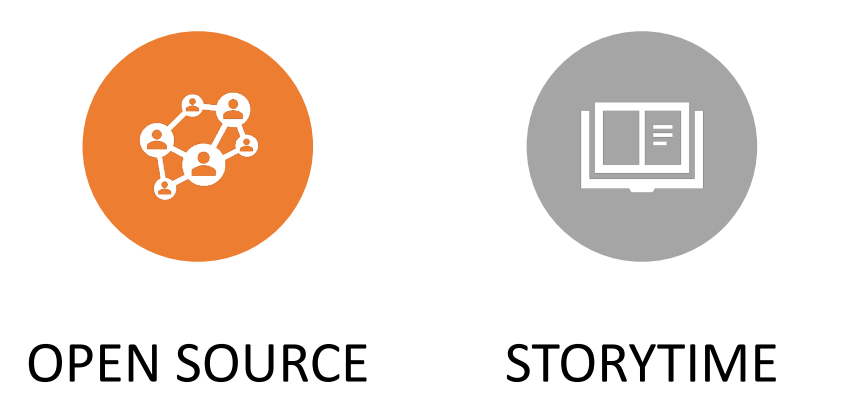

AT COMCAST

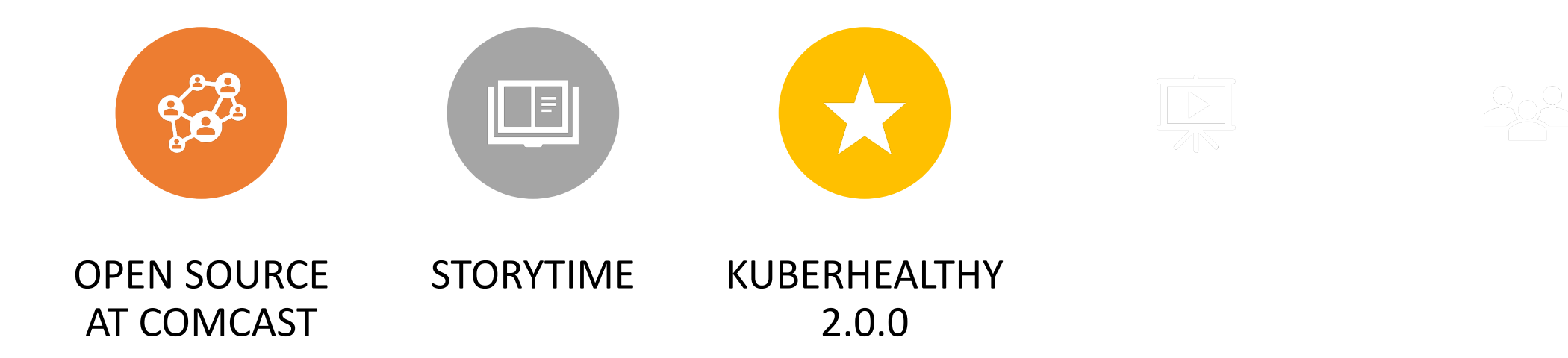

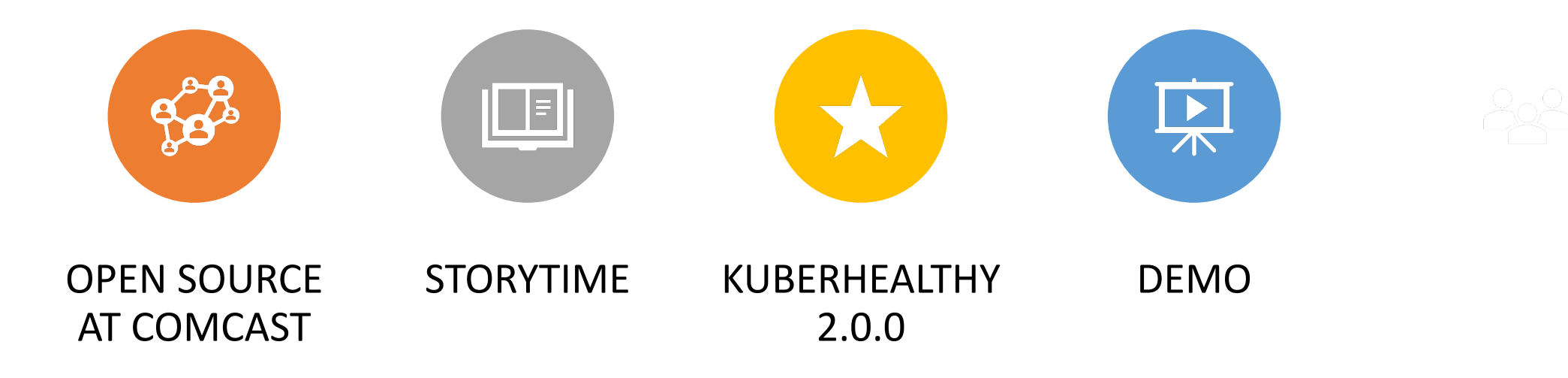

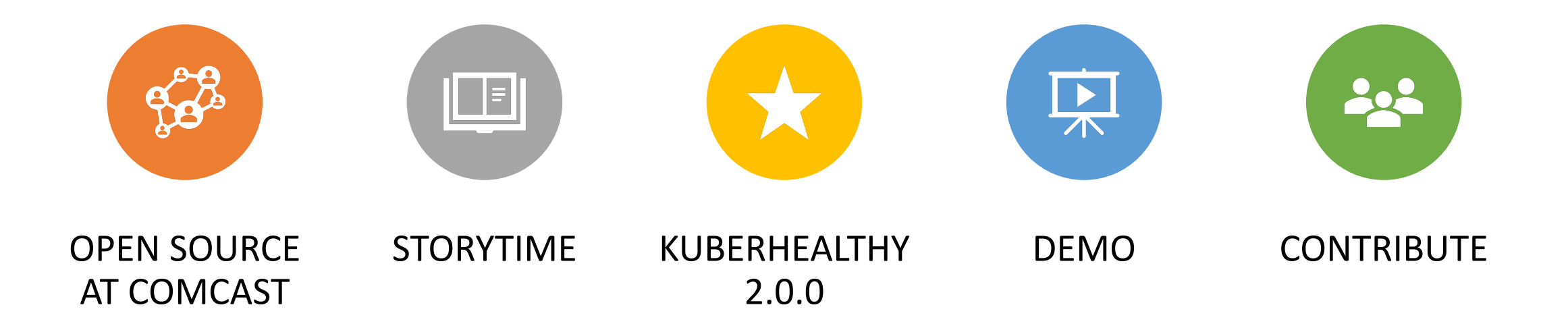

### Comcast's Open Source Journey

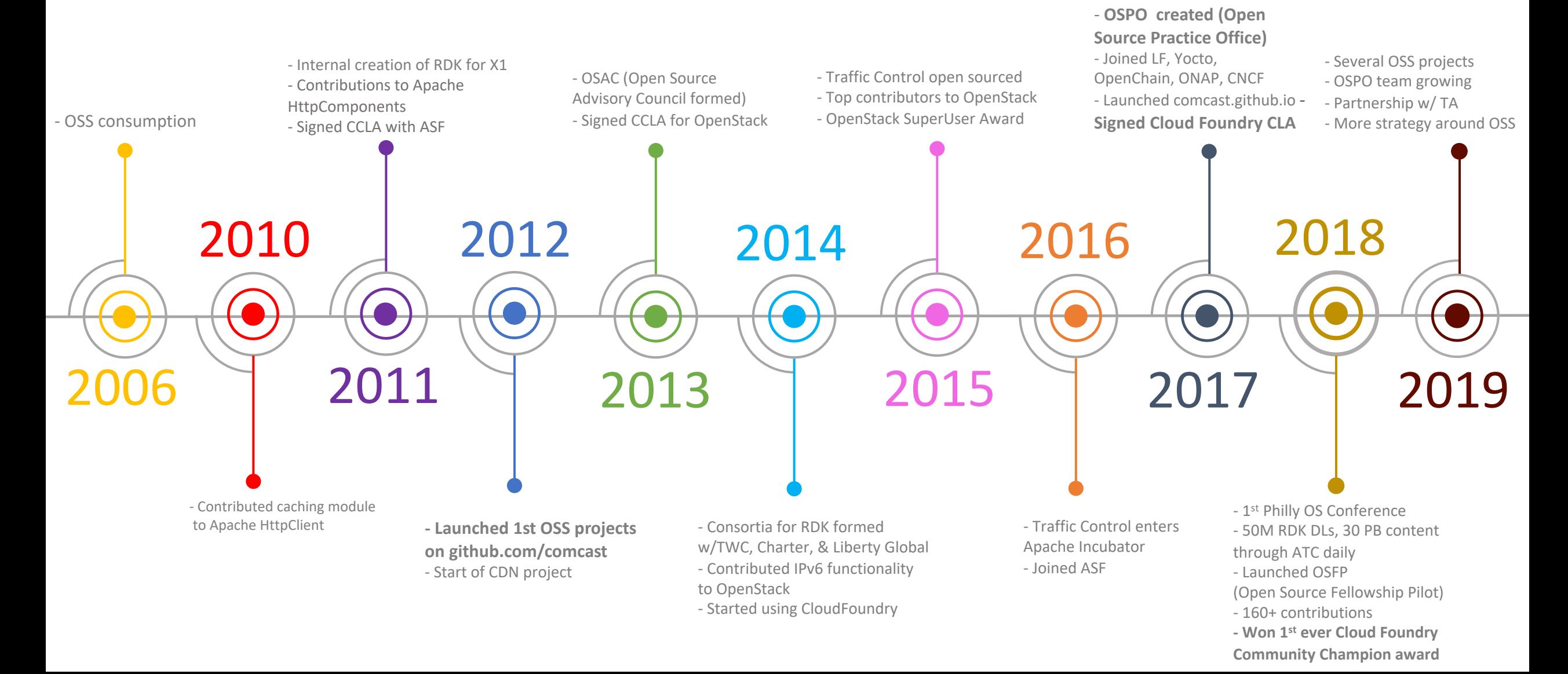

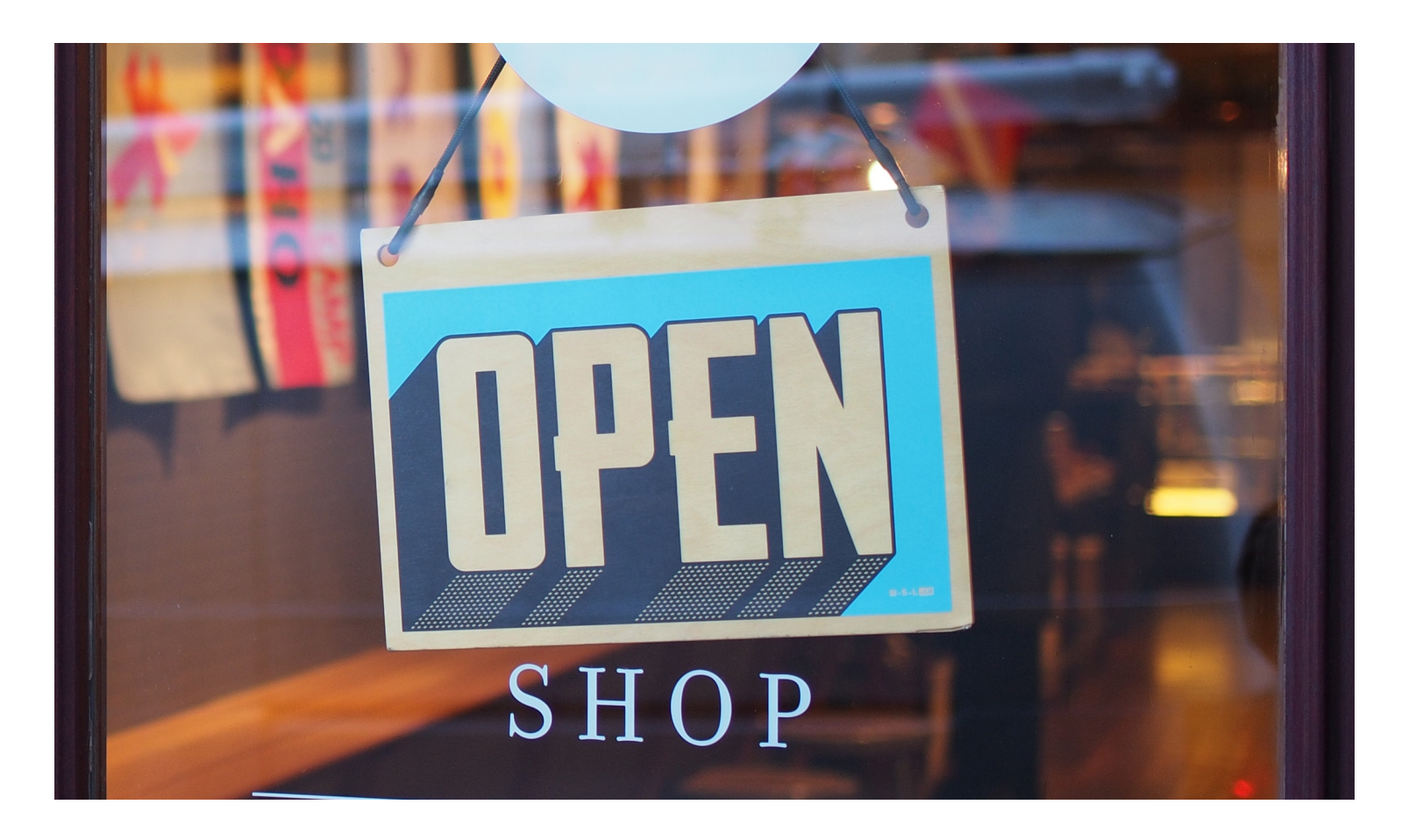

Opened in 2017

Support 8k+ developers

200+ repos on GitHub

7-person team

### Open Source Program Office

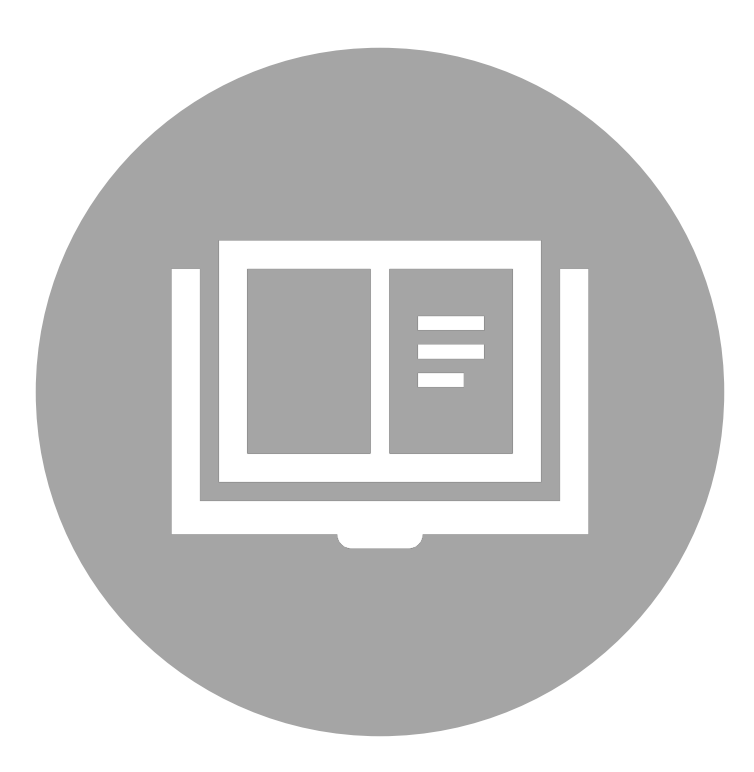

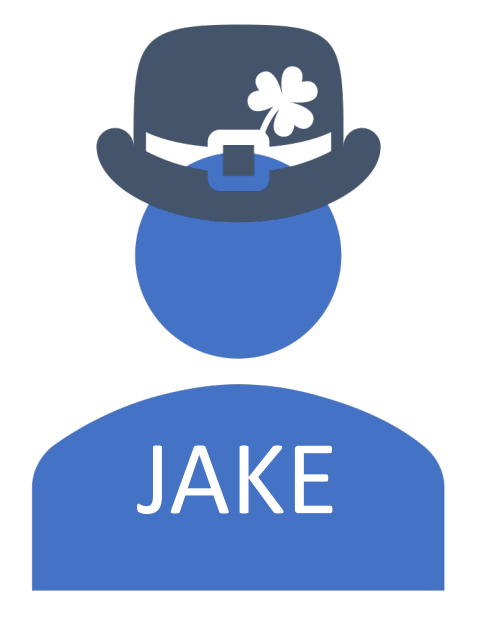

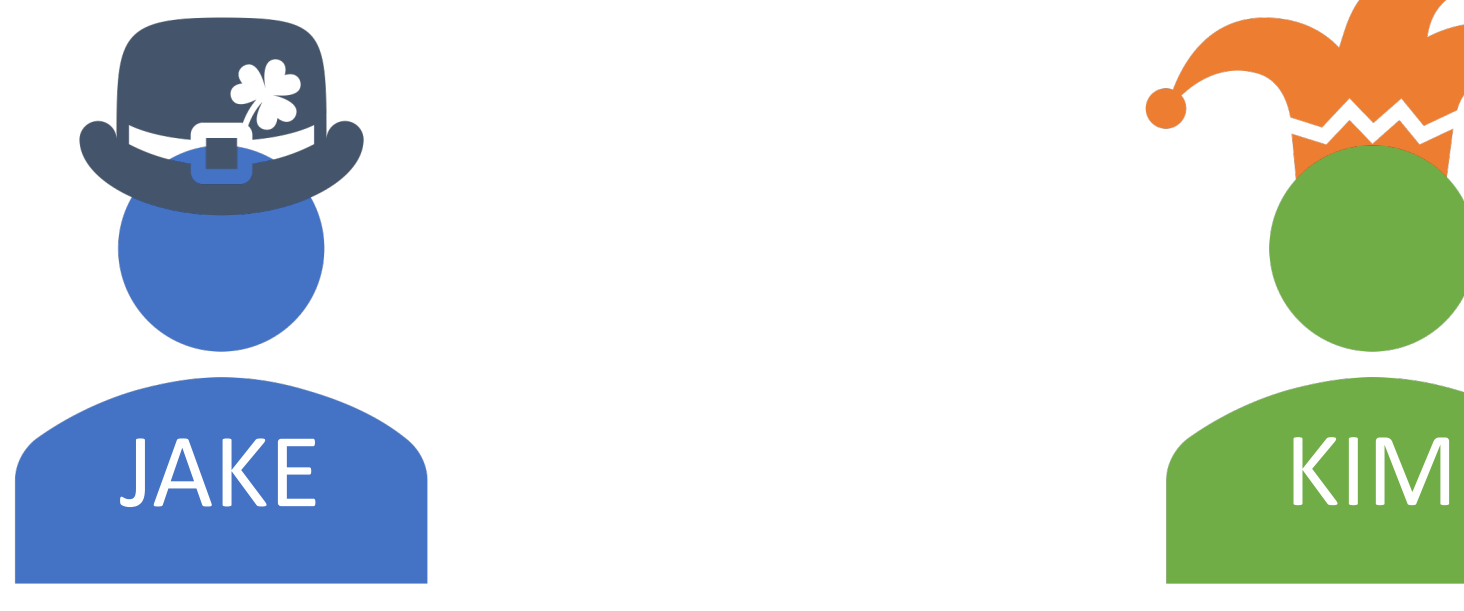

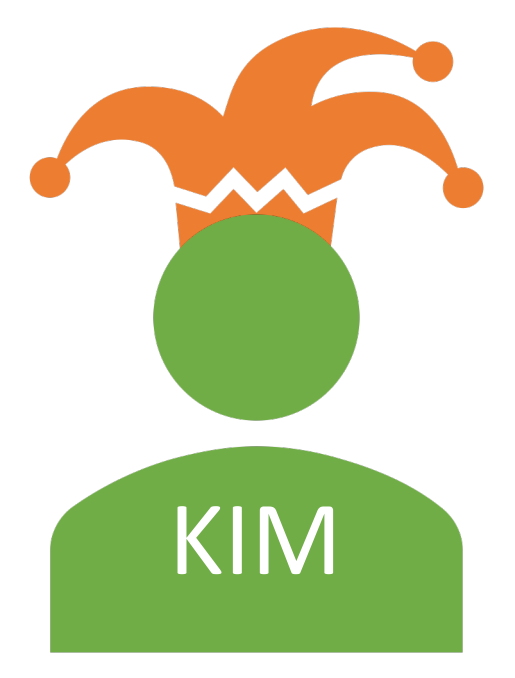

Kubernetes Operator **Application Developer** Application Developer

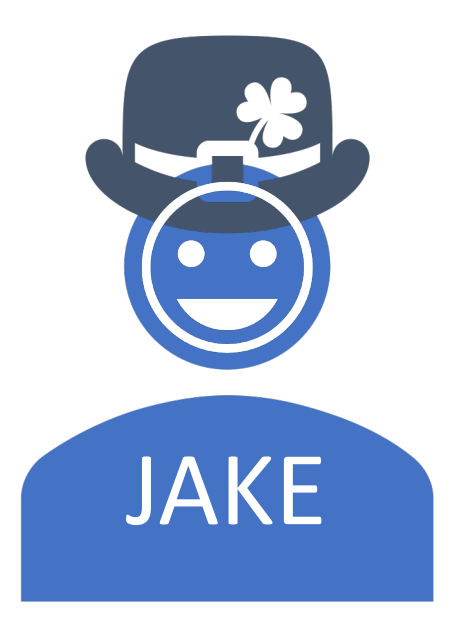

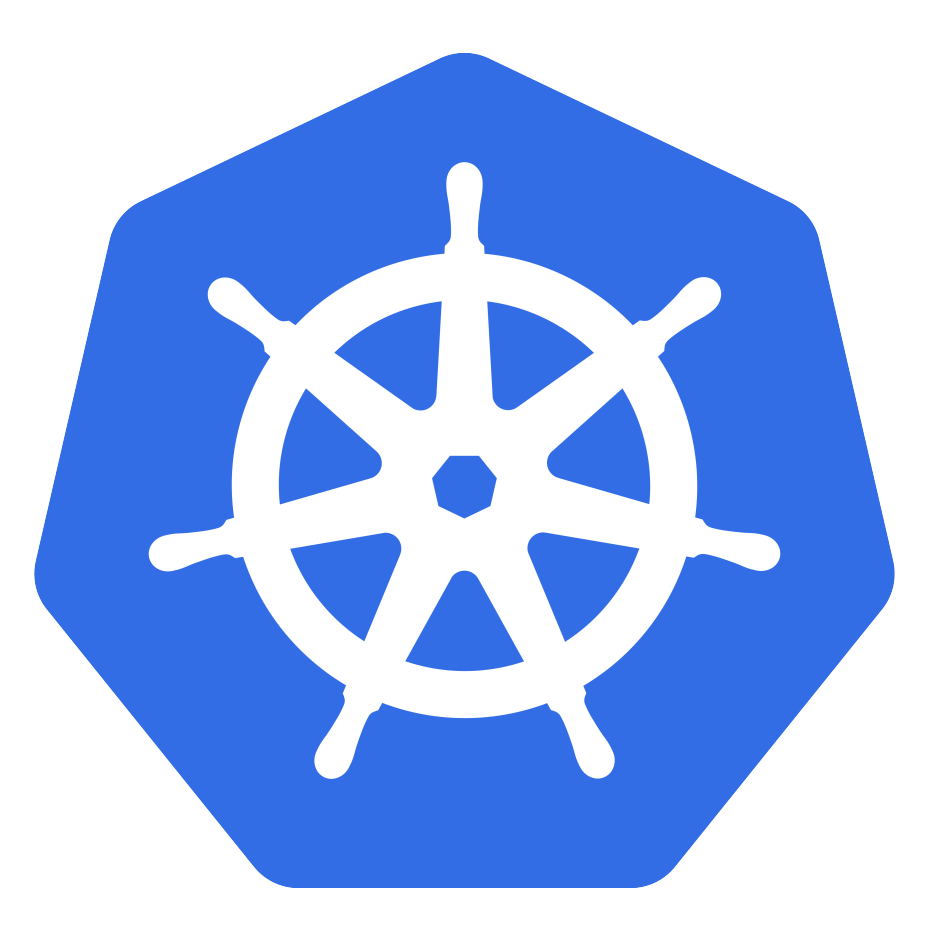

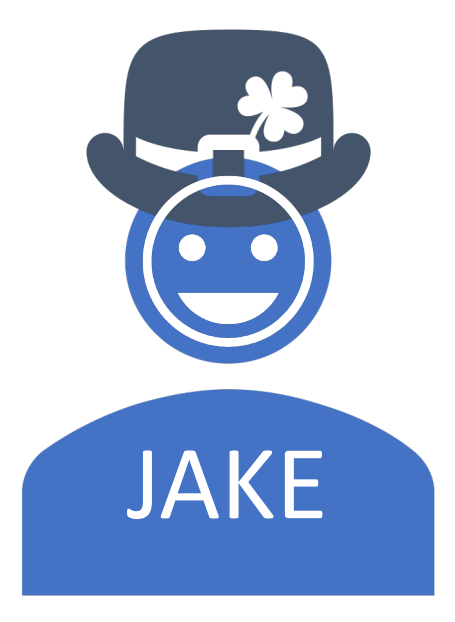

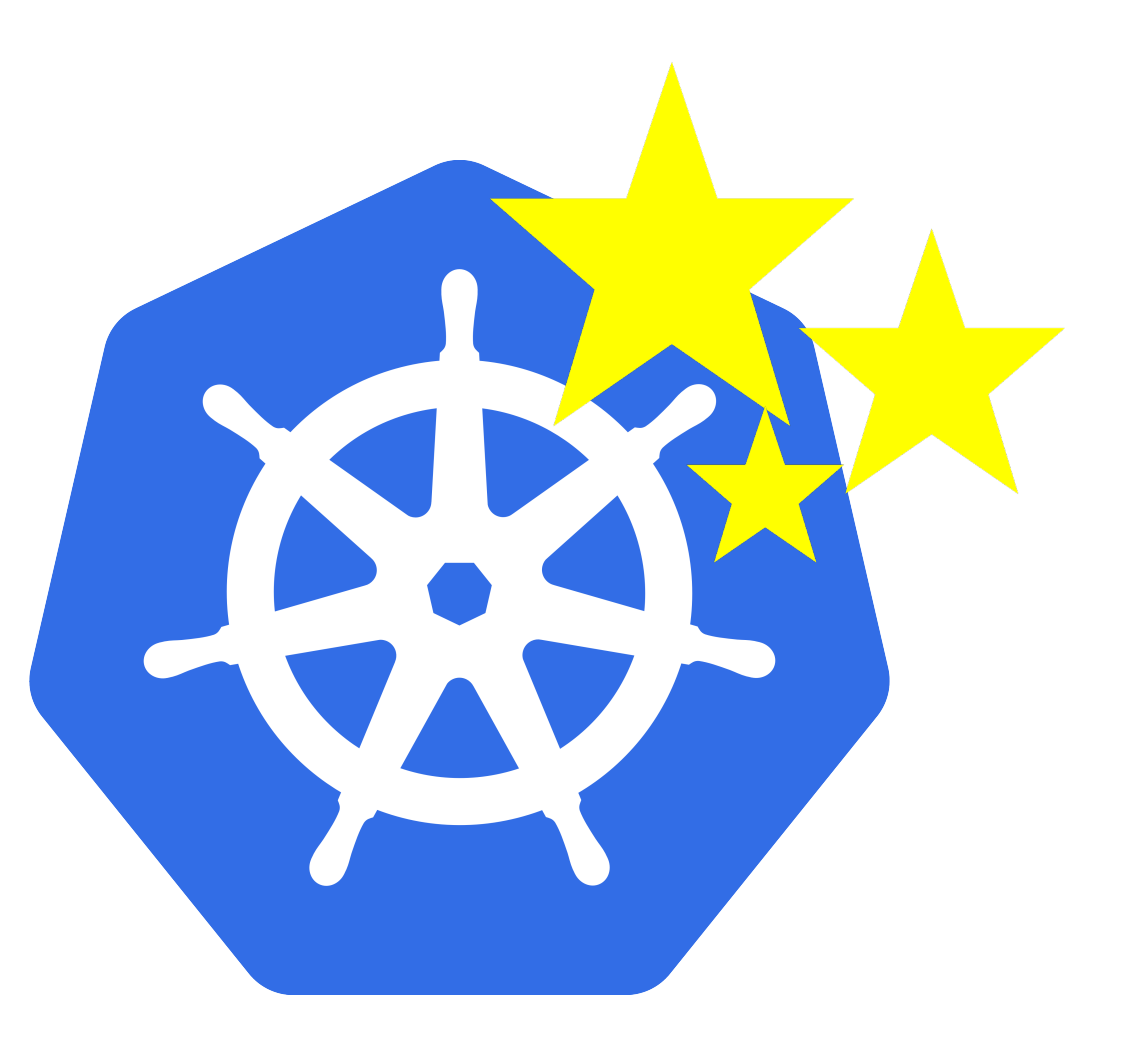

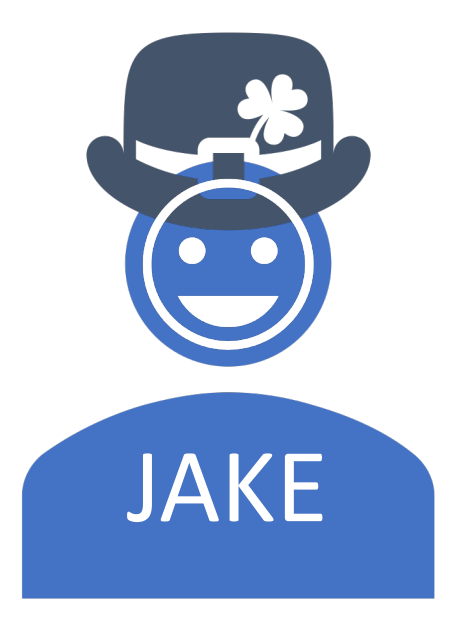

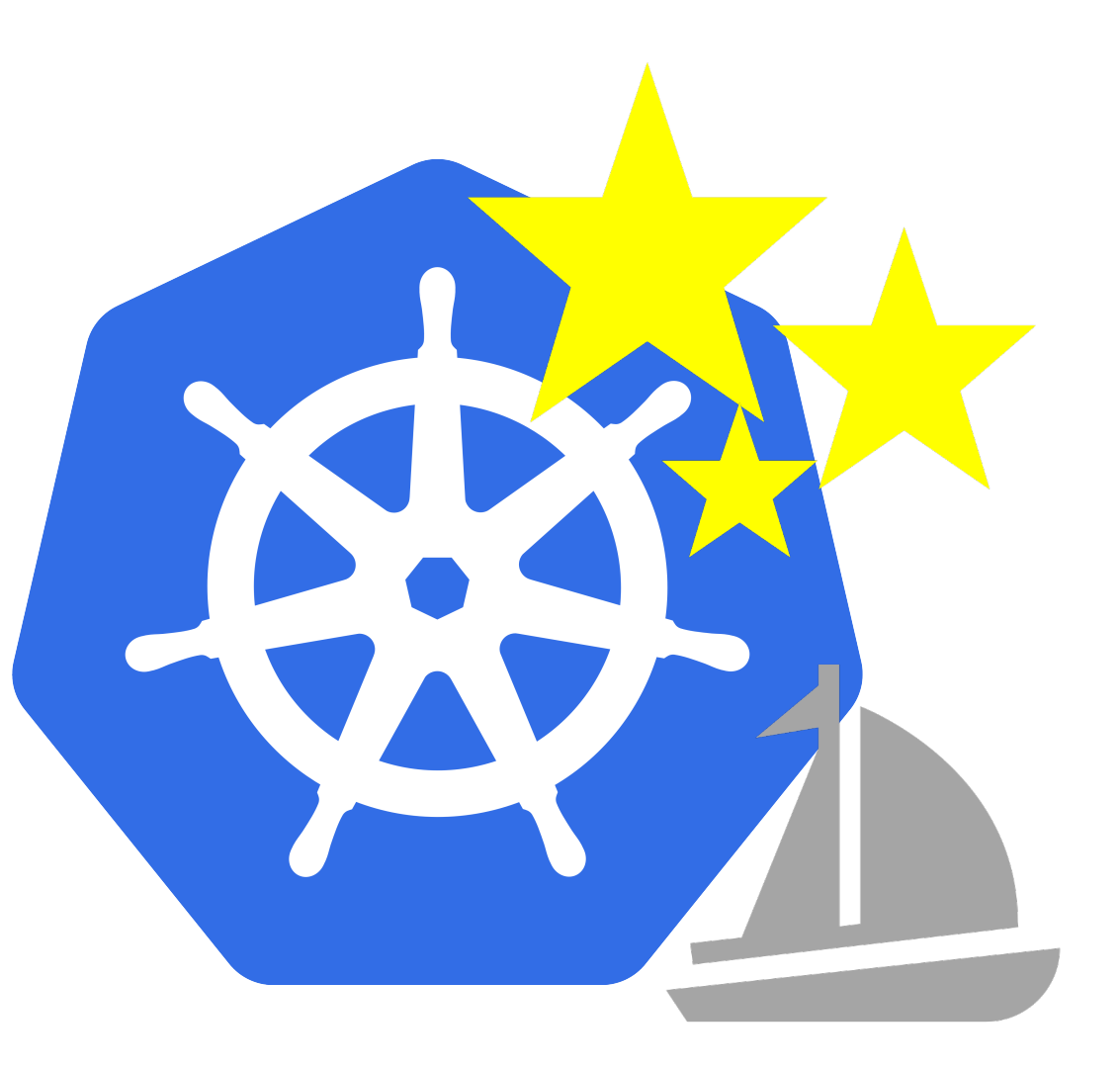

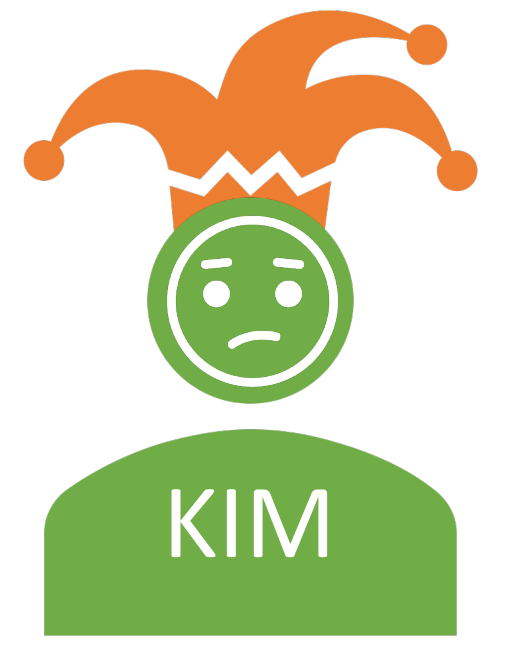

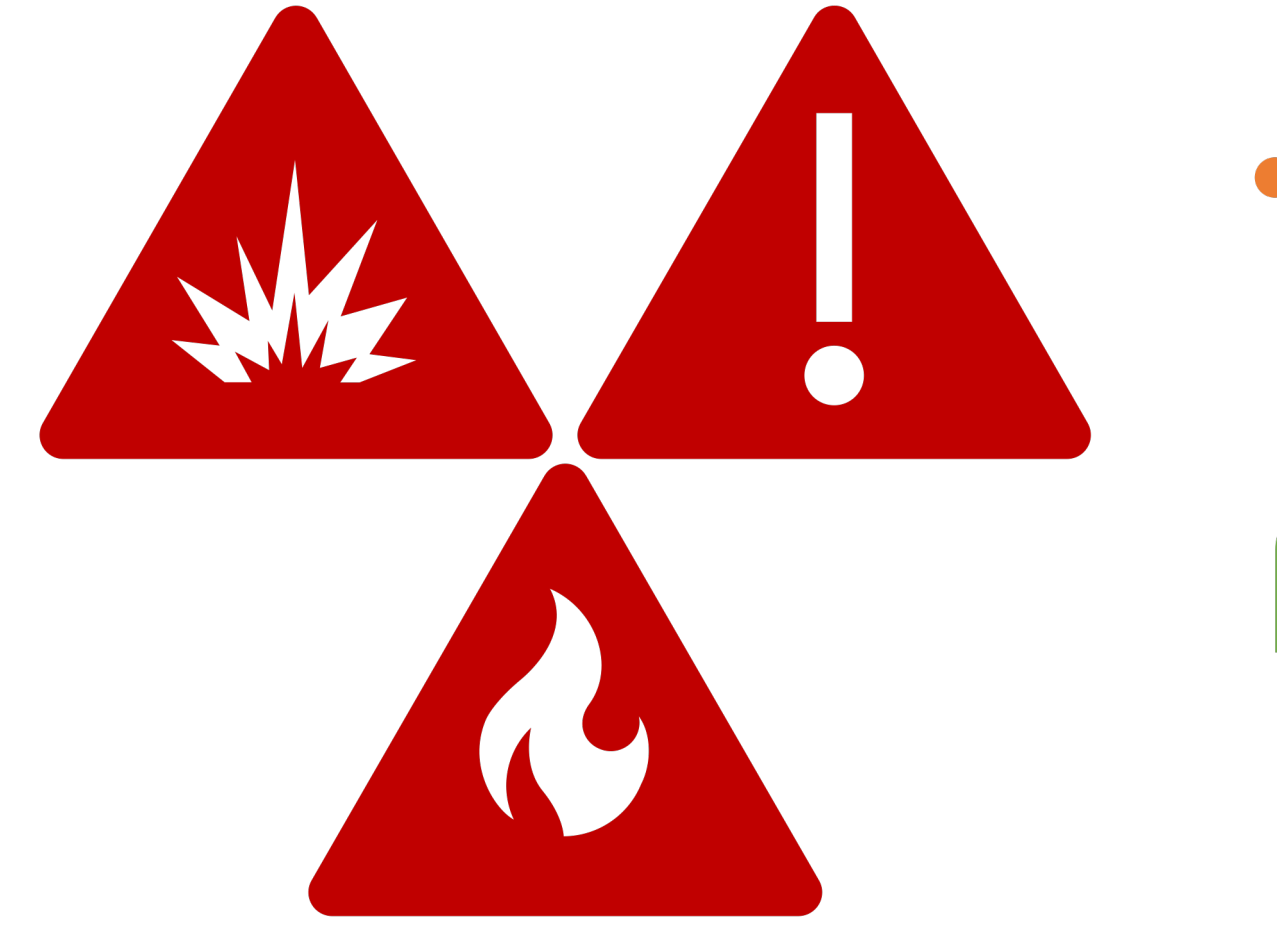

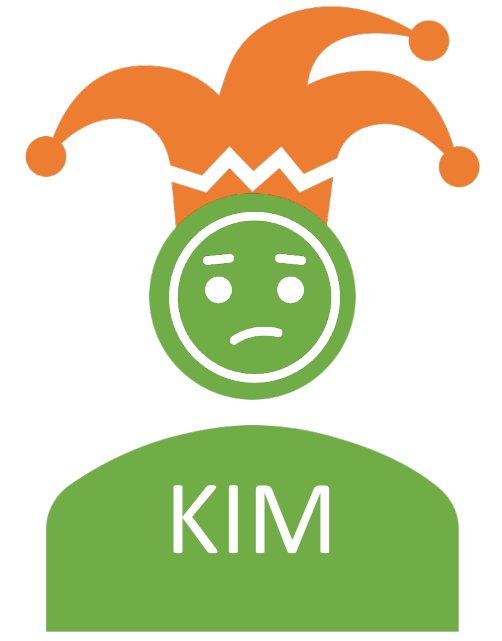

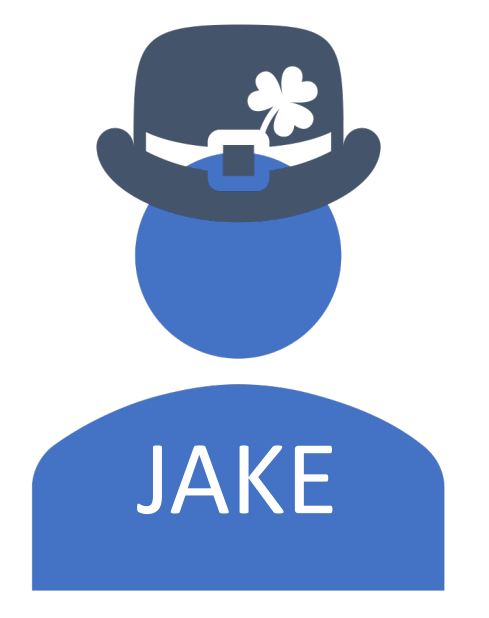

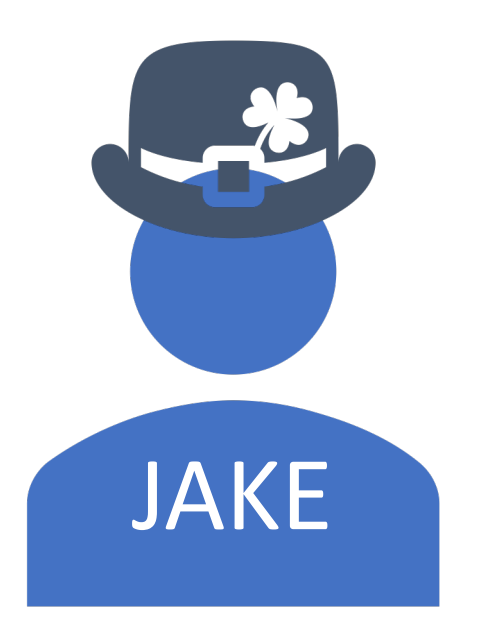

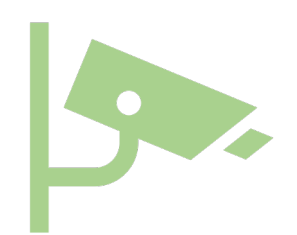

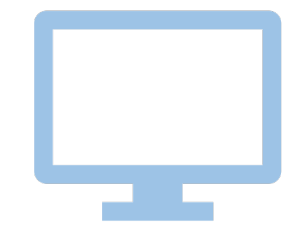

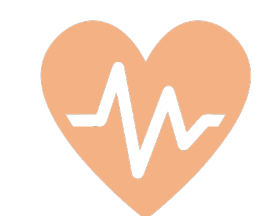

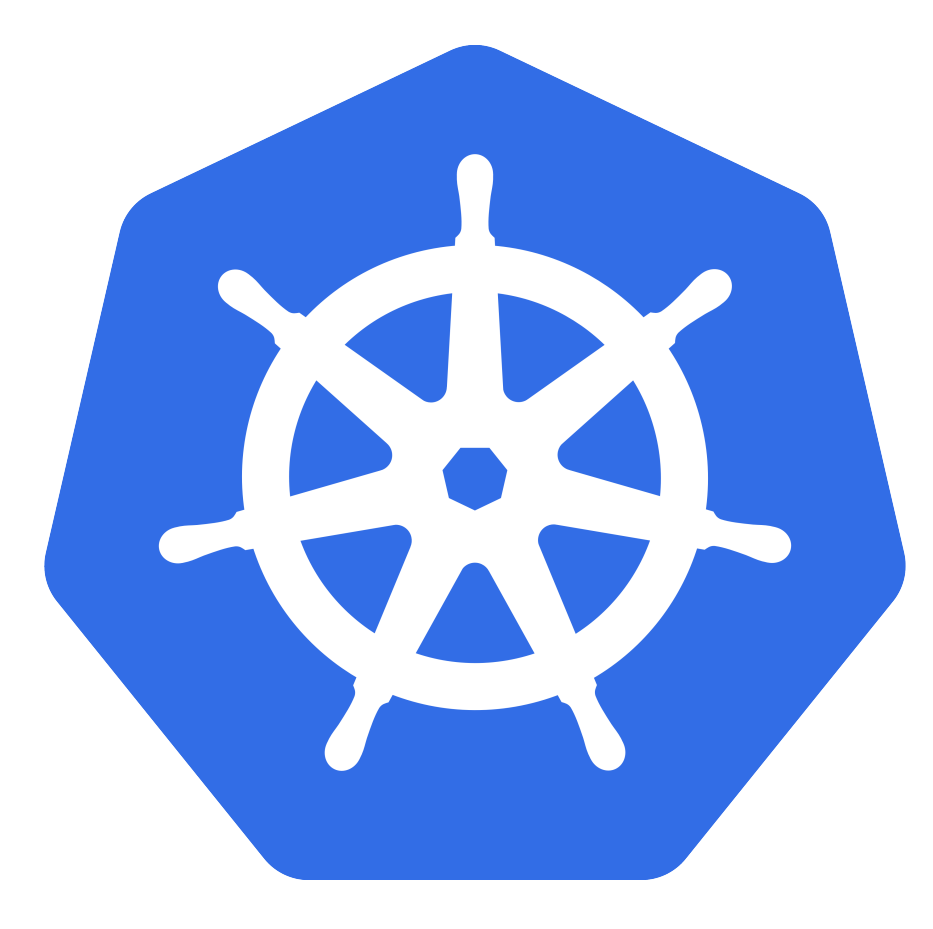

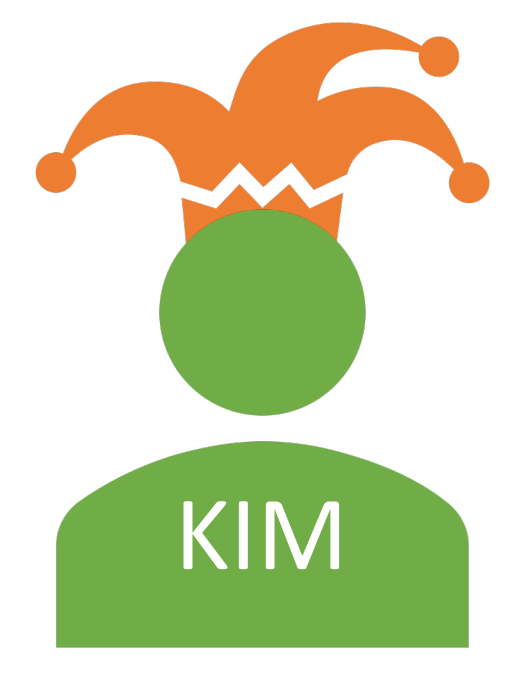

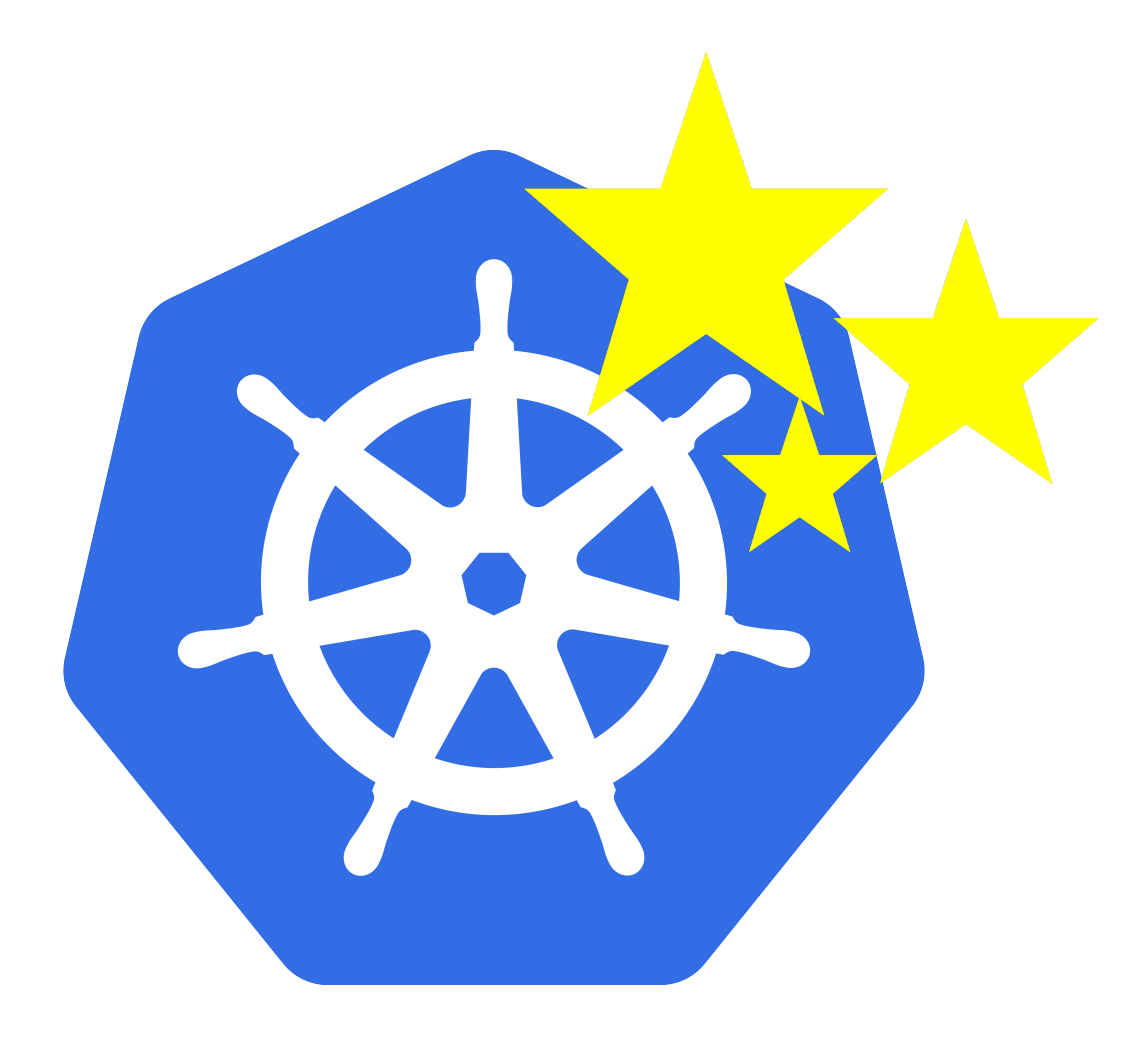

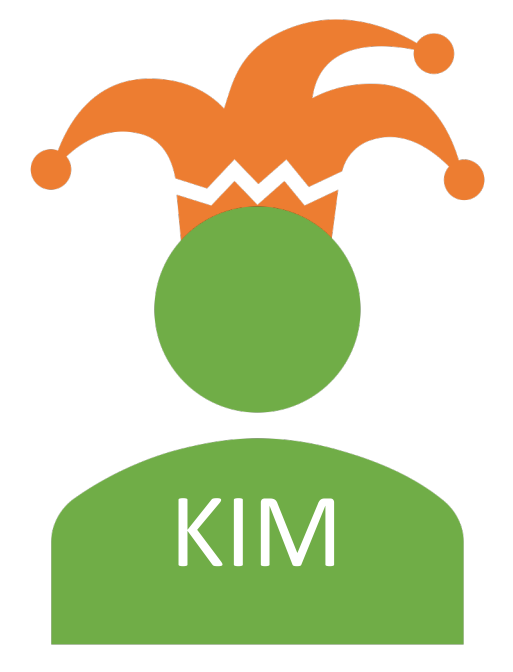

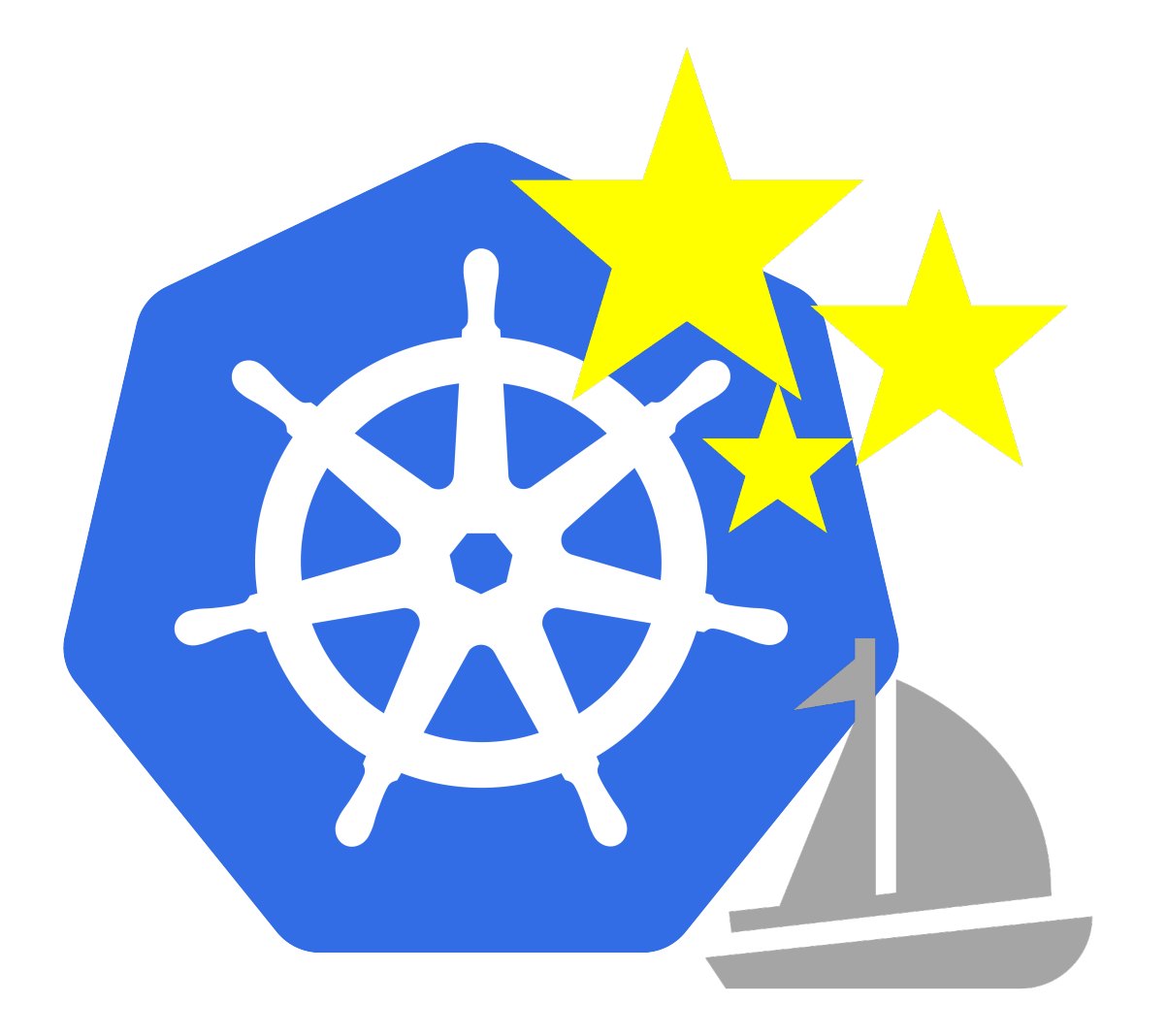

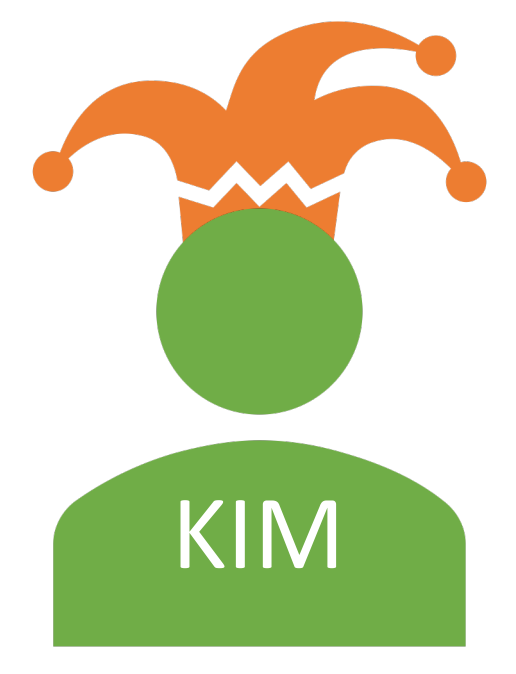

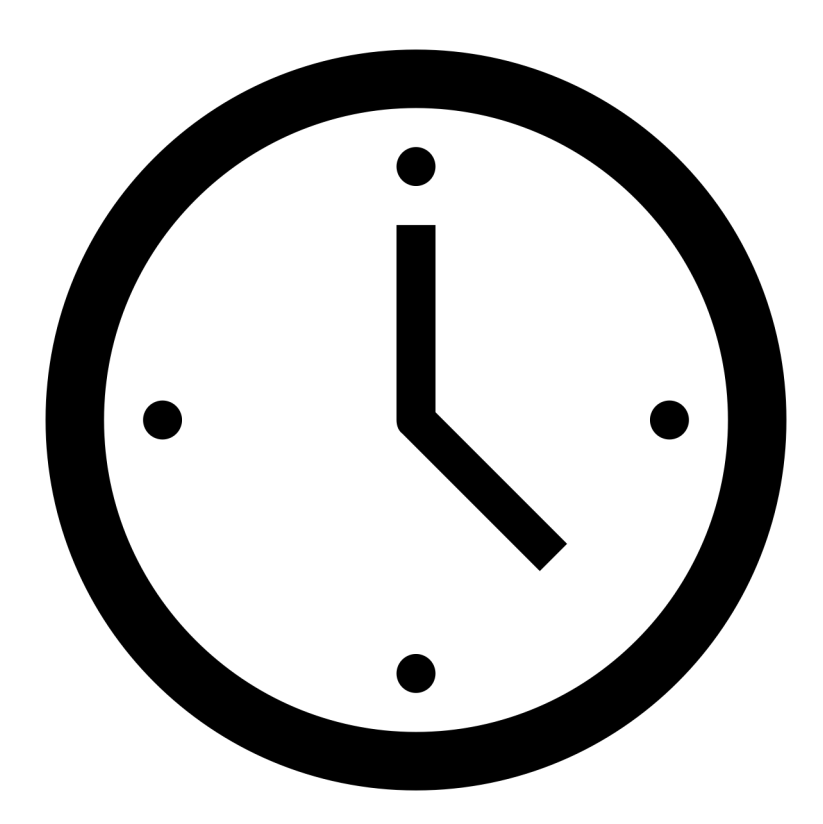

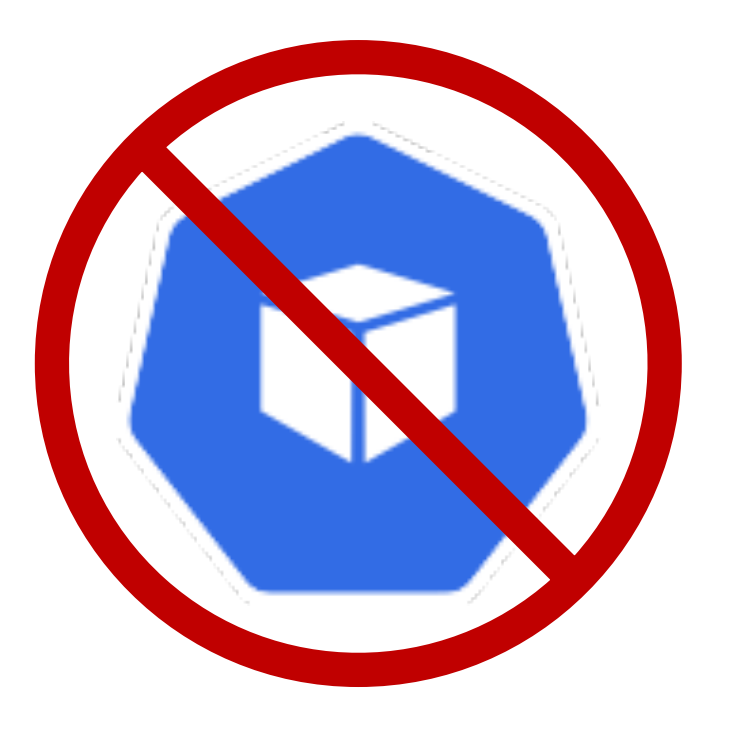

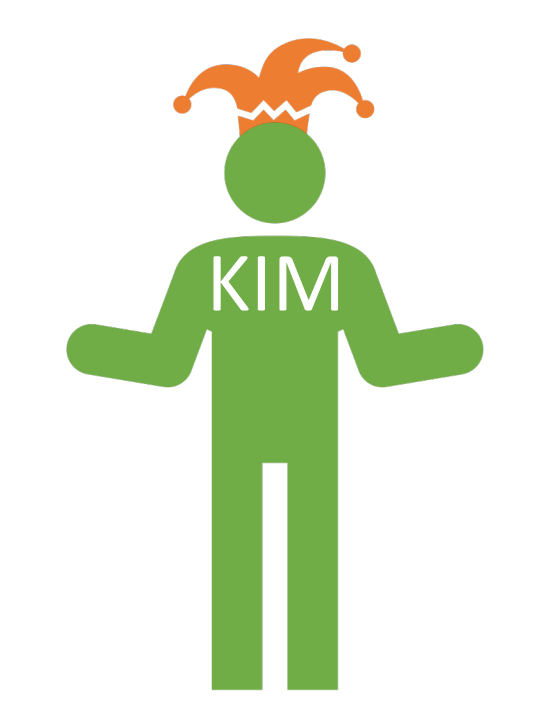

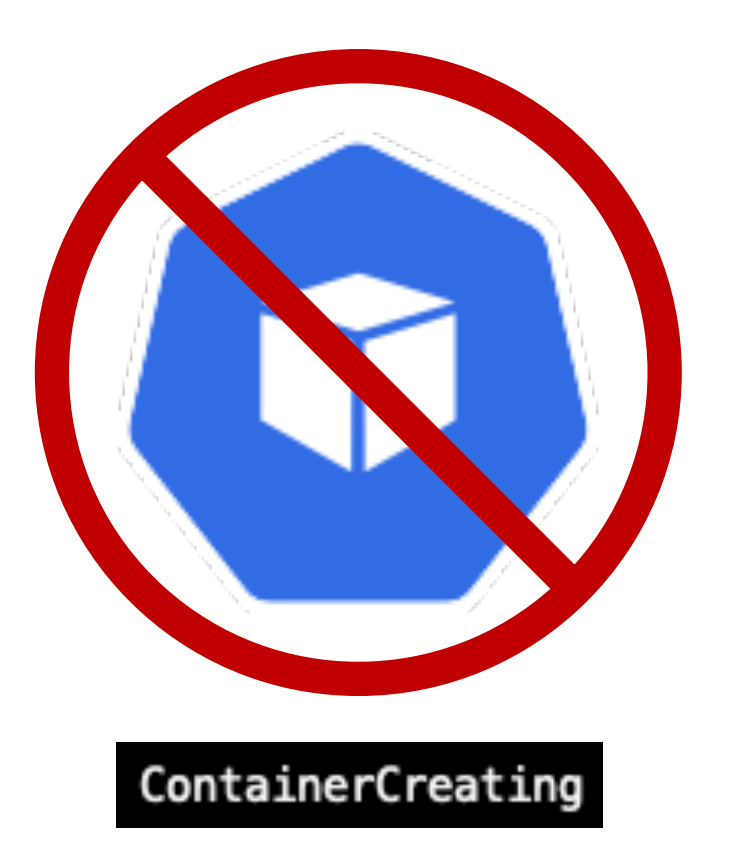

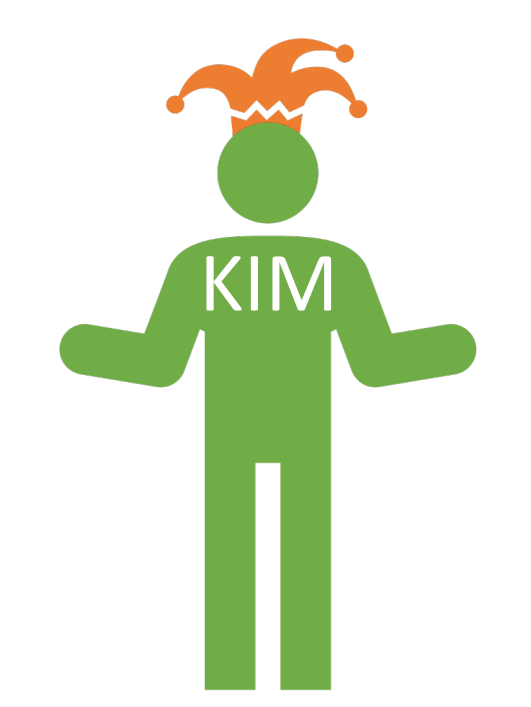

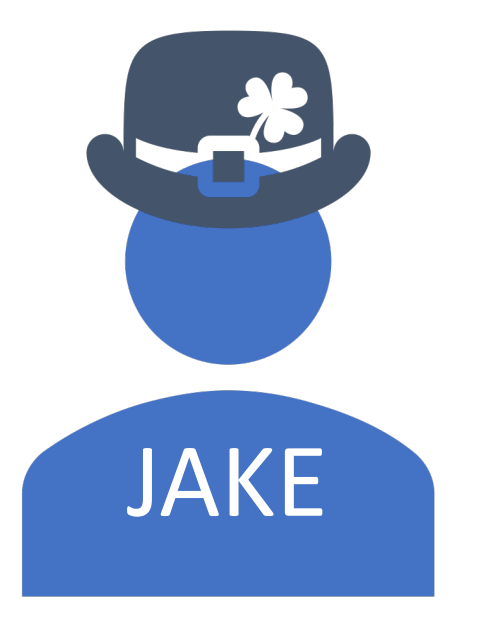

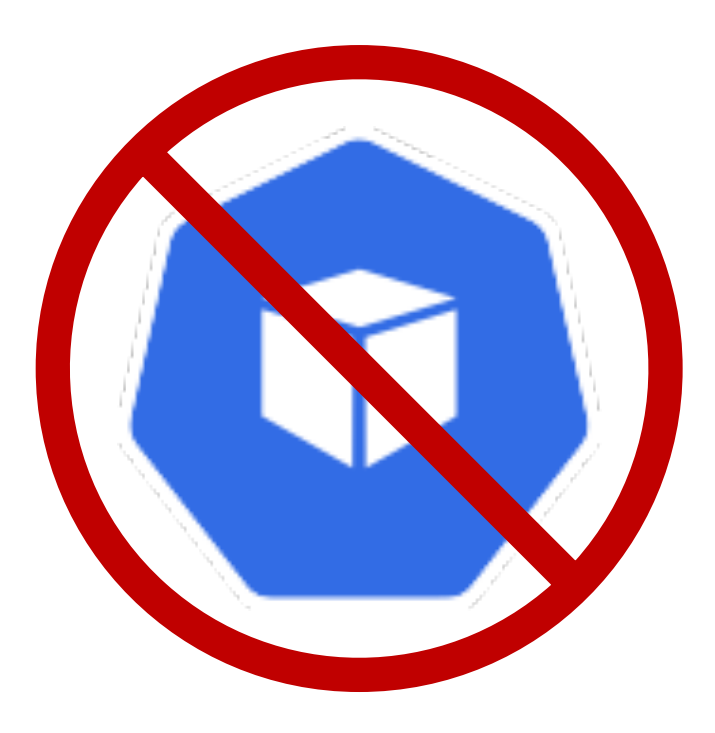

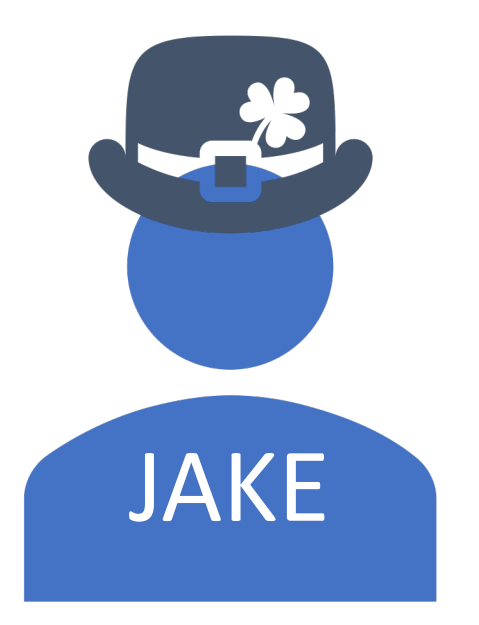

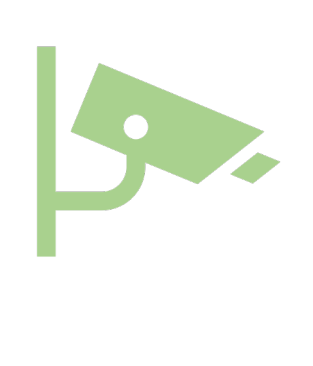

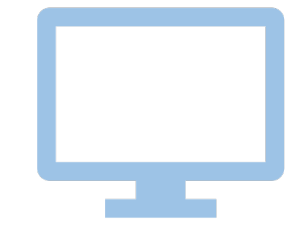

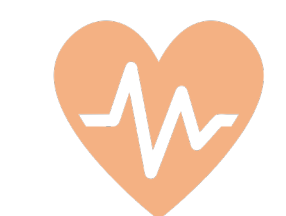

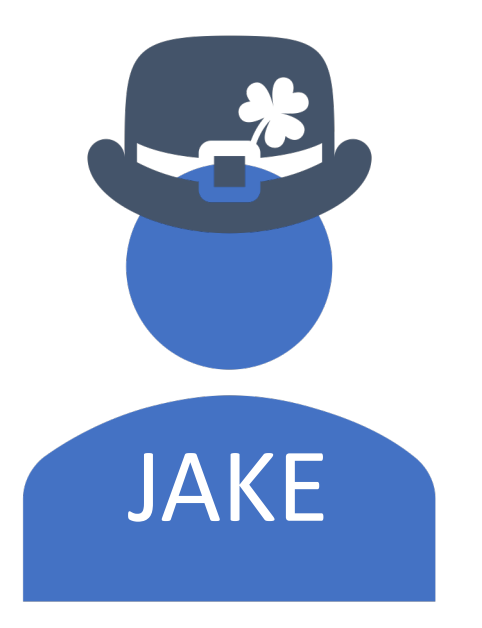

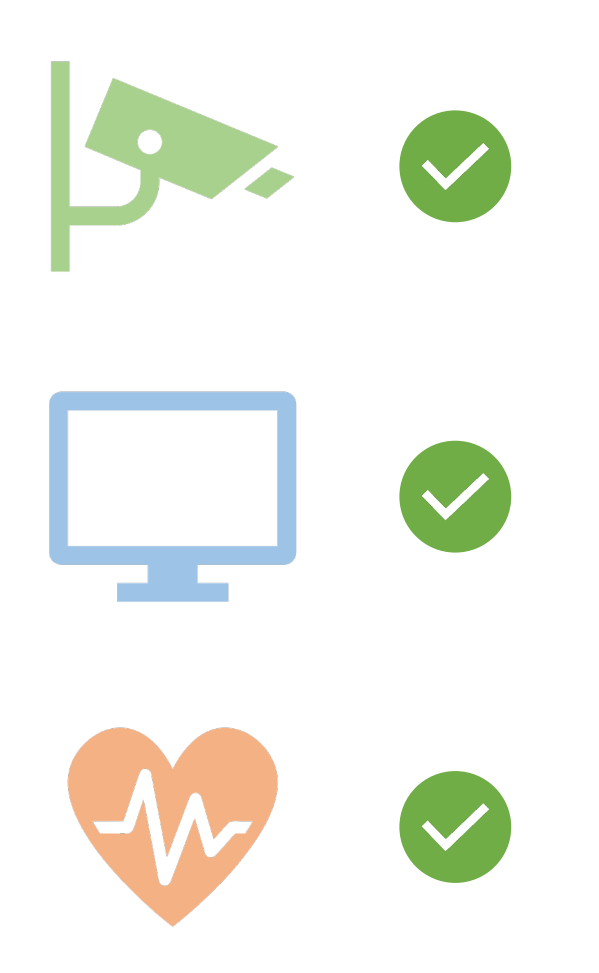

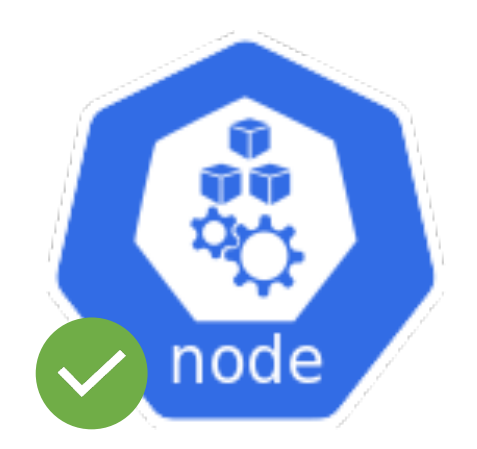

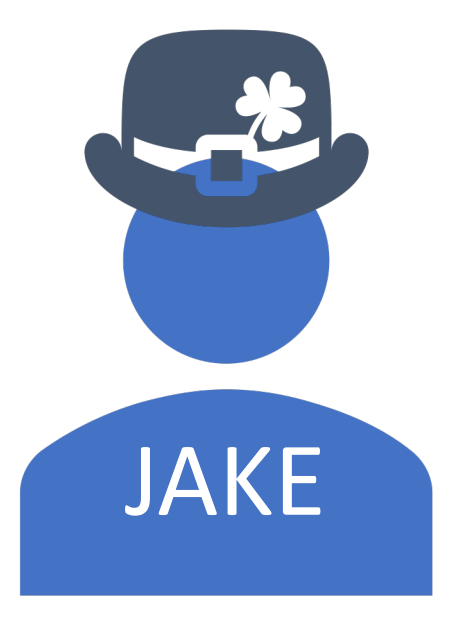

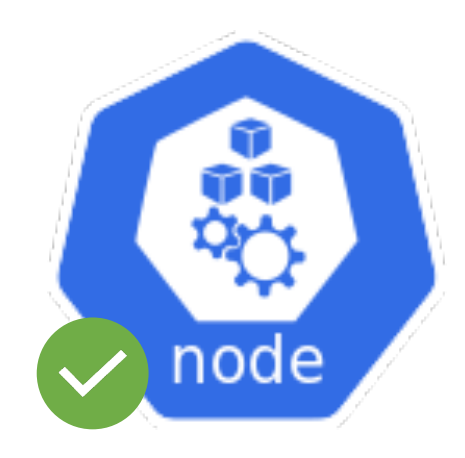

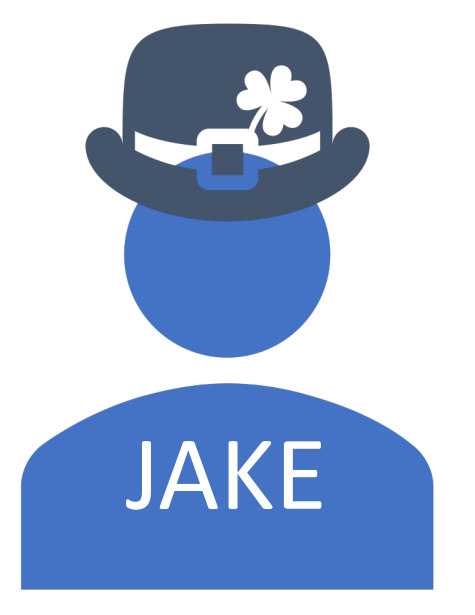

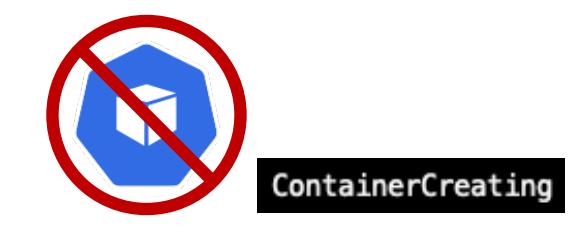

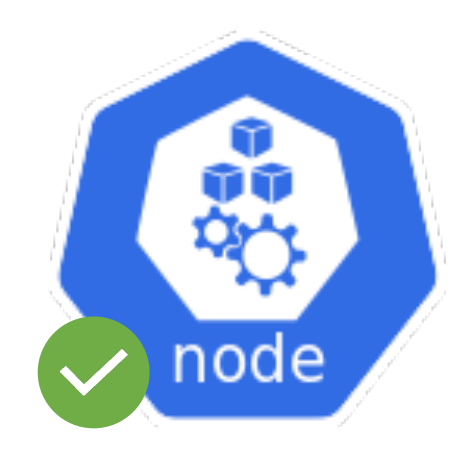

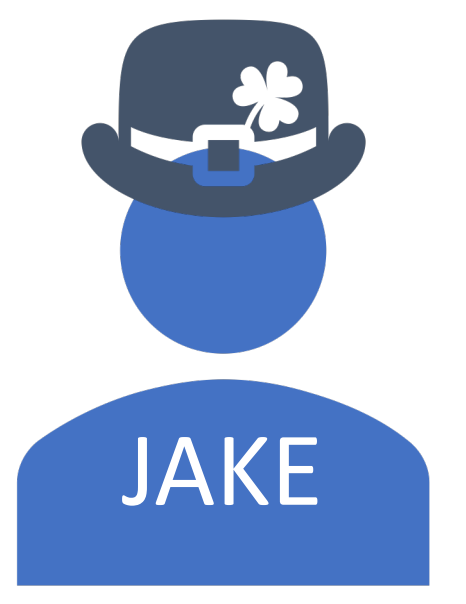

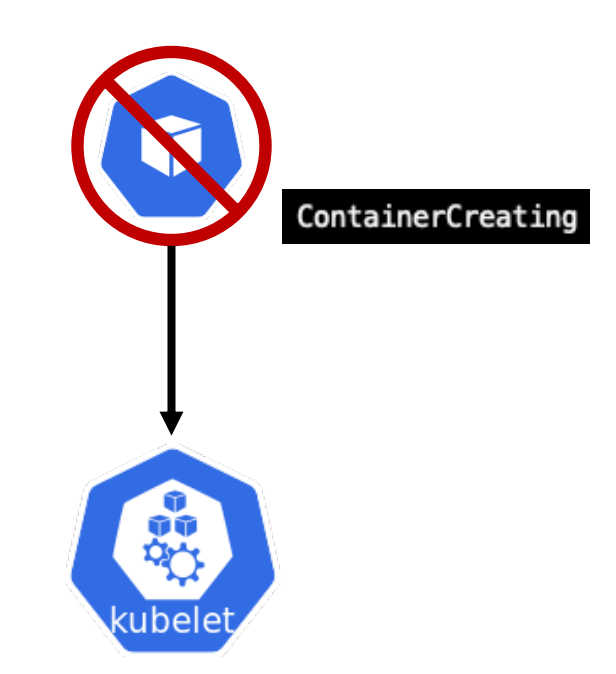

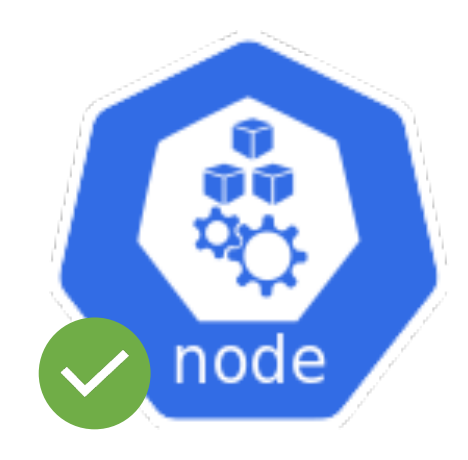

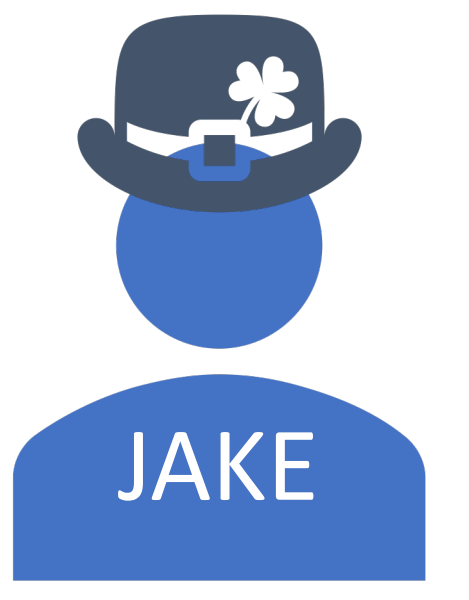

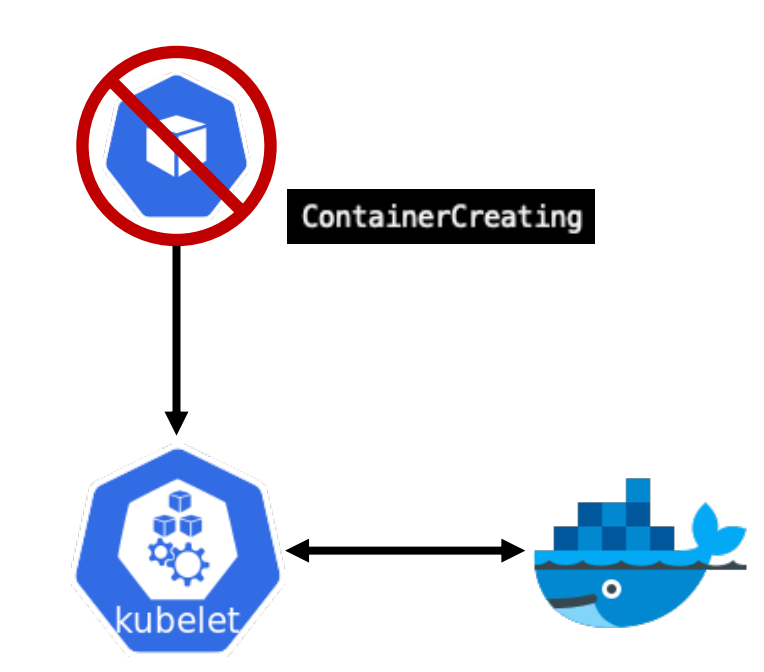

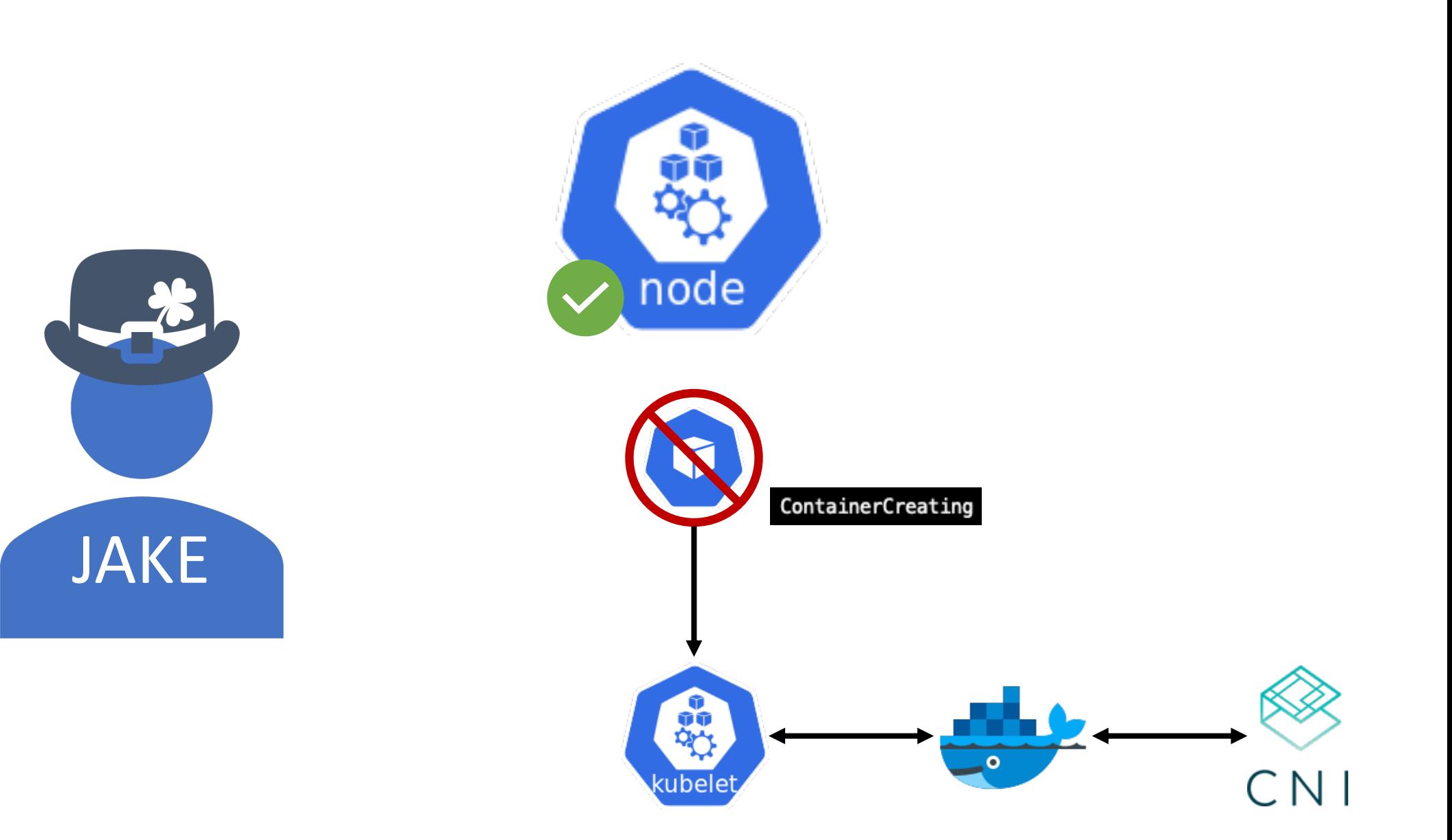

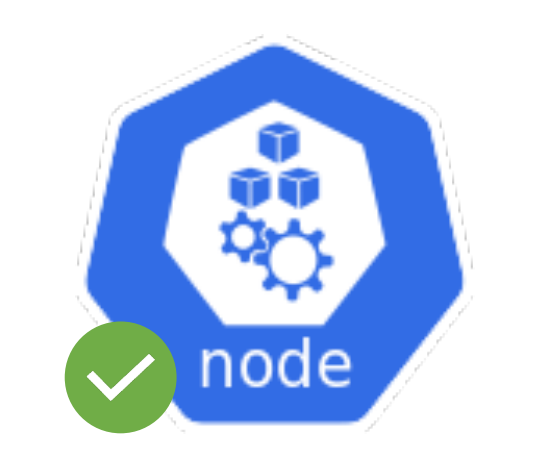

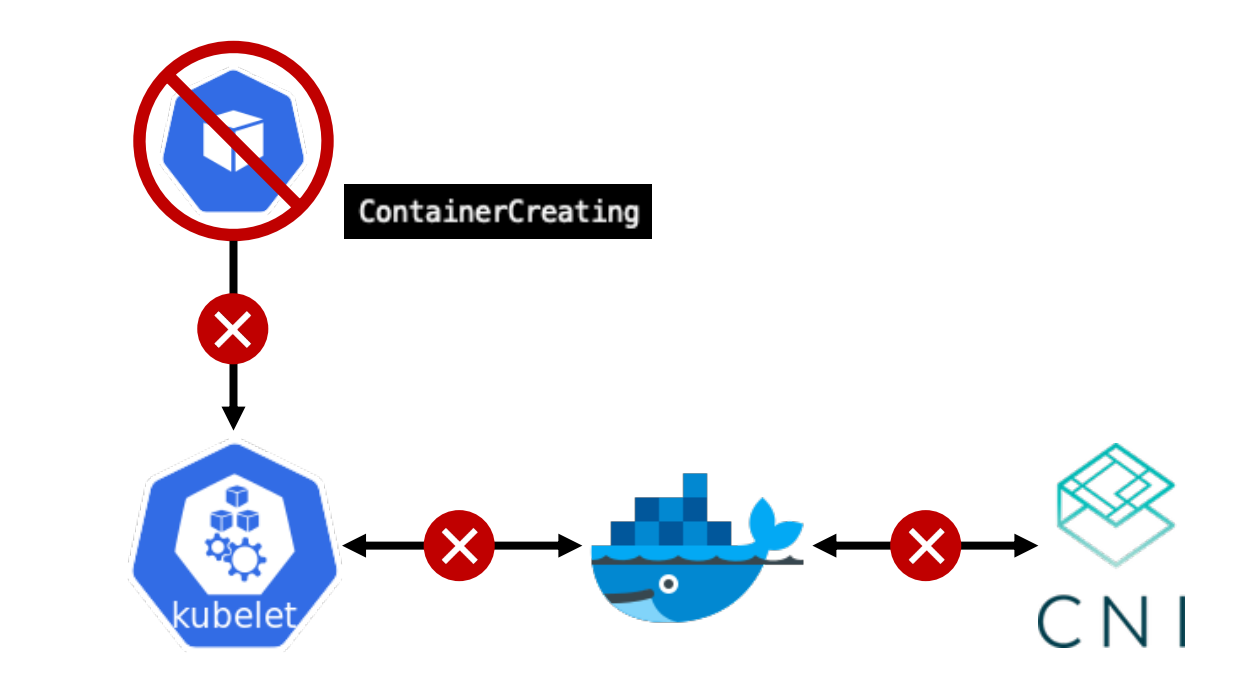

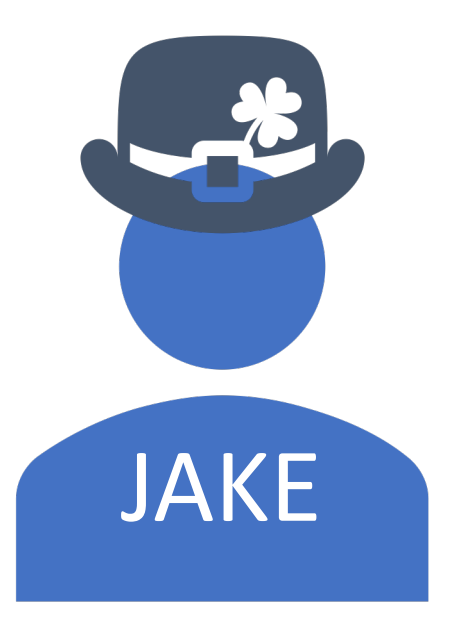

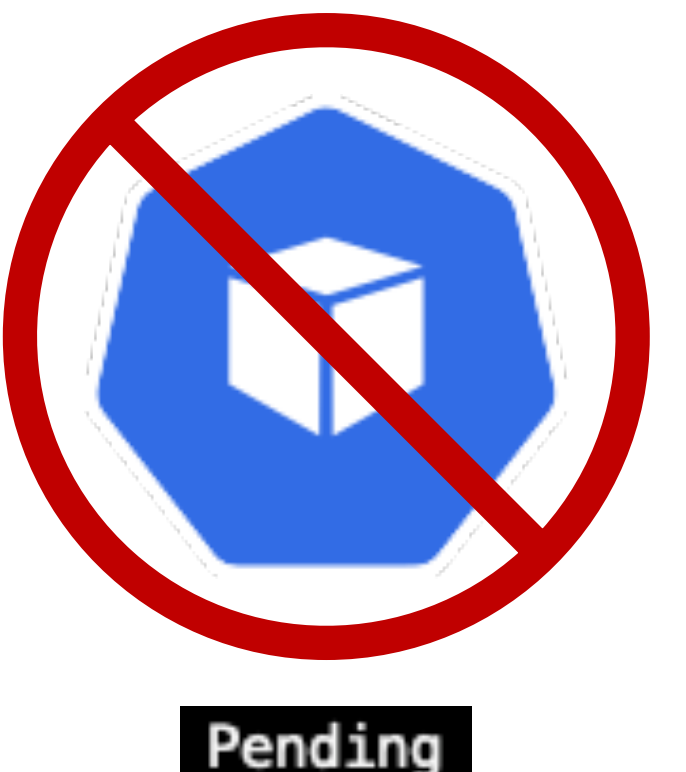

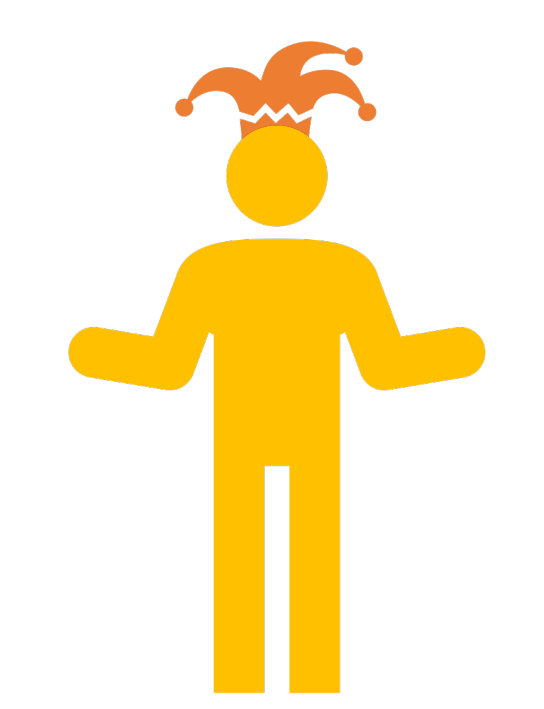

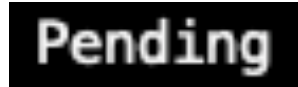

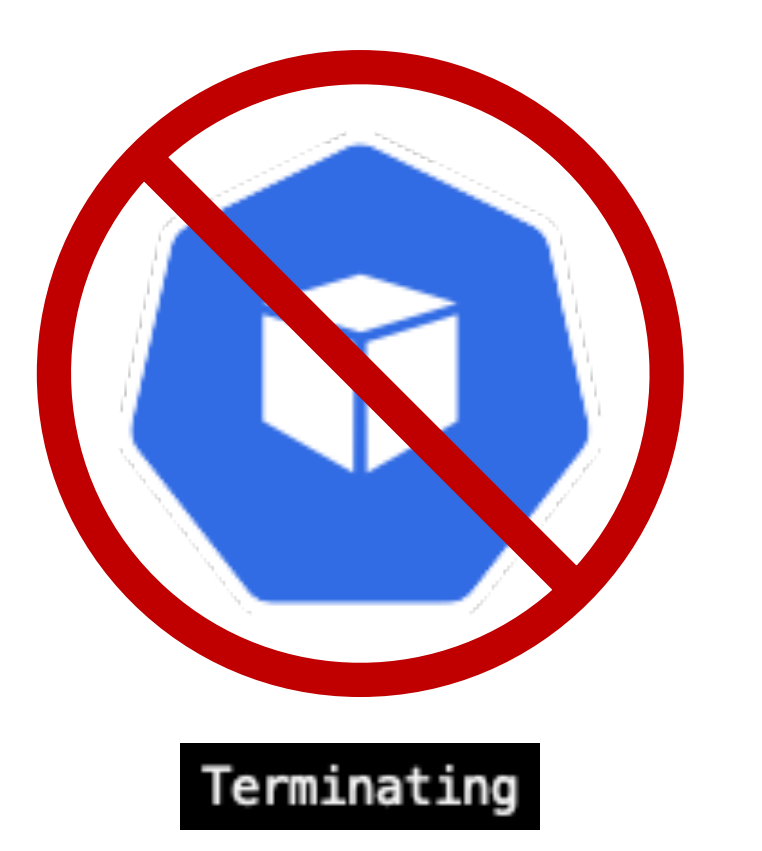

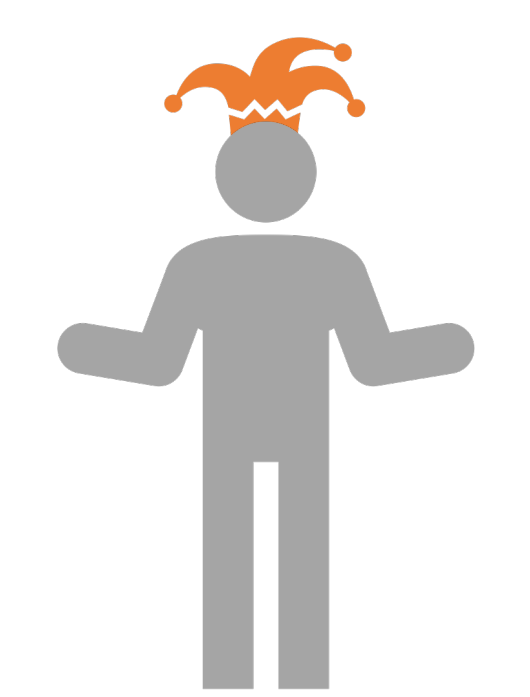
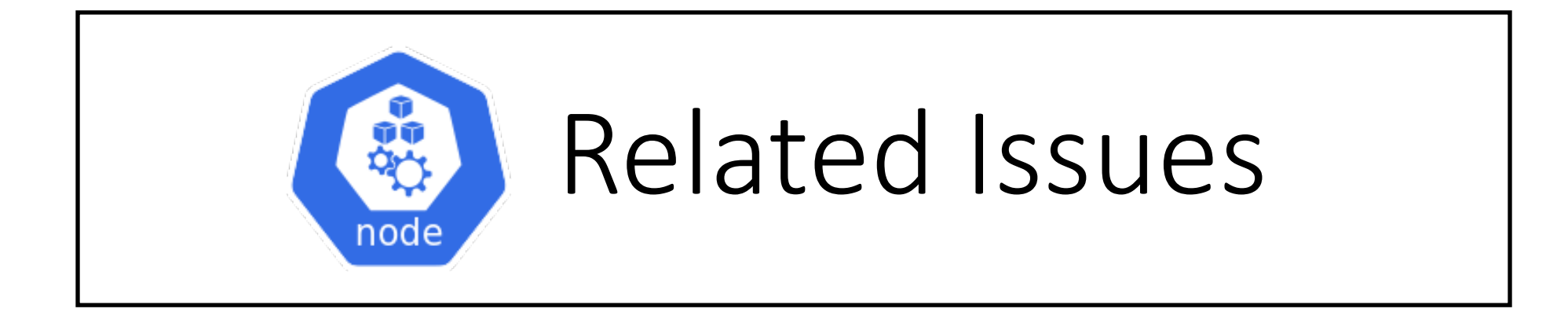

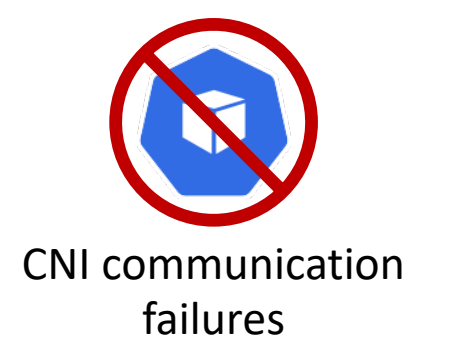

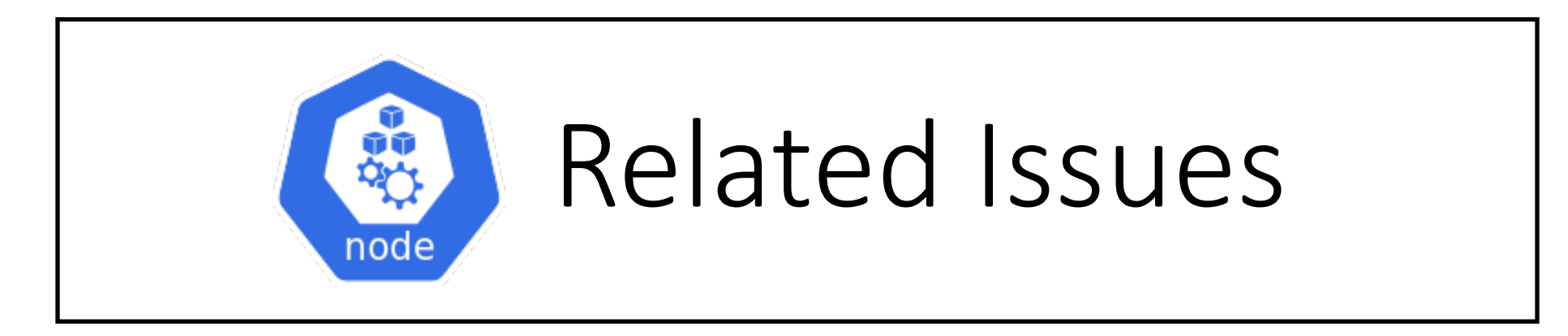

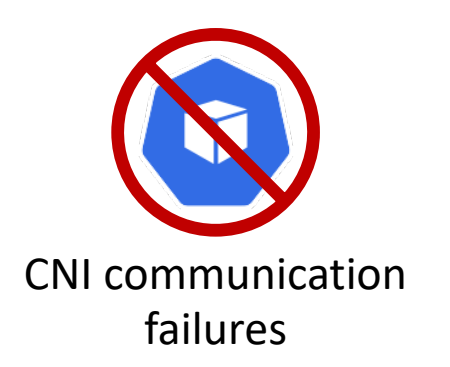

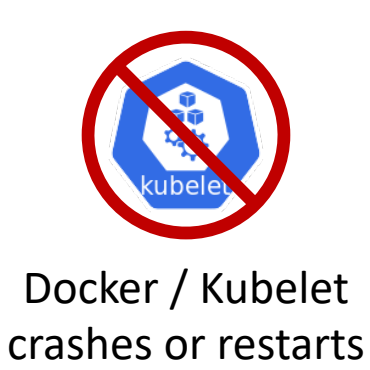

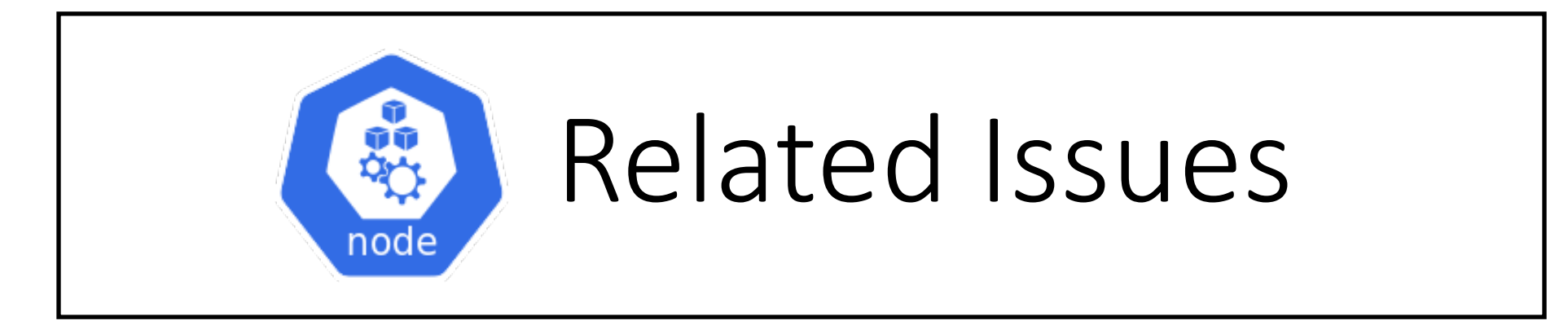

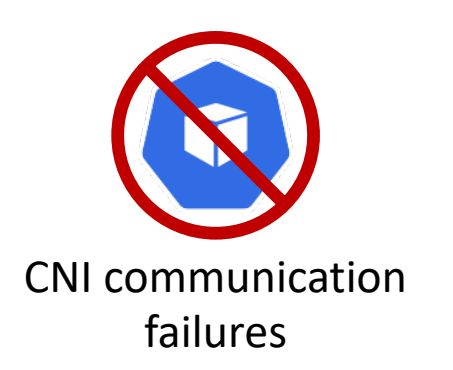

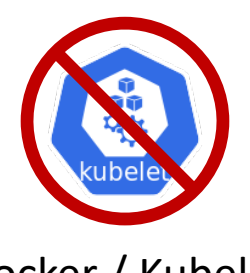

Docker / Kubelet crashes or restarts

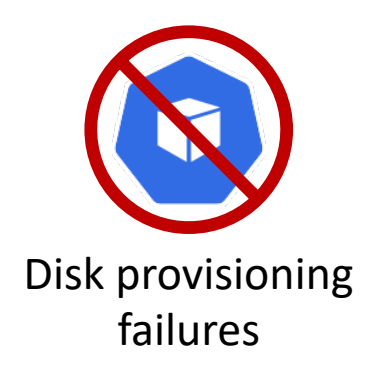

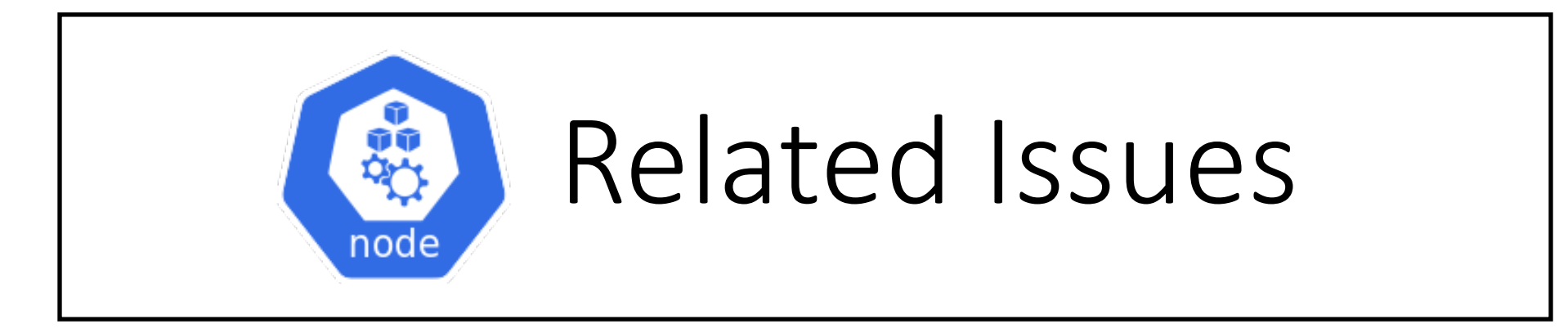

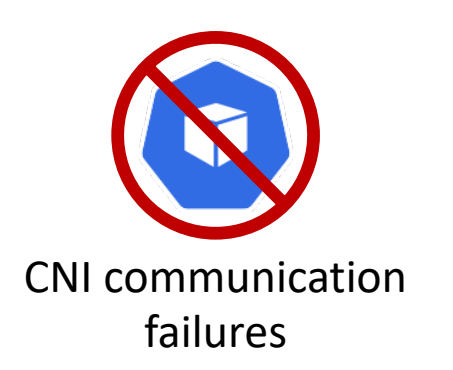

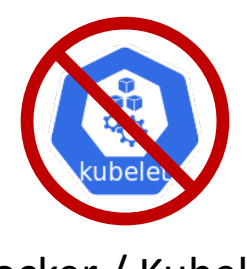

Docker / Kubelet crashes or restarts

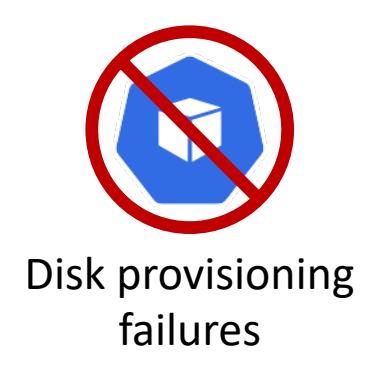

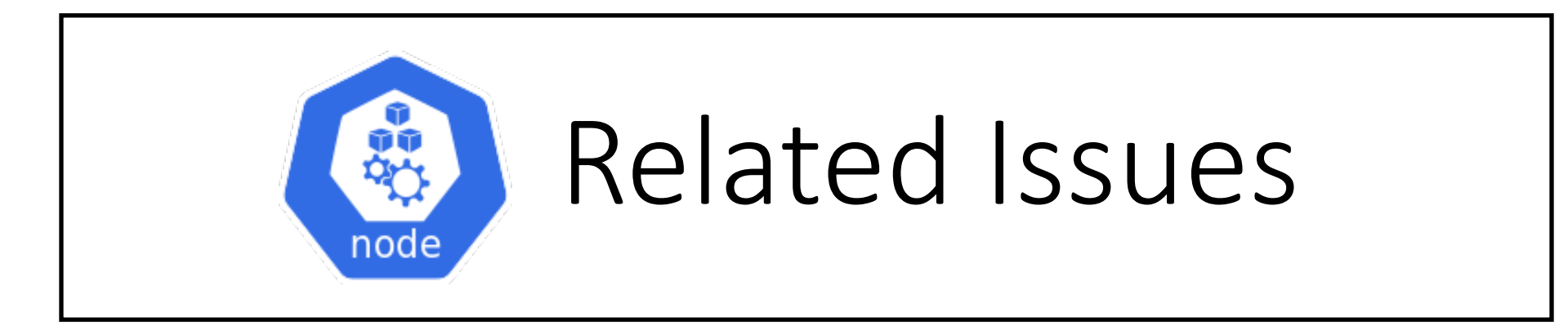

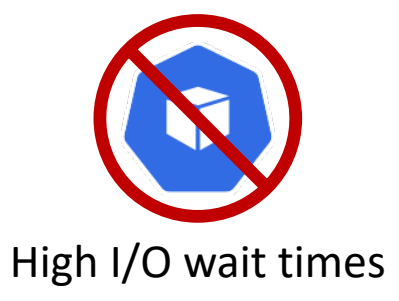

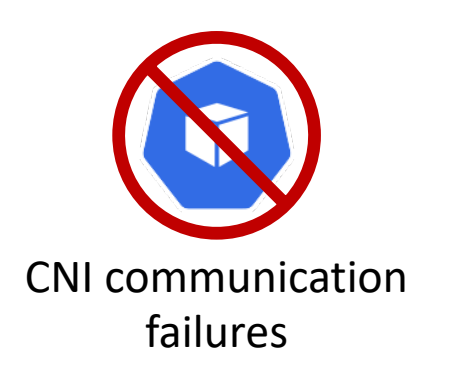

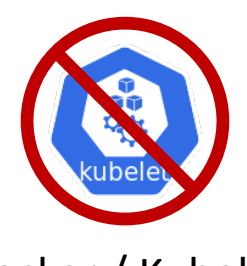

Docker / Kubelet crashes or restarts

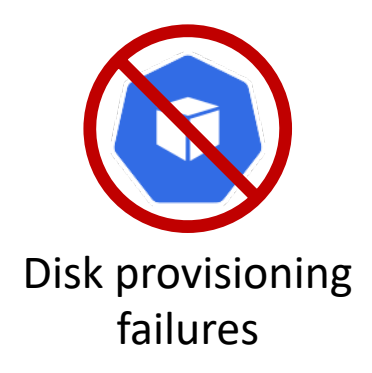

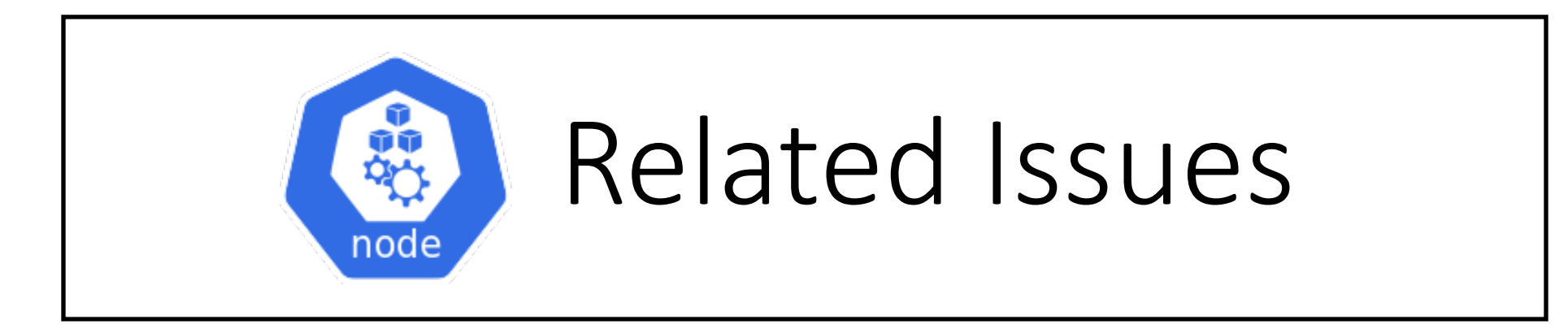

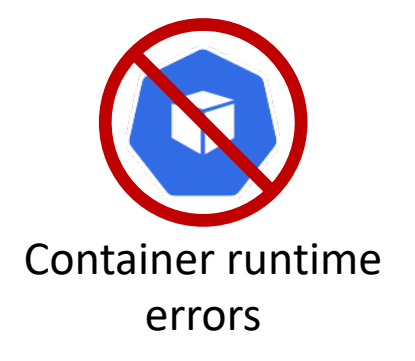

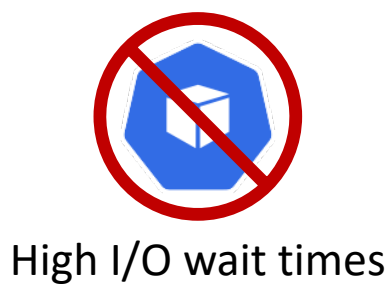

Kubernetes system services remaining technically "healthy" while their underlying pods are crashing too much

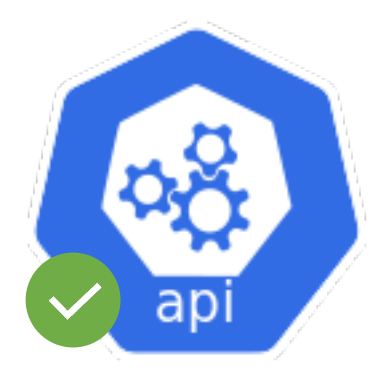

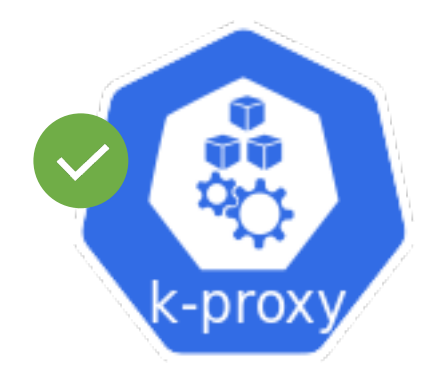

#### Kubernetes system services remaining technically "healthy" while their underlying pods are crashing too much

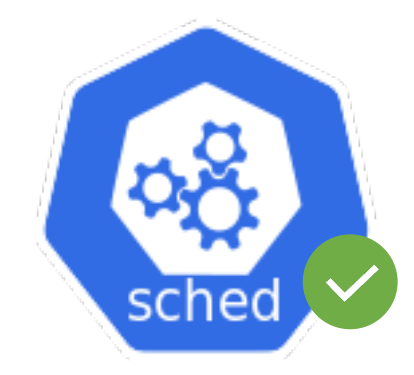

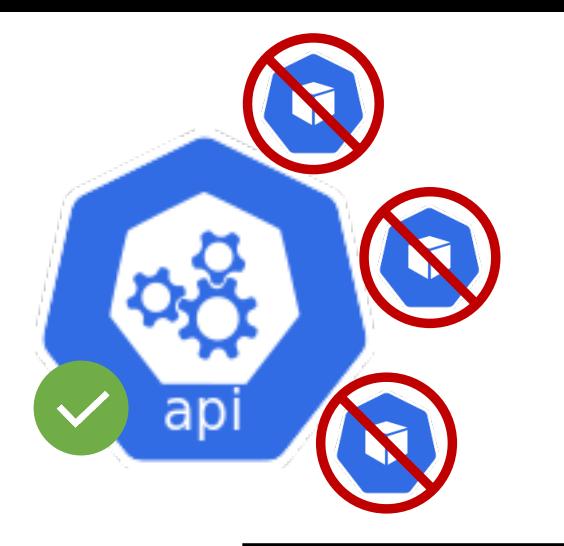

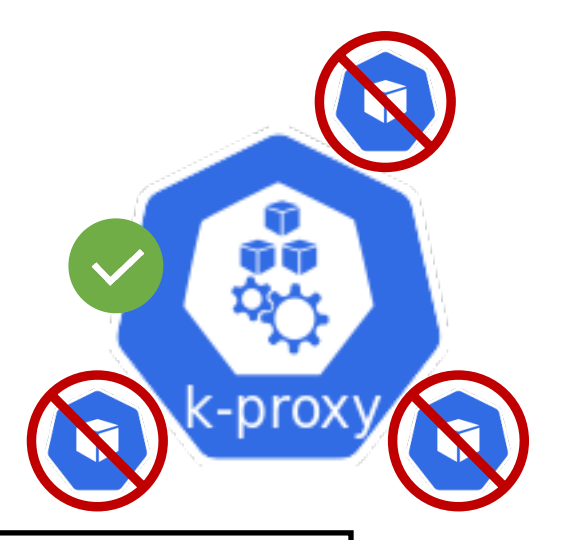

Kubernetes system services remaining technically "healthy" while their underlying pods are crashing too much

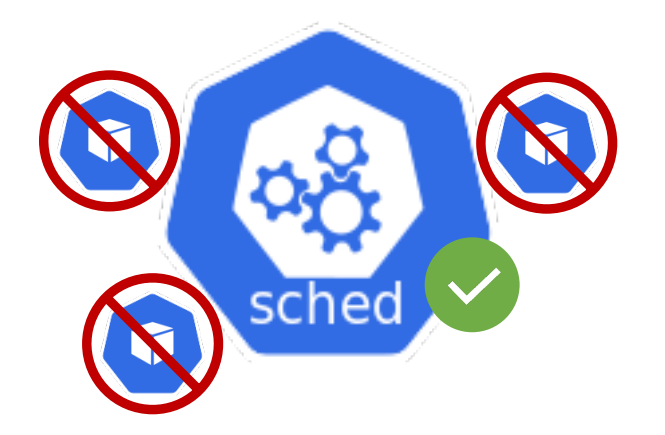

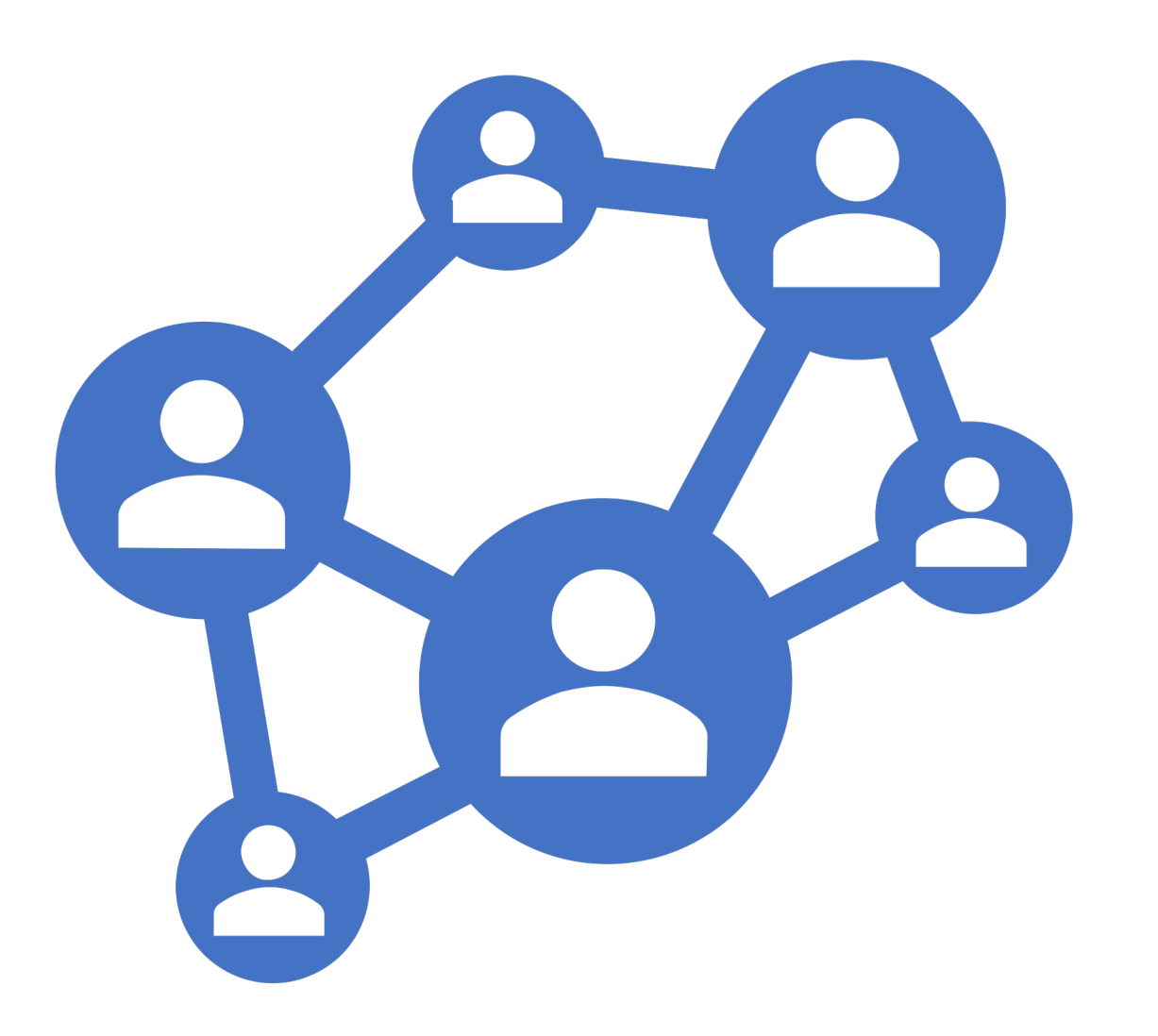

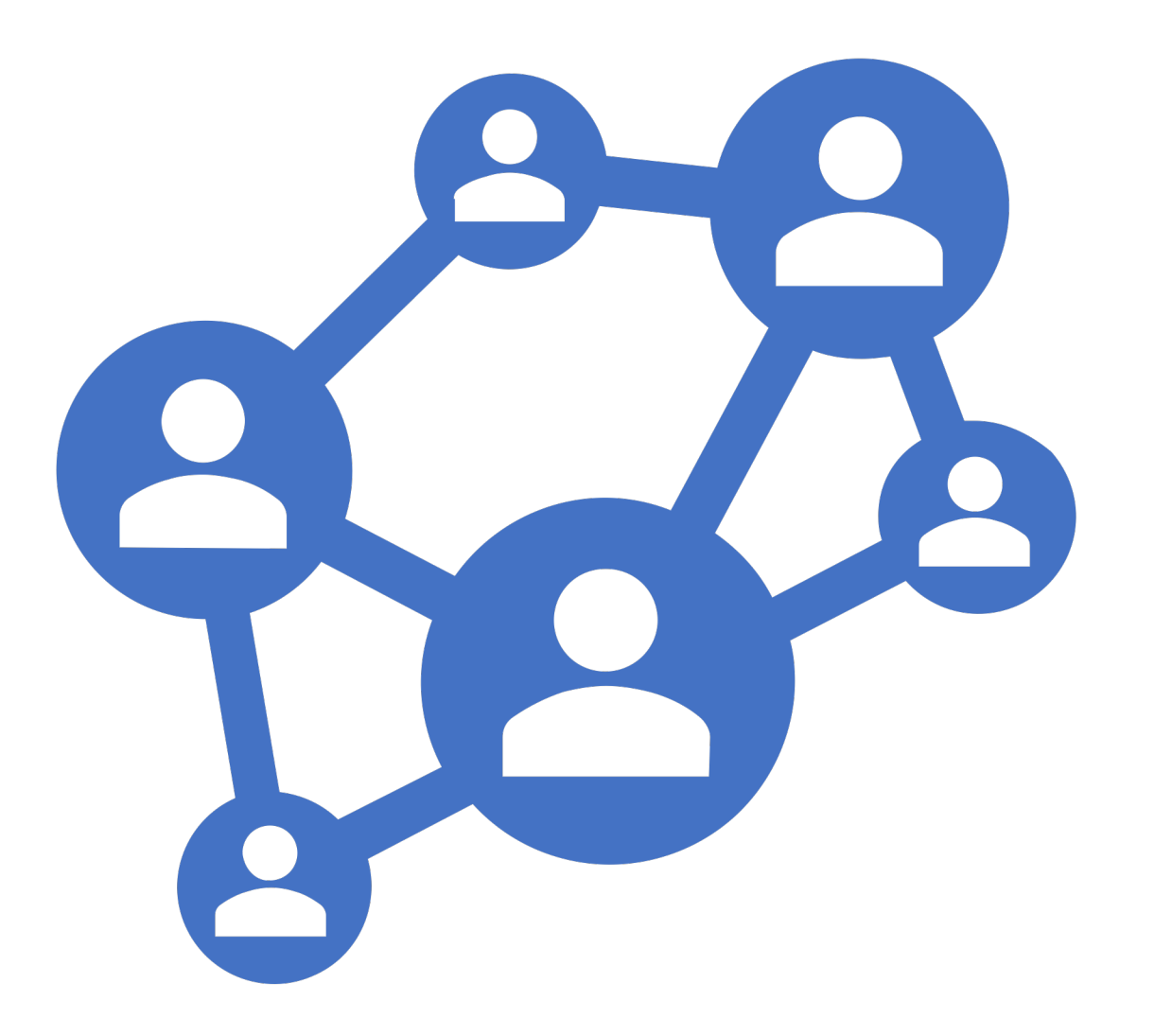

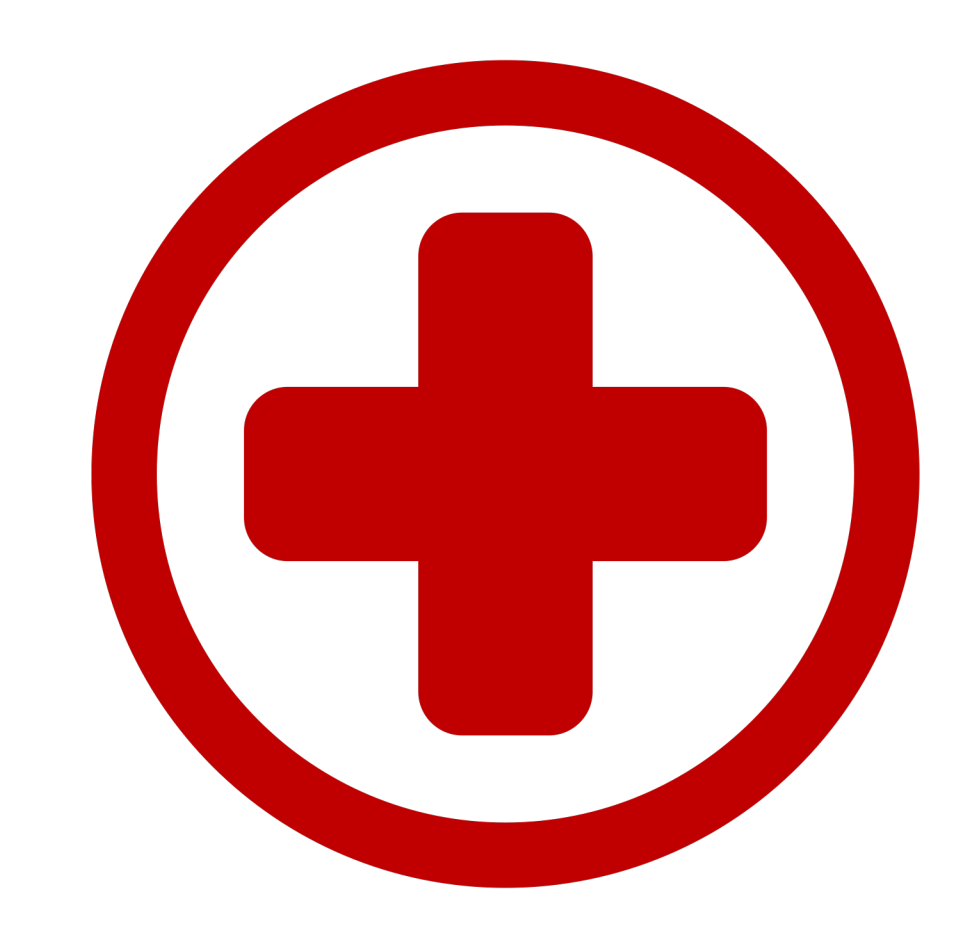

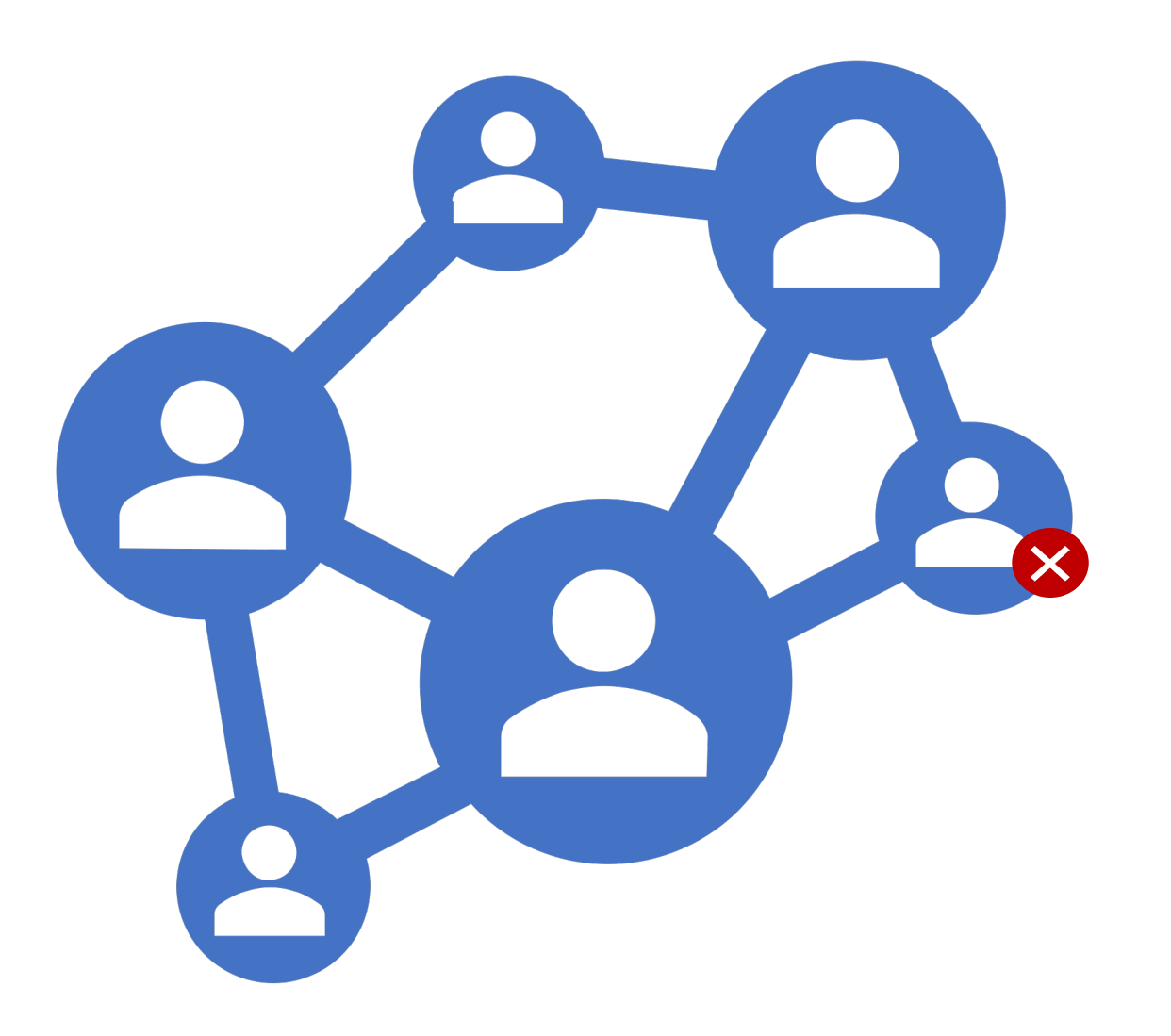

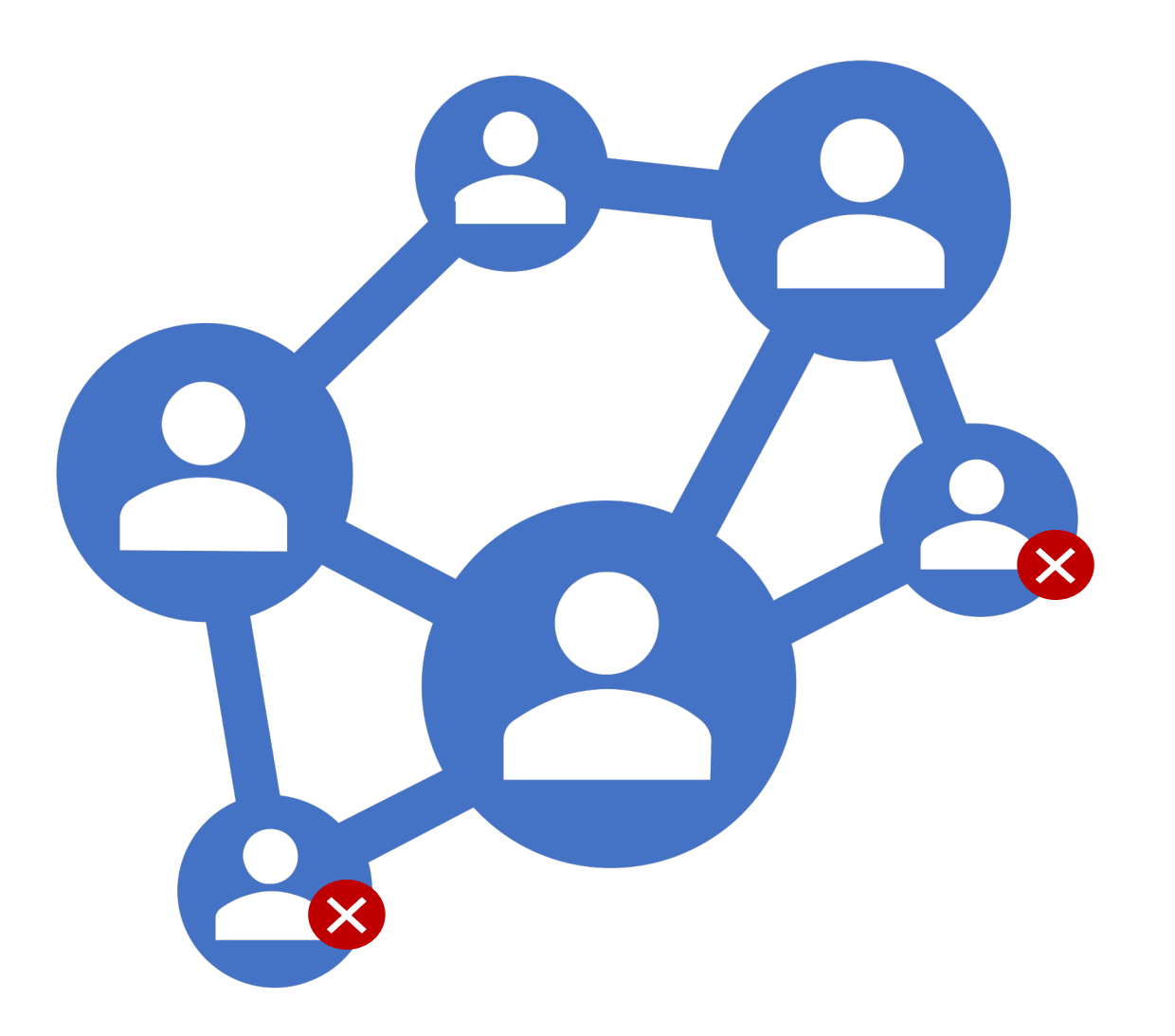

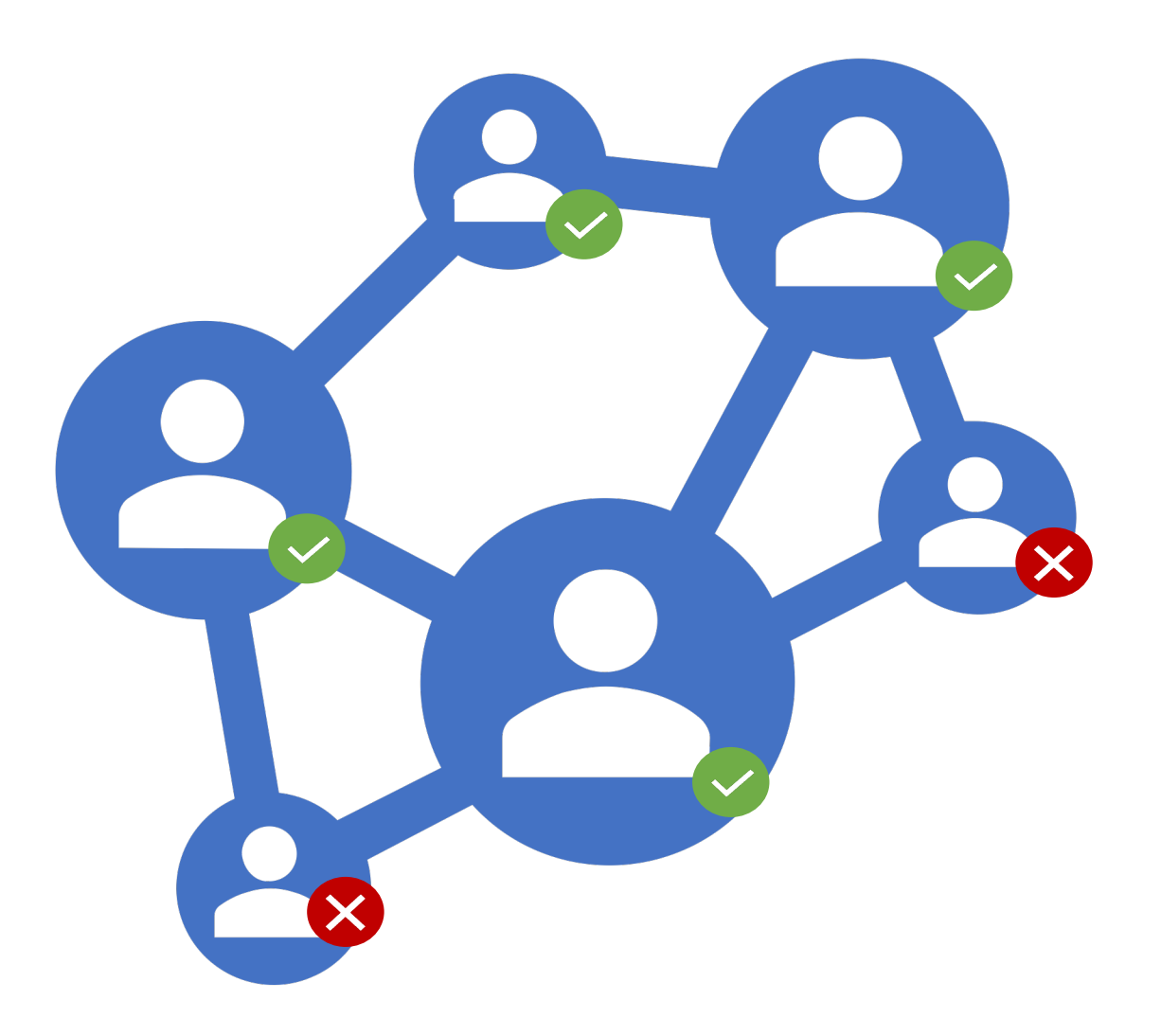

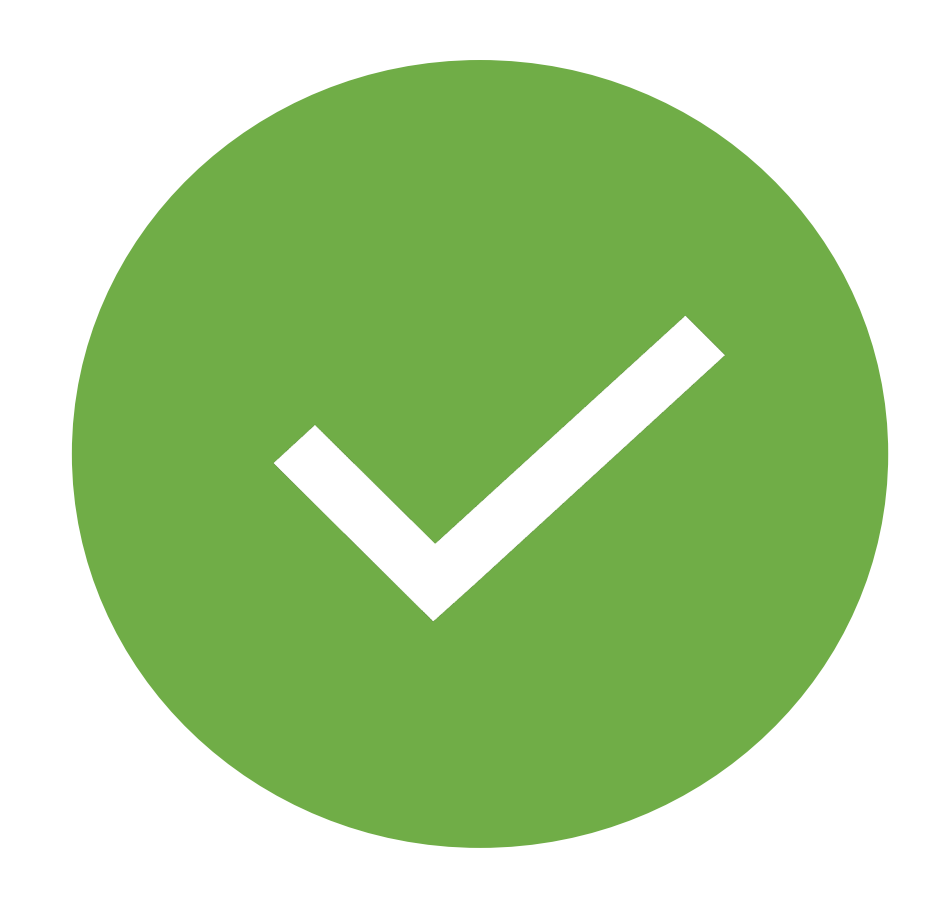

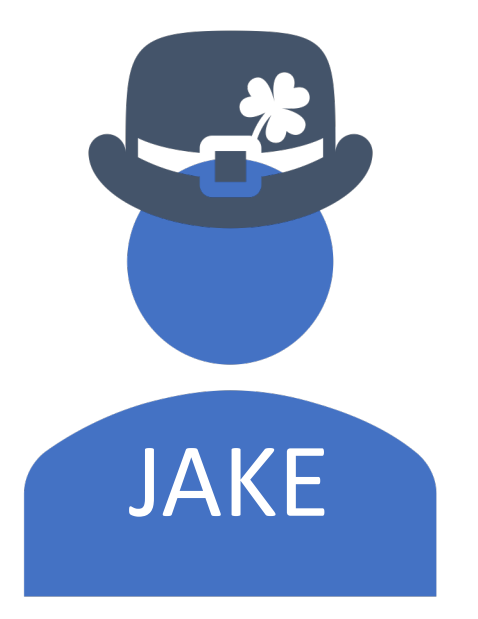

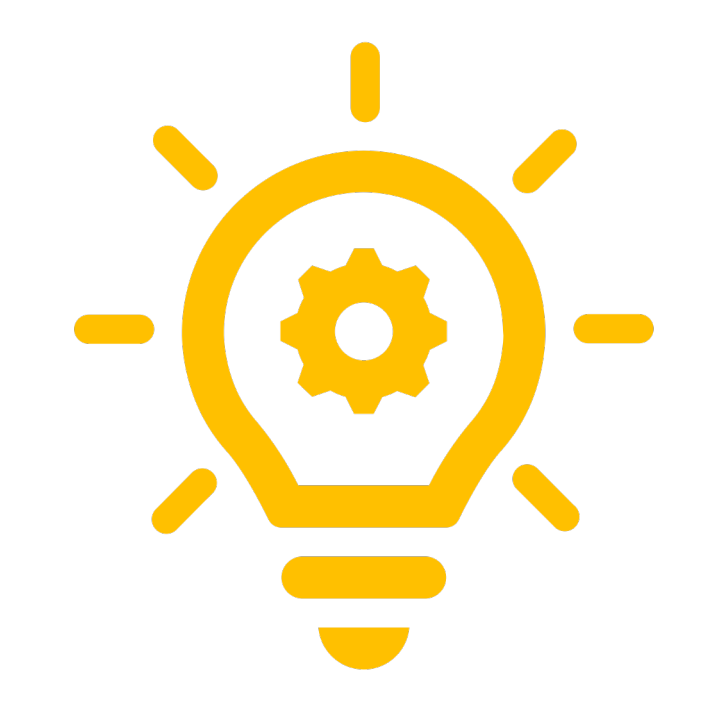

https://time.com/3602318/odell-beckham-catch-memes/ https://timedotcom.files.wordpress.com/2014/11/odell-beckham-catch-giants.jpg https://time.com/3602318/odell-beckham-catch-memes/ https://timedotcom.files.wordpress.com/2014/11/odell-beckham-catch-giants.jpg

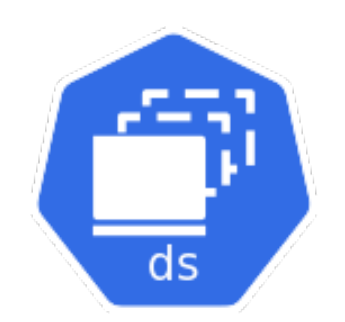

## Daemonset Check

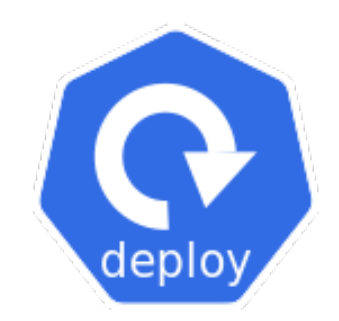

## Deployment Check

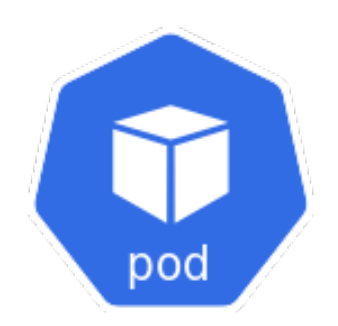

### DNS Status Check

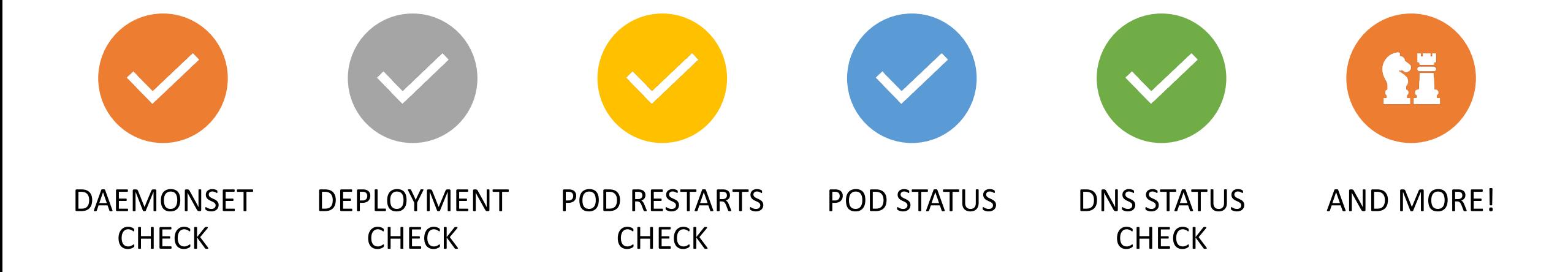

```
"OK": true,
 "Errors": []
,
 "CheckDetails": 
{
   "dns
-status
-check
-external": 
{
     "OK": true,
     "Errors": []
,
     "Namespace": "kuberhealthy"
,
     "LastRun": "2019-10-30T17:45:02.199703616Z",
     "AuthoritativePod": "kuberhealthy
-5bfbb7f8b
-6hkgs"
   }
,
   "dns
-status
-check
-internal": 
{
     "OK": true,
     "Errors": []
,
     "Namespace": "kuberhealthy",
     "LastRun": "2019-10-30T17:45:00.924306952Z",
     "AuthoritativePod": "kuberhealthy
-5bfbb7f8b
-6hkgs"
   }
,
   "kh-daemonset-check": {
     "OK": true,
     "Errors": []
,
     "Namespace": "kuberhealthy",
     "LastRun": "2019-10-30T17:31:29.505816573Z",
     "AuthoritativePod": "kuberhealthy
-5bfbb7f8b
-6hkgs"
   }
,
   "kh
-deployment
-check": 
{
     "OK": true,
     "Errors": []
,
     "Namespace": "kuberhealthy",
     "LastRun": "2019-10-30T17:32:21.993233082Z",
     "AuthoritativePod": "kuberhealthy
-5bfbb7f8b
-6hkgs"
   }
,
   "pod-restarts-check": {
     "OK": true,
     "Errors": []
,
     "Namespace": "kuberhealthy",
     "LastRun": "2019
-10
-30T17:44:56.718123421Z"
,
     "AuthoritativePod": "kuberhealthy
-5bfbb7f8b
-t9kfs"
   }
 }
,
 "CurrentMaster": "kuberhealthy
-5bfbb7f8b
-6hkgs"
```
{

}

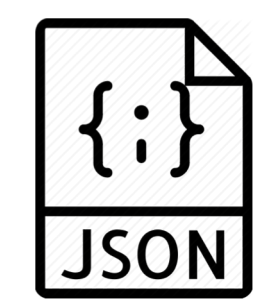

```
{
 "OK": true,
  "Errors": []
,
  "CheckDetails": 
{
    "dns
-status
-check
-external": 
{
     "OK": true,
       "Errors": []
,
       "Namespace": "kuberhealthy"
,
       "LastRun": "2019-10-30T17:45:02.199703616Z",
       "AuthoritativePod": "kuberhealthy
-5bfbb7f8b
-6hkgs"
    }
,
    "kh
-daemonset
-check": 
{
       h \circ \sim hCheck or \bigtimes Bool
       "Names pace": "kuberhealthy": "kuberhealthy": "kuberhealthy": "kuberhealthy": "kuberhealthy": "kuberhealthy": "
       \overline{\phantom{a}}List of Errors
    }
     ,
    "pod-restarts-check": {
      "OK": true,
       "Errors": []
,
       "Namespace": "kuberhealthy",
       "LastRun": "2019
-10
-30T17:44:56.718123421Z"
,
       "AuthoritativePod": "kuberhealthy
-5bfbb7f8b
-t9kfs"
    }
  }
,
  "CurrentMaster": "kuberhealthy
-5bfbb7f8b
-6hkgs"
```
}

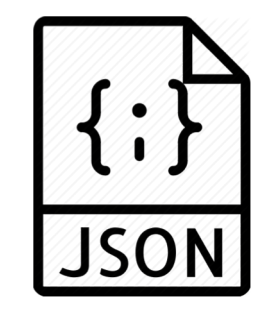

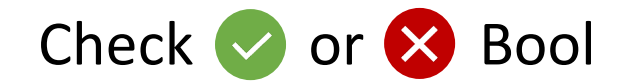

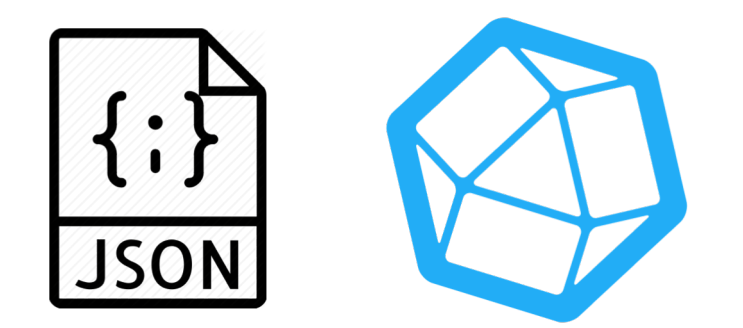

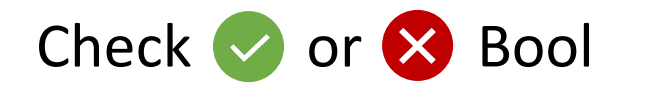

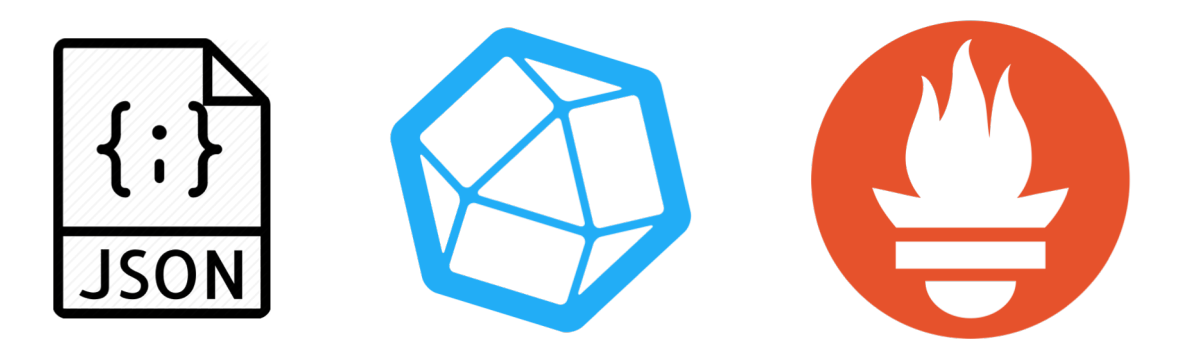

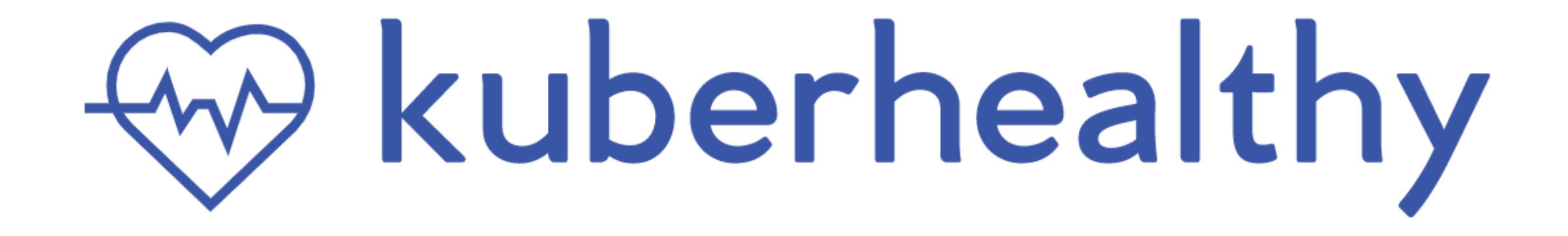

https://time.com/3602318/odell-beckham-catch-memes/ https://timedotcom.files.wordpress.com/2014/11/odell-beckham-catch-giants.jpg

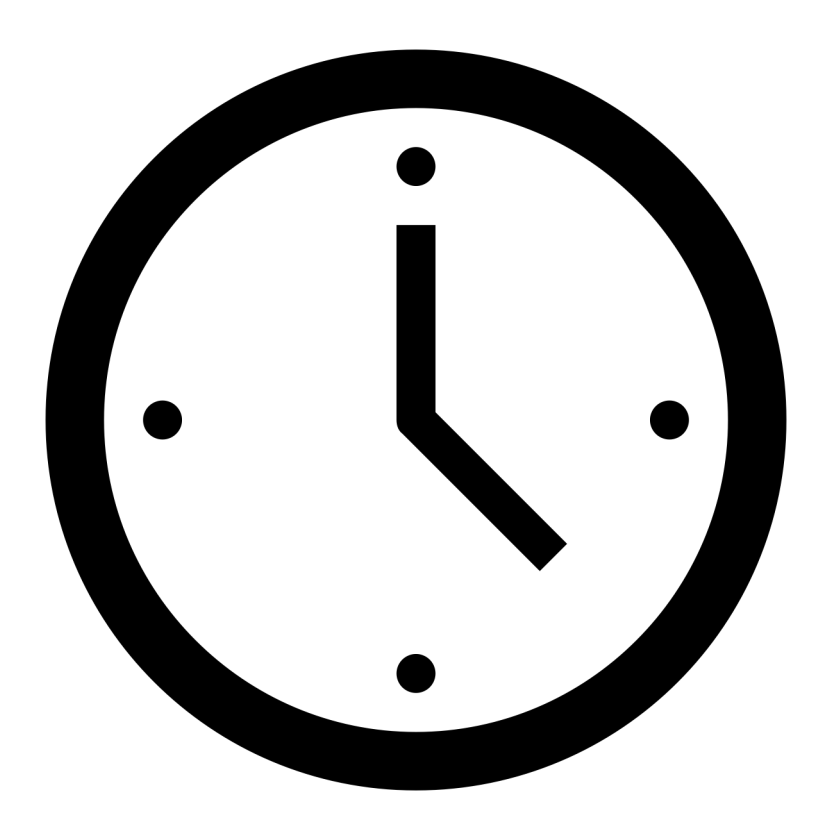

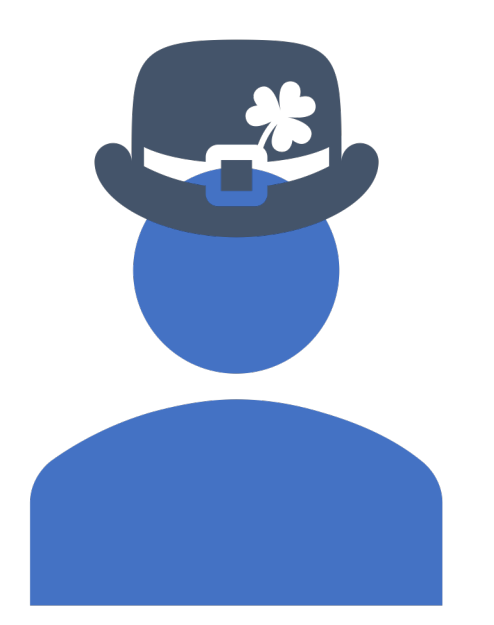

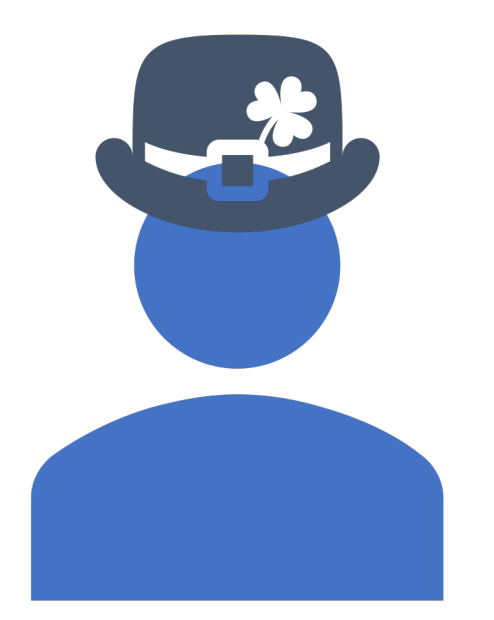

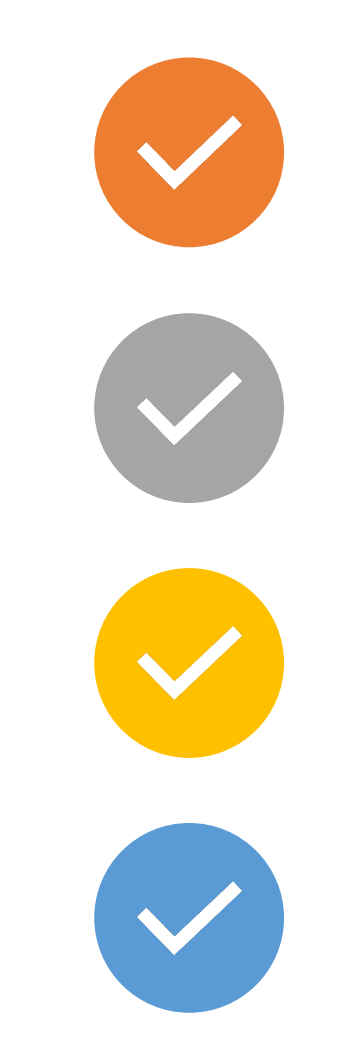

# <<br /> **We kuberhealthy**

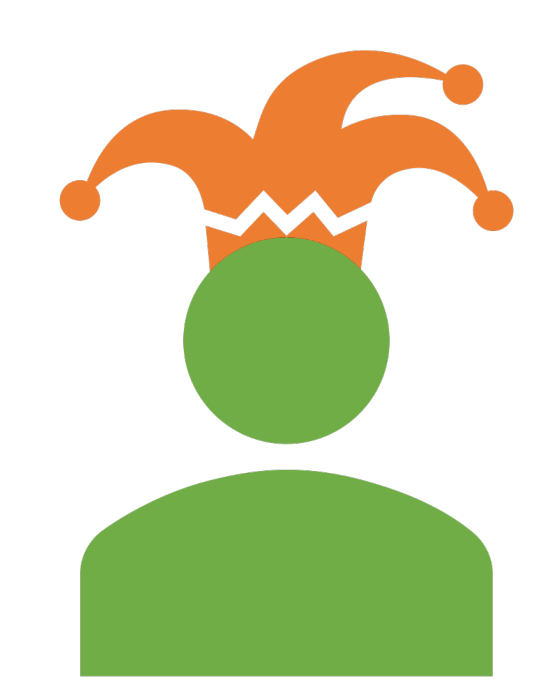

# <w>
kuberhealthy SYNTHETIC MONITOR?

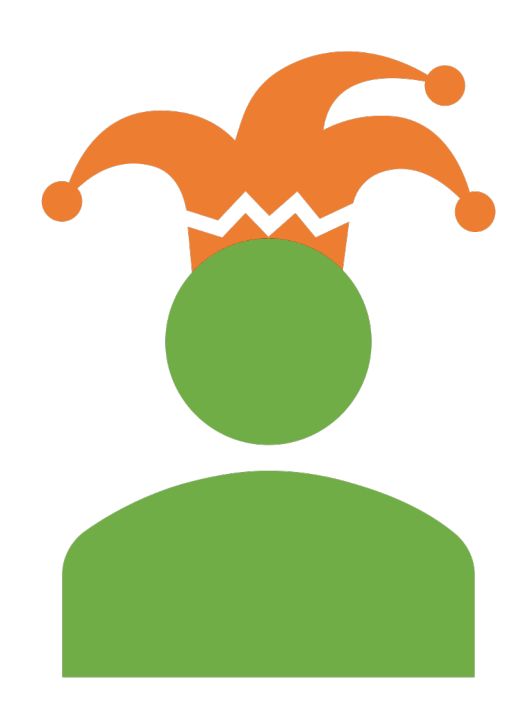

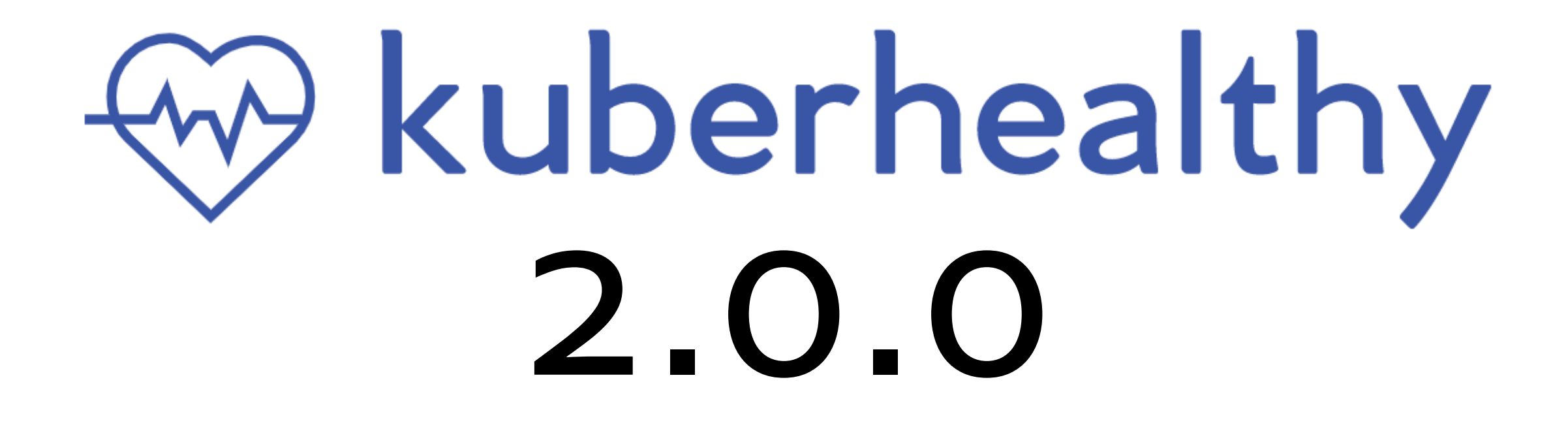

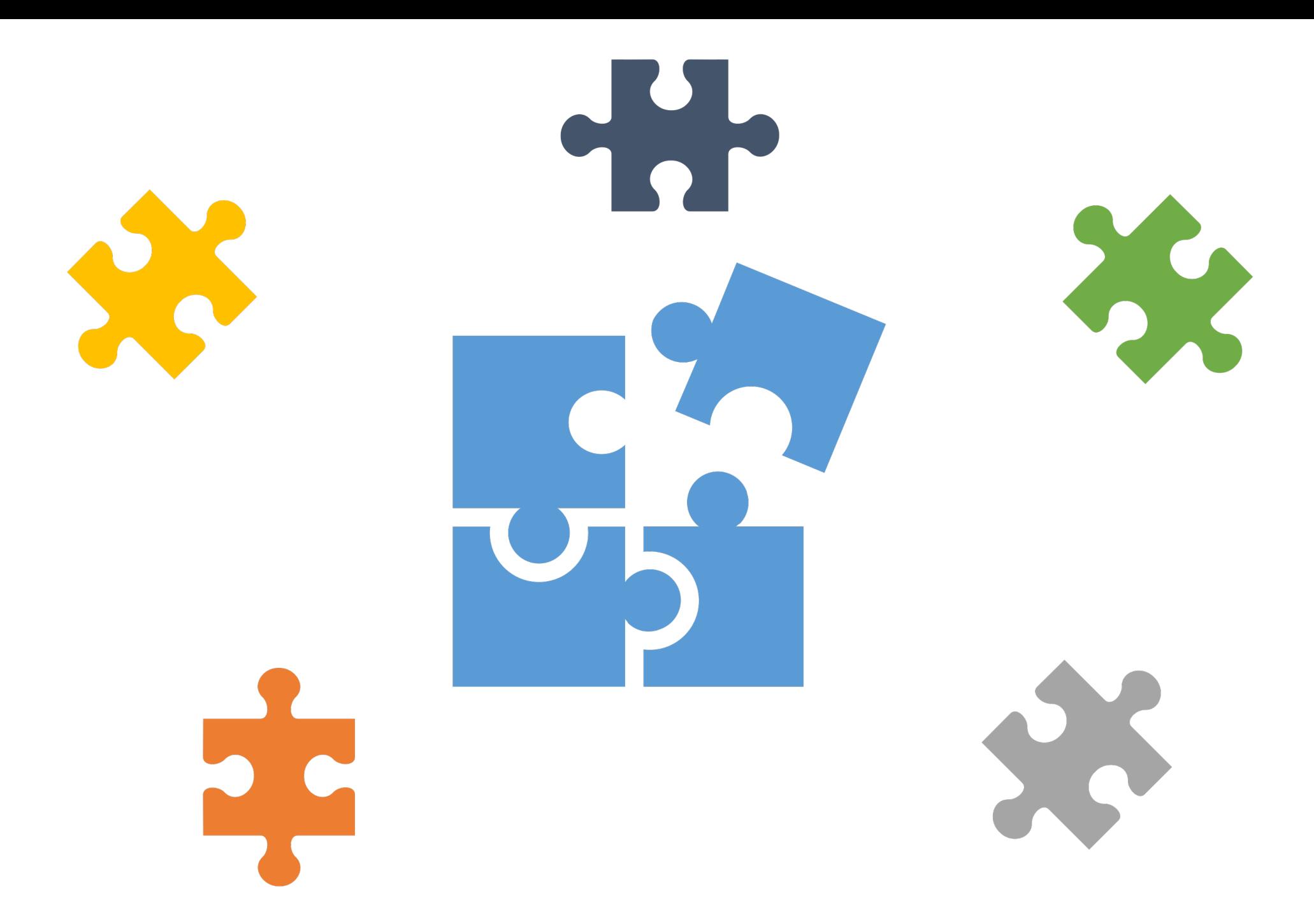

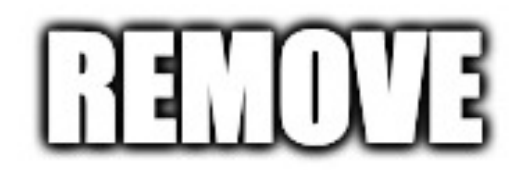

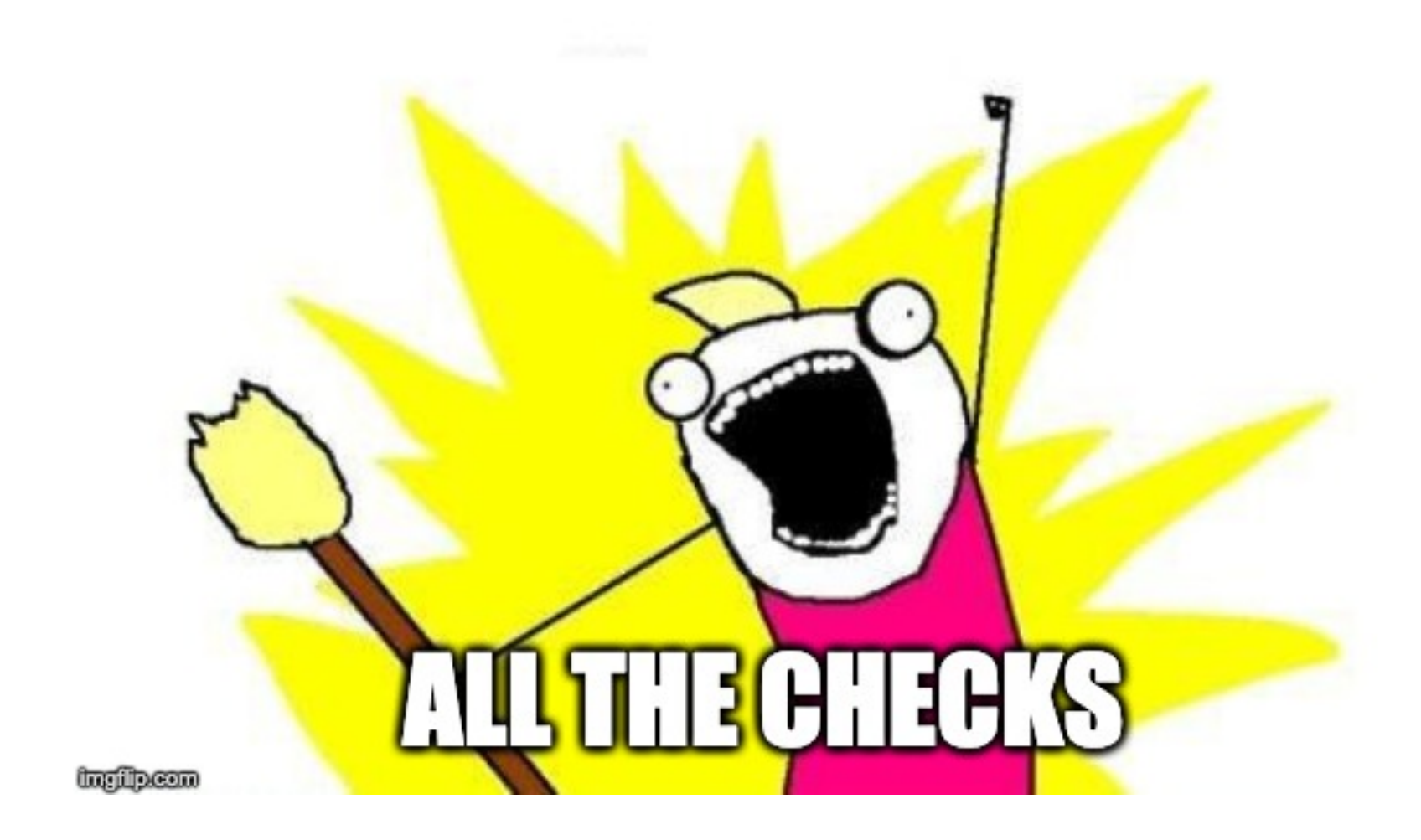

# Create the ability to add external checks
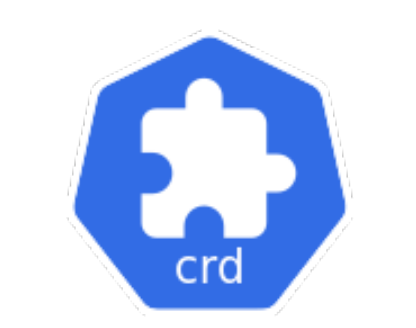

## KuberhealthyCheck - KHCheck

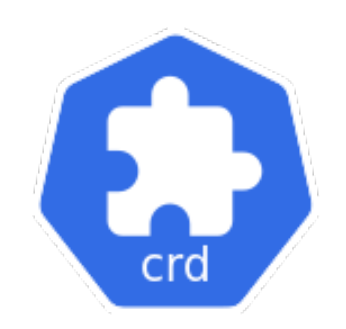

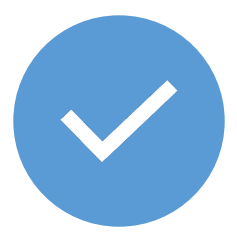

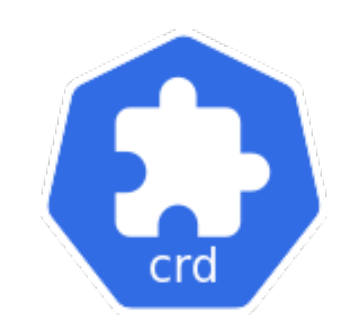

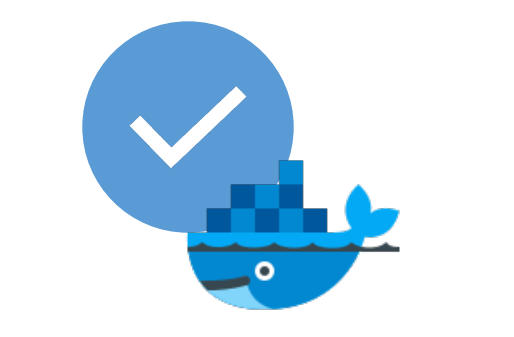

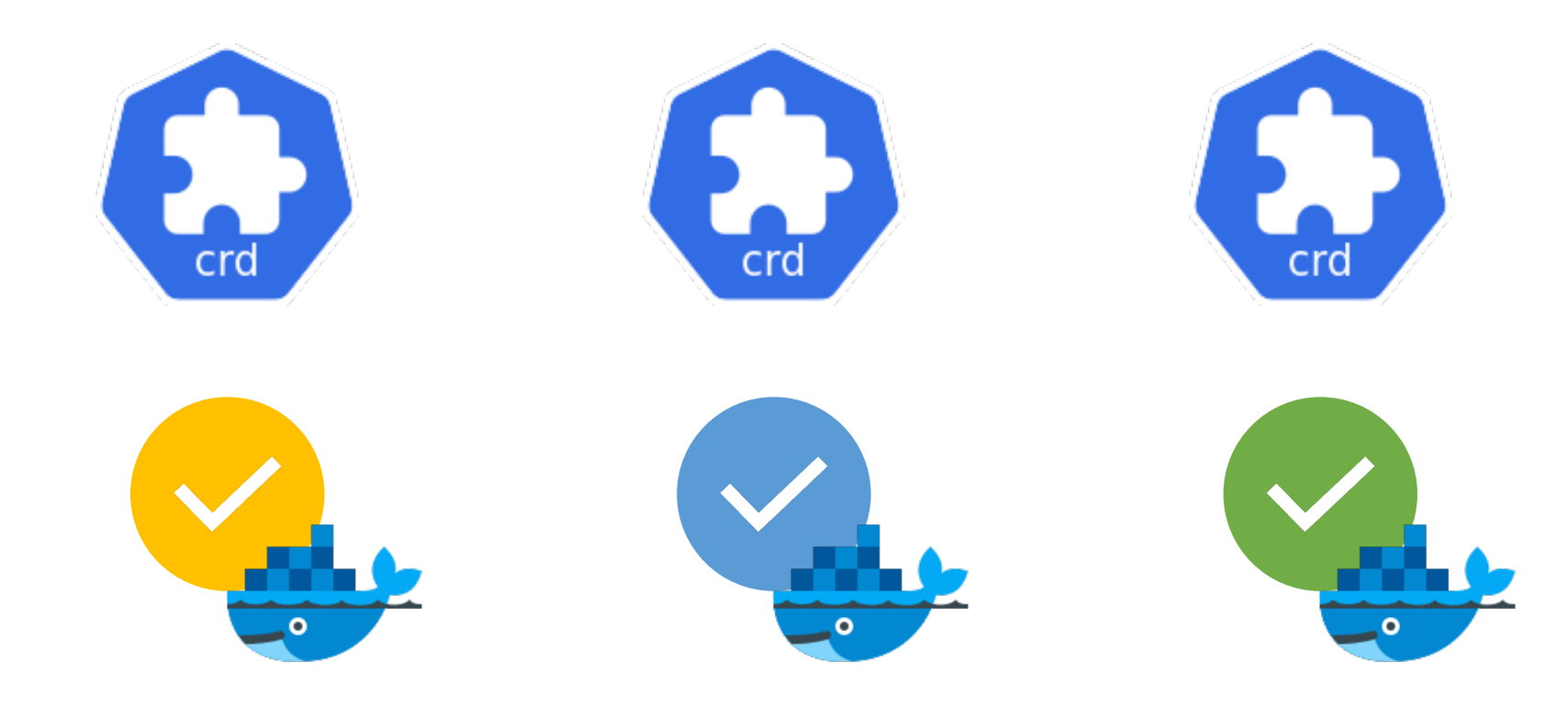

## The KHCheck Anatomy

```
apiVersion: comcast.github.io/v1
kind: KuberhealthyCheck
metadata:
  name: deployment
  namespace: kuberhealthy
spec:
  runInterval: 5m
  timeout: 10m
  extraAnnotations:
    comcast.com/testAnnotation: test.annotation
  extraLabels:
   testLabel: testLabel
  podSpec:
    containers:
    - name: deployment
      image: quay.io/comcast/deployment-check:1.0.0
      imagePullPolicy: IfNotPresent
      env:
        - name: CHECK DEPLOYMENT REPLICAS
          value: "4"
        - name: CHECK_DEPLOYMENT_ROLLING_UPDATE
          value: "false"
      resources:
        requests:
          cpu: 25m
          memory: 15Mi
        limits:
          cpu: 40m
      restartPolicy: Always
    serviceAccountName: deployment-khcheck
    terminationGracePeriodSeconds: 120
```
apiVersion: comcast.github.io/v1 kind: KuberhealthyCheck

#### Resource

#### Metadata

apiVersion: comcast.github.io/v1 kind: KuberhealthyCheck metadata :

name: deployment namespace: kuberhealthy

#### Check name

apiVersion: comcast.github.io/v1 kind: KuberhealthyCheck metadata:

name: deployment namespace: kuberhealthy

## Check namespace

apiVersion: comcast.github.io/v1 kind: KuberhealthyCheck metadata:

name: deployment namespace: kuberhealthy

spec:

### KHCheck Spec

```
apiVersion: comcast.github.io/v1
kind: KuberhealthyCheck
metadata:
 name: deployment
 namespace: kuberhealthy
spec:
  runInterval: 5m
 timeout: 10m
```
#### Run Interval

```
apiVersion: comcast.github.io/v1
kind: KuberhealthyCheck
metadata:
 name: deployment
 namespace: kuberhealthy
spec:
  runInterval: 5m
```
timeout: 10m

#### Timeout

```
apiVersion: comcast.github.io/v1
kind: KuberhealthyCheck
metadata
:
 name: deployment
 namespace: kuberhealthy
spec
:
  runInterval: 5m
 timeout: 10m
```
## Extra Annotations and Labels

apiVersion: comcast.github.io/v1 kind: KuberhealthyCheck metadata: name: deployment namespace: kuberhealthy spec: runInterval: 5m timeout: 10m extraAnnotations: comcast.com/testAnnotation: test.annotation extraLabels: testLabel: testLabel

#### Pod Spec

```
apiVersion: comcast.github.io/v1
kind: KuberhealthyCheck
metadata
:
  name: deployment
  namespace: kuberhealthy
spec
:
  runInterval: 5m
 timeout: 10m
  extraAnnotations
:
    comcast.com
/testAnnotation: test.annotation
  extraLabels
:
   testLabel: testLabel
  podSpec
:
    containers
:
    - name: deployment
      image: quay.io/comcast/deployment-check:1.0.0
      imagePullPolicy: IfNotPresent
      env
:
        - name: CHECK_DEPLOYMENT_REPLICAS
          value: "4"
        - name: CHECK_DEPLOYMENT_ROLLING_UPDATE
          value: "false"
      resources
:
        requests
:
          cpu: 25m
          memory: 15Mi
        limits
:
          cpu: 40m
      restartPolicy: Always
    serviceAccountName: deployment-khcheck
    terminationGracePeriodSeconds: 120
```
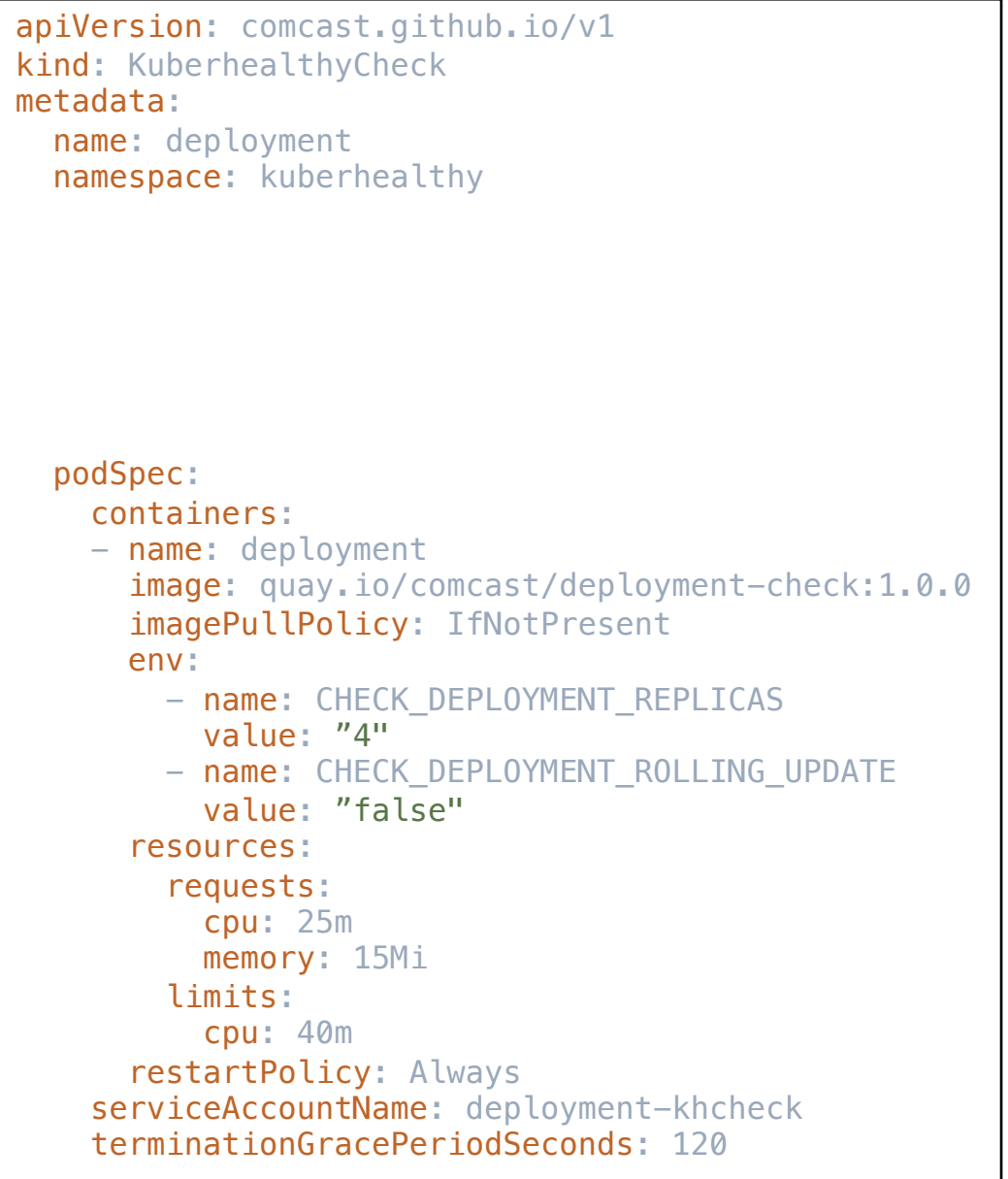

## Container

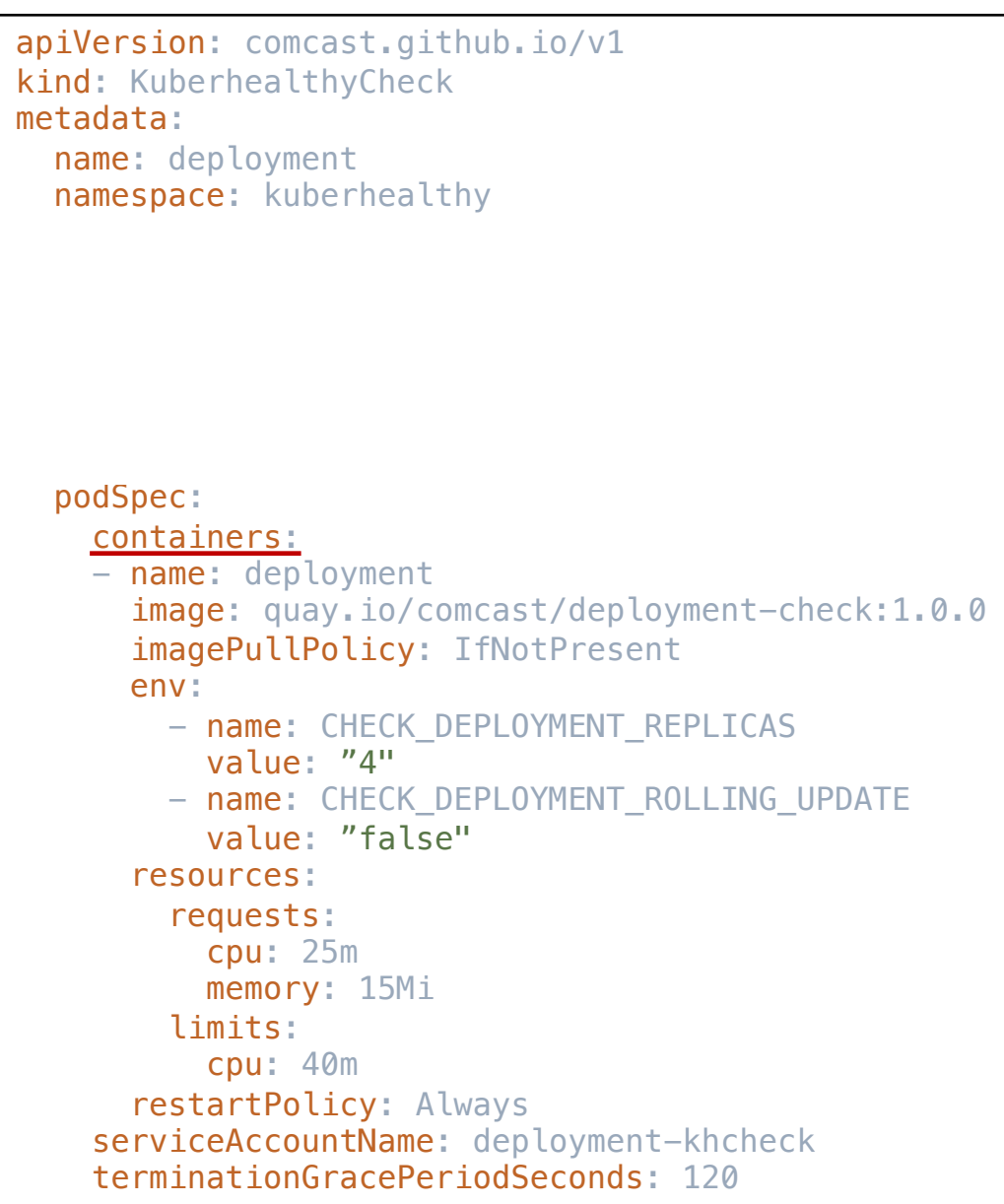

## Check image

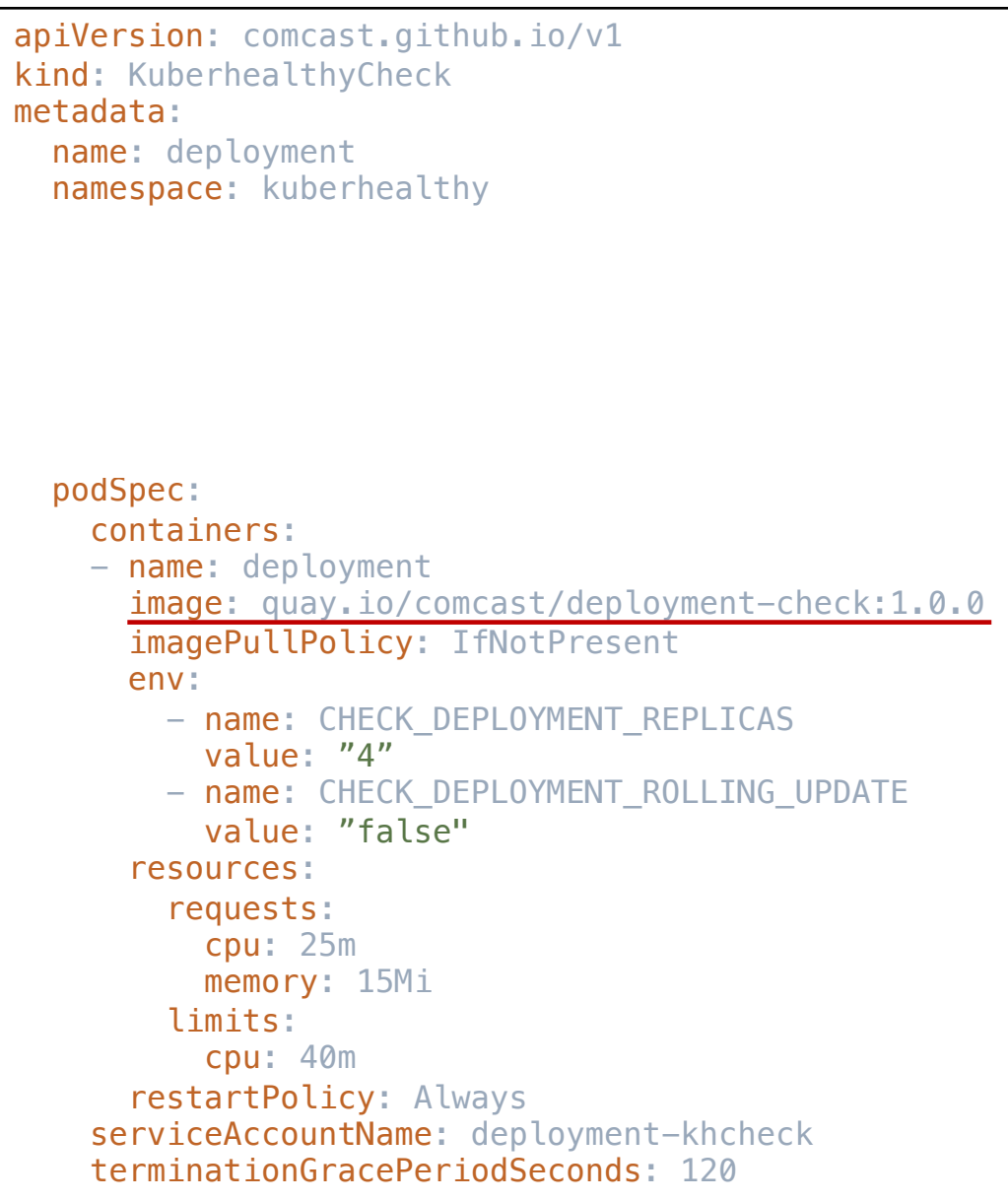

## The KHCheck Anatomy

```
apiVersion: comcast.github.io/v1
kind: KuberhealthyCheck
metadata:
  name: deployment
  namespace: kuberhealthy
spec:
  runInterval: 5m
  timeout: 10m
  extraAnnotations:
    comcast.com/testAnnotation: test.annotation
  extraLabels:
   testLabel: testLabel
  podSpec:
    containers:
    - name: deployment
      image: quay.io/comcast/deployment-check:1.0.0
      imagePullPolicy: IfNotPresent
      env:
        - name: CHECK DEPLOYMENT REPLICAS
          value: "4"
        - name: CHECK_DEPLOYMENT_ROLLING_UPDATE
          value: "false"
      resources:
        requests:
          cpu: 25m
          memory: 15Mi
        limits:
          cpu: 40m
      restartPolicy: Always
    serviceAccountName: deployment-khcheck
    terminationGracePeriodSeconds: 120
```
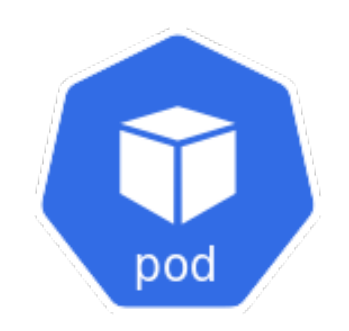

# Check Pod

# KH\_REPORTING\_URL

# KH\_REPORTING\_URL

http://kuberhealthy.kuberhealthy.svc.cluster.local/externalCheckStatus

## KH\_REPORTING\_URL

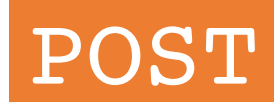

## POST

## KH REPORTING URL

{ "OK": false, "Errors": [ "Error 1 here", "Error 2 here" ] }

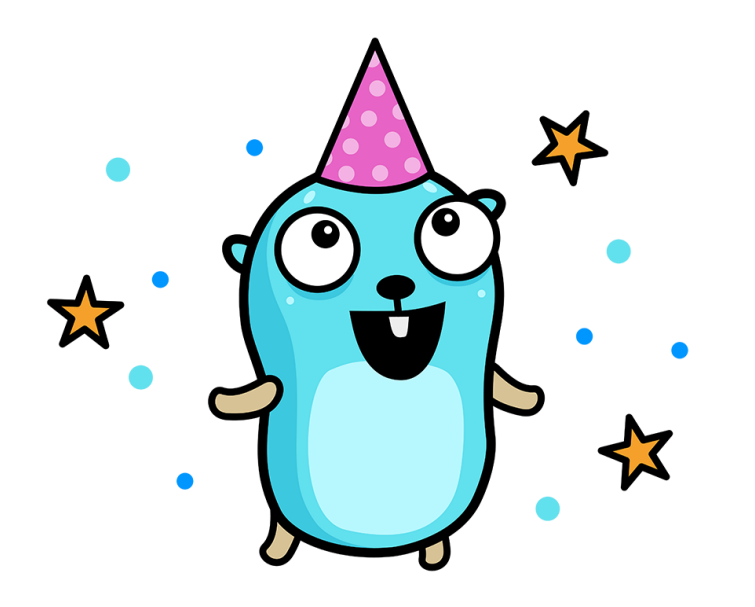

import (

)

}

checkclient "github.com/Comcast/kuberhealthy/pkg/checks/external/checkClient"

// runChecks sleeps given the duration set in the environment variable REPORT DELAY and // returns a bool set by the environment variable REPORT\_FAILURE func runChecks() bool { time.Sleep(reportDelay) return reportFailure }

```
func main() {
```
log.Println("Using kuberhealthy reporting url", os.Getenv(external.*KHReportingURL*)) log.Println("Waiting", reportDelay, "seconds before reporting...")

```
reportFailure = runChecks()
```

```
var err error
if reportFailure {
   log.Println("Reporting failure...")
   err = checkclient.ReportFailure([]string{"Test has failed!"})
} else {
   log.Println("Reporting success...")
   err = checkclient.ReportSuccess()
}
if err != nil {
```
log.Println("Error reporting to Kuberhealthy servers:", err) return } log.Println("Successfully reported to Kuberhealthy servers")

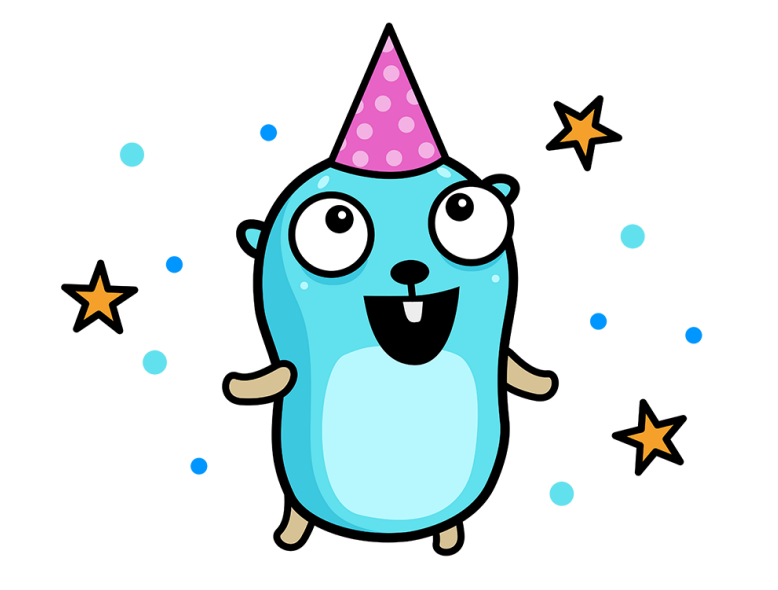

```
import (
  checkclient "github.com/Comcast/kuberhealthy/pkg/checks/external/checkClient"
)
```
// runChecks sleeps given the duration set in the environment variable REPORT DELAY and // returns a bool set by the environment variable REPORT\_FAILURE func runChecks() bool { time.Sleep(reportDelay) return reportFailure }

```
func main() {
```
}

log.Println("Using kuberhealthy reporting url", os.Getenv(external.*KHReportingURL*)) log.Println("Waiting", reportDelay, "seconds before reporting...")

```
reportFailure = runChecks()
```

```
var err error
if reportFailure {
   log.Println("Reporting failure...")
   err = checkclient.ReportFailure([]string{"Test has failed!"})
} else {
   log.Println("Reporting success...")
   err = checkclient.ReportSuccess()
}
if err != nil {
   log.Println("Error reporting to Kuberhealthy servers:", err)
   return
}
log.Println("Successfully reported to Kuberhealthy servers")
```
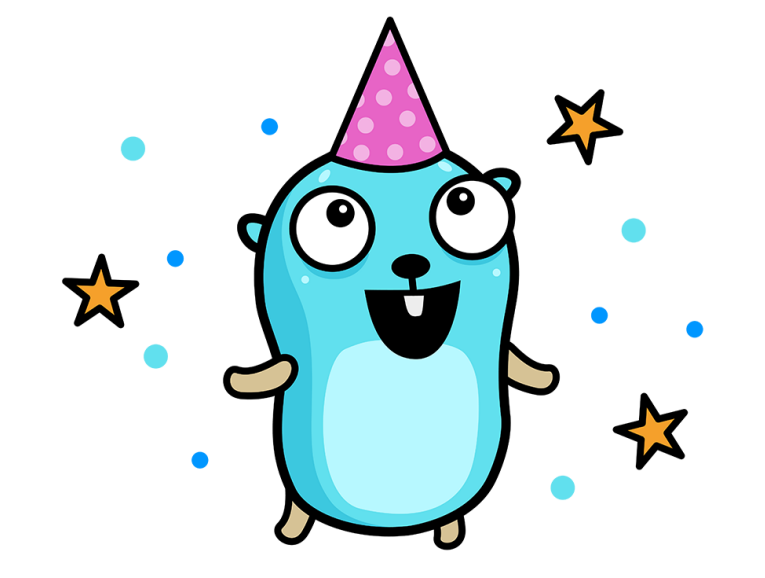

```
import (
  checkclient "github.com/Comcast/kuberhealthy/pkg/checks/external/checkClient"
)
```
// runChecks sleeps given the duration set in the environment variable REPORT DELAY and // returns a bool set by the environment variable REPORT\_FAILURE func runChecks() bool { time.Sleep(reportDelay) return reportFailure }

```
func main() {
```
}

log.Println("Using kuberhealthy reporting url", os.Getenv(external.*KHReportingURL*)) log.Println("Waiting", reportDelay, "seconds before reporting...")

```
reportFailure = runChecks()
```

```
var err error
if reportFailure {
   log.Println("Reporting failure...")
   err = checkclient. ReportFailure([]string{"Test has failed!"})
} else {
   log.Println("Reporting success...")
   err = checkclient.ReportSuccess()
}
if err != nil {
   log.Println("Error reporting to Kuberhealthy servers:", err)
   return
}
log.Println("Successfully reported to Kuberhealthy servers")
```
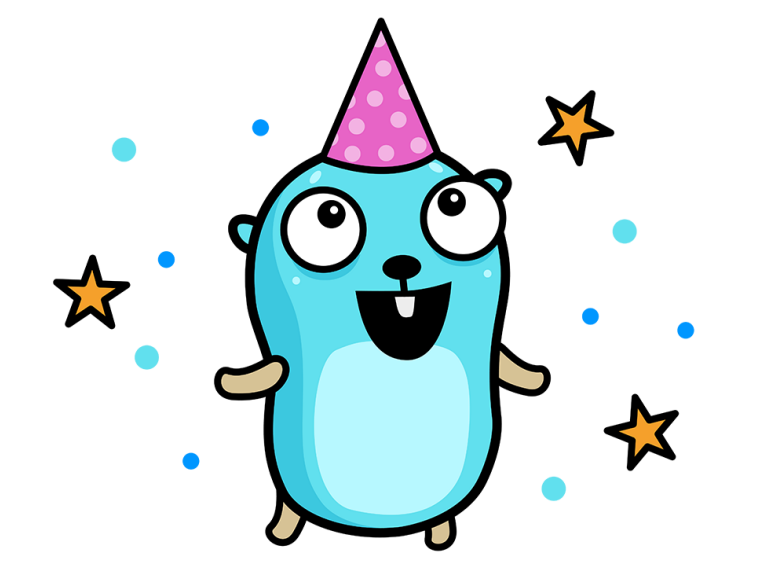

```
import (
  checkclient "github.com/Comcast/kuberhealthy/pkg/checks/external/checkClient"
)
```
// runChecks sleeps given the duration set in the environment variable REPORT DELAY and // returns a bool set by the environment variable REPORT\_FAILURE func runChecks() bool { time.Sleep(reportDelay) return reportFailure }

```
func main() {
```
}

log.Println("Using kuberhealthy reporting url", os.Getenv(external.*KHReportingURL*)) log.Println("Waiting", reportDelay, "seconds before reporting...")

```
reportFailure = runChecks()
```

```
var err error
if reportFailure {
   log.Println("Reporting failure...")
   err = checkclient.ReportFailure([]string{"Test has failed!"})
} else {
   log.Println("Reporting success...")
   err = checkclient.ReportSuccess()
}
if err != nil {
```

```
log.Println("Error reporting to Kuberhealthy servers:", err)
  return
}
```
log.Println("Successfully reported to Kuberhealthy servers")

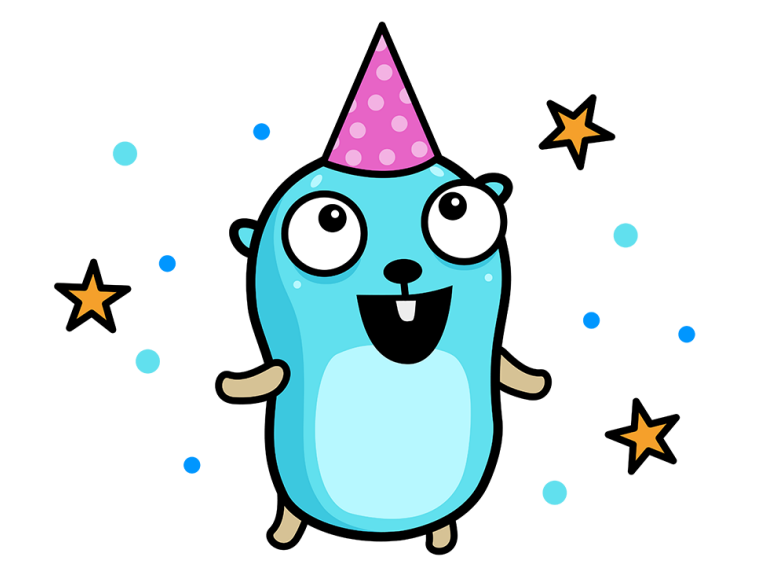

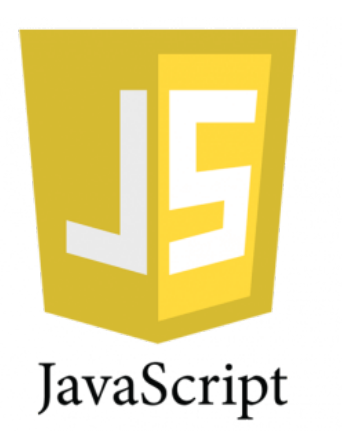

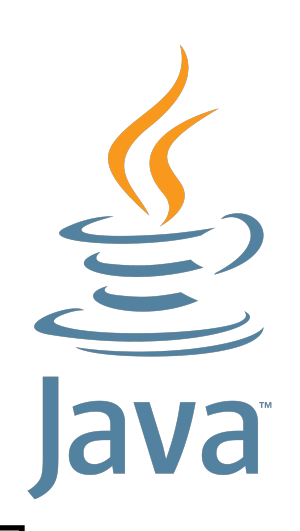

## PSA: More client libraries in different languages to report KH checks would be appreciated!

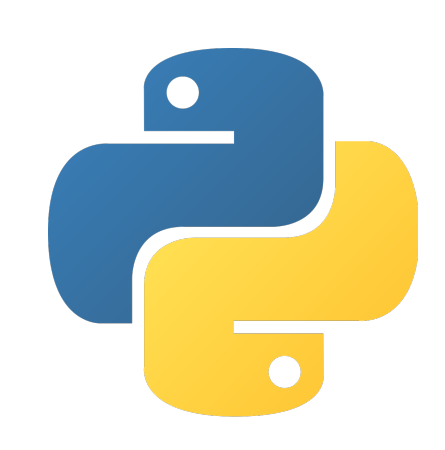

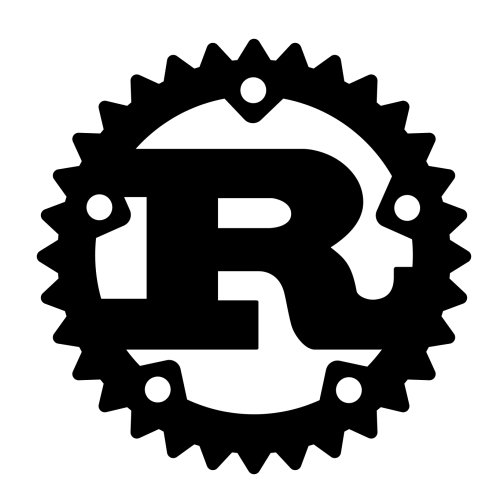

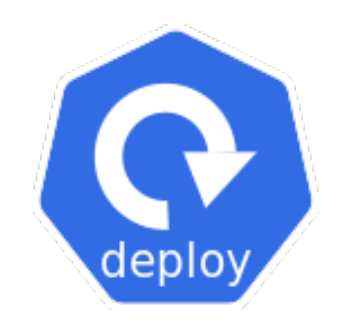

## Deployment Check

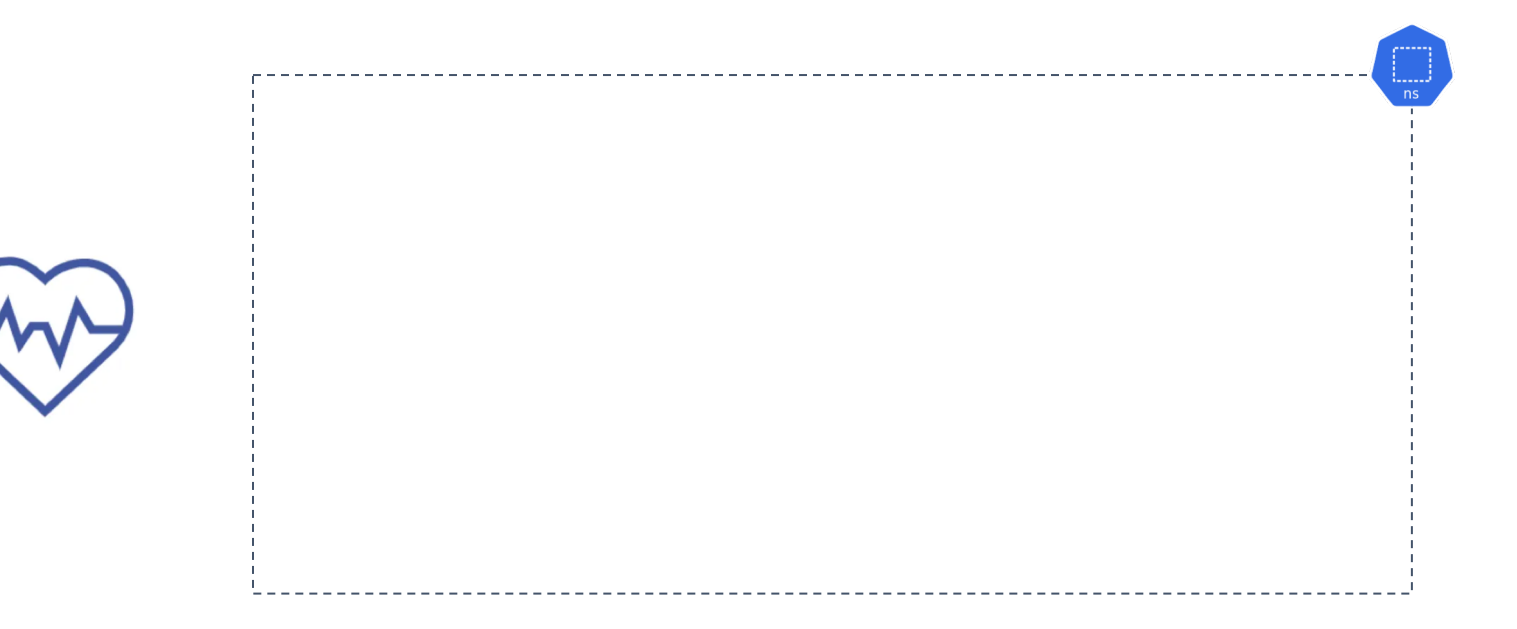

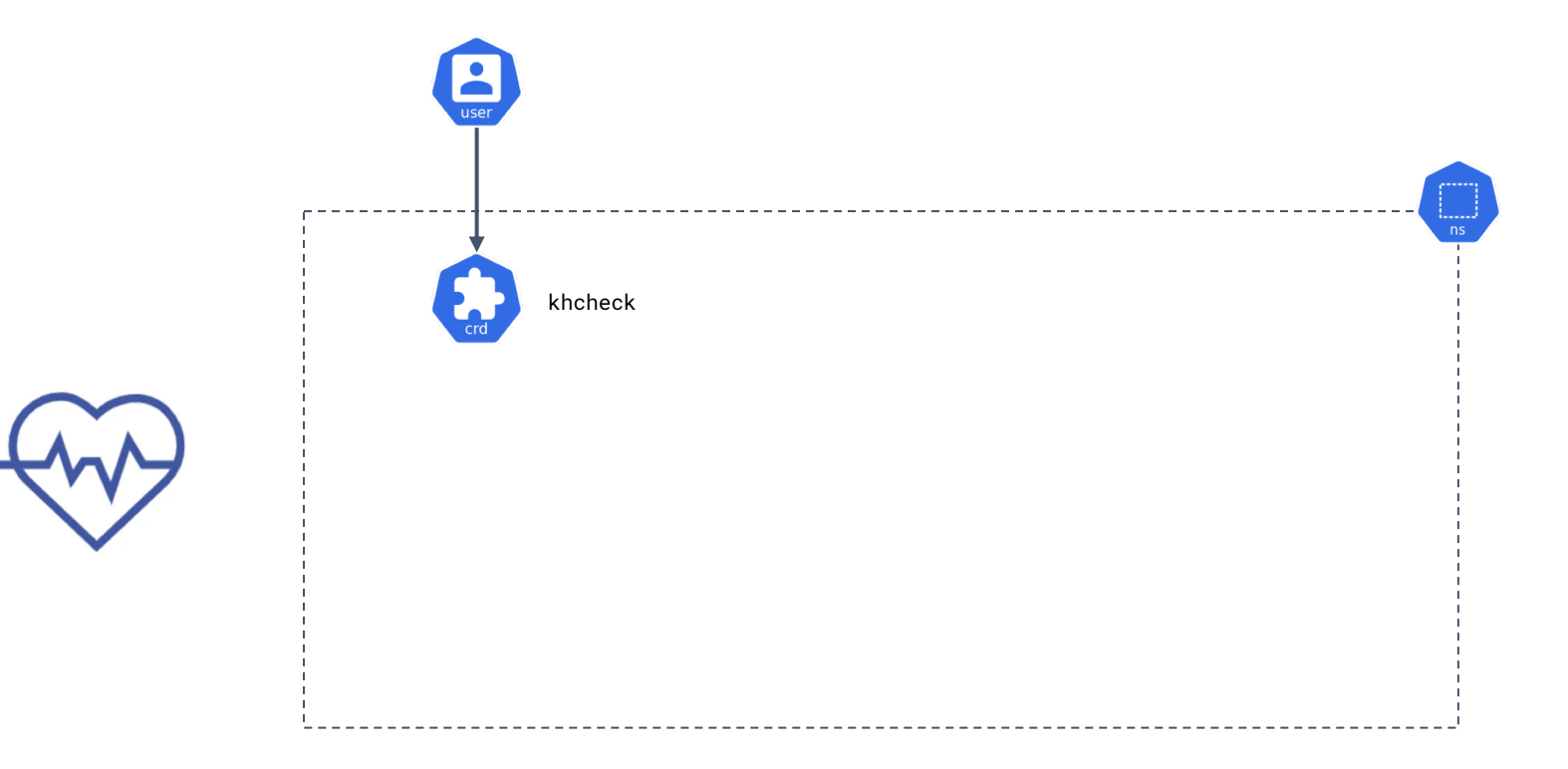

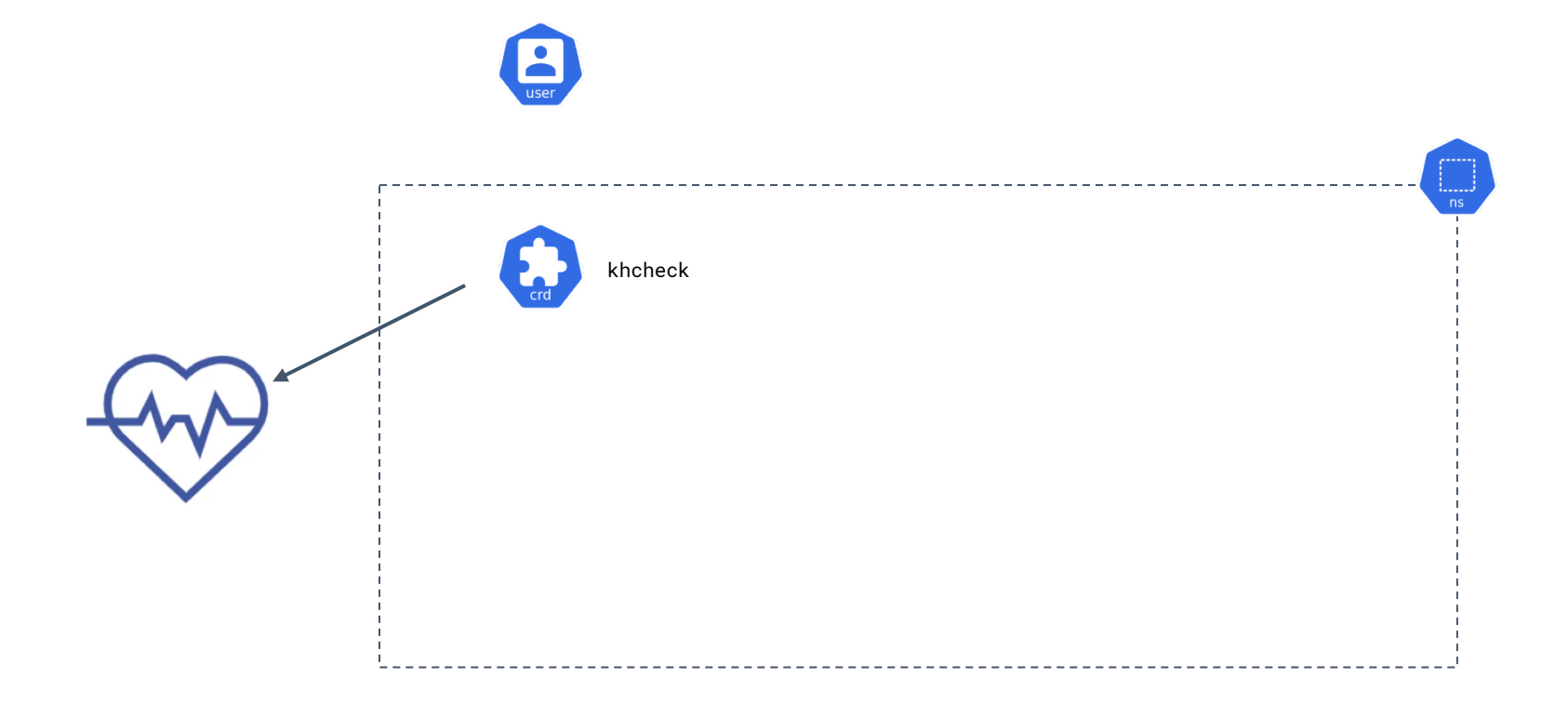

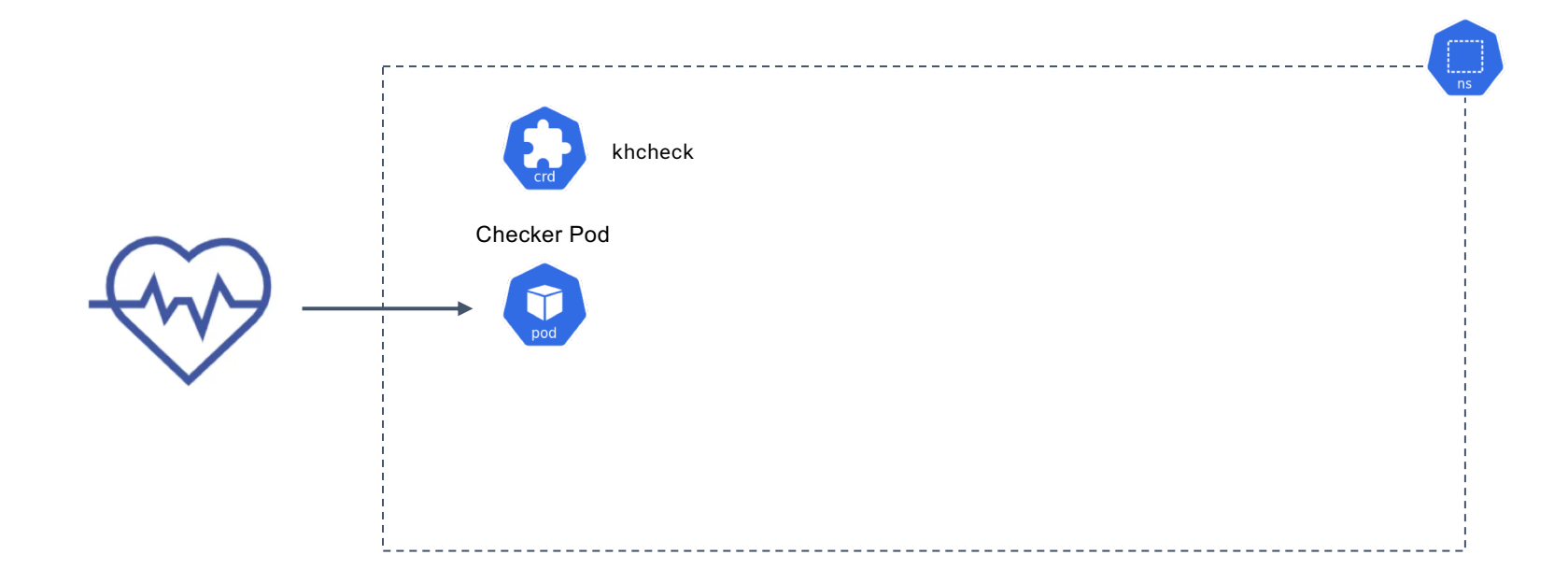

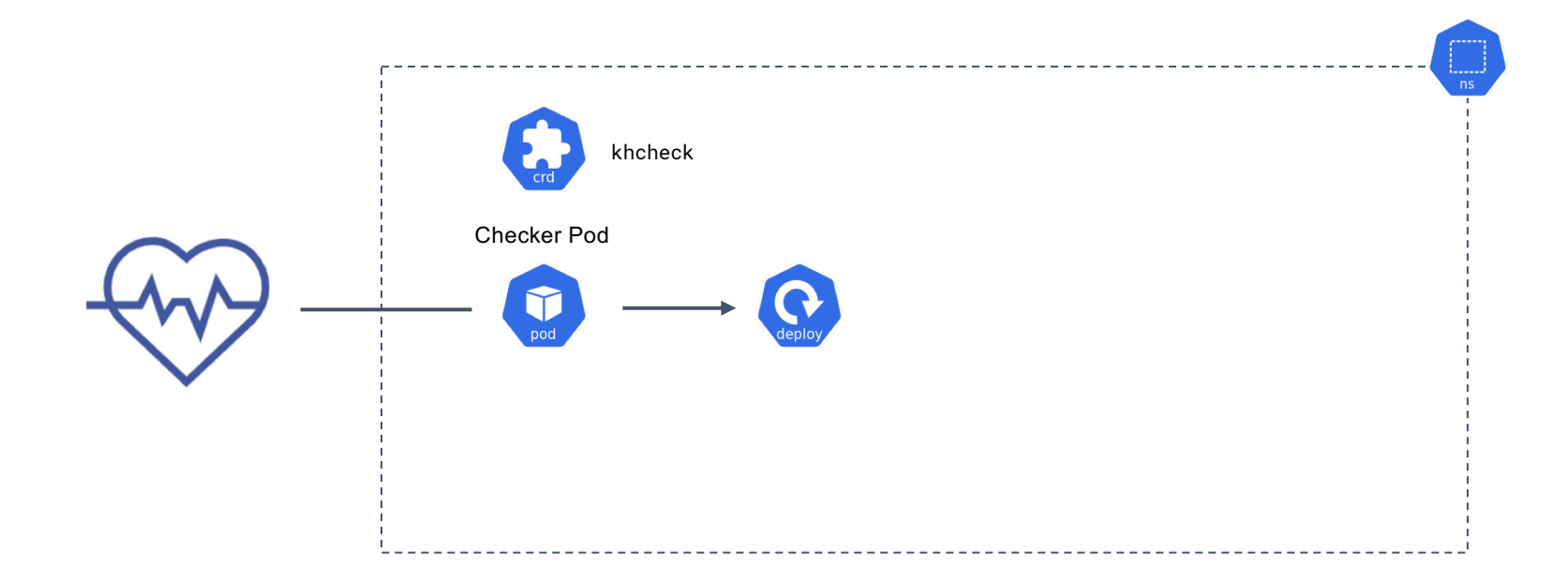

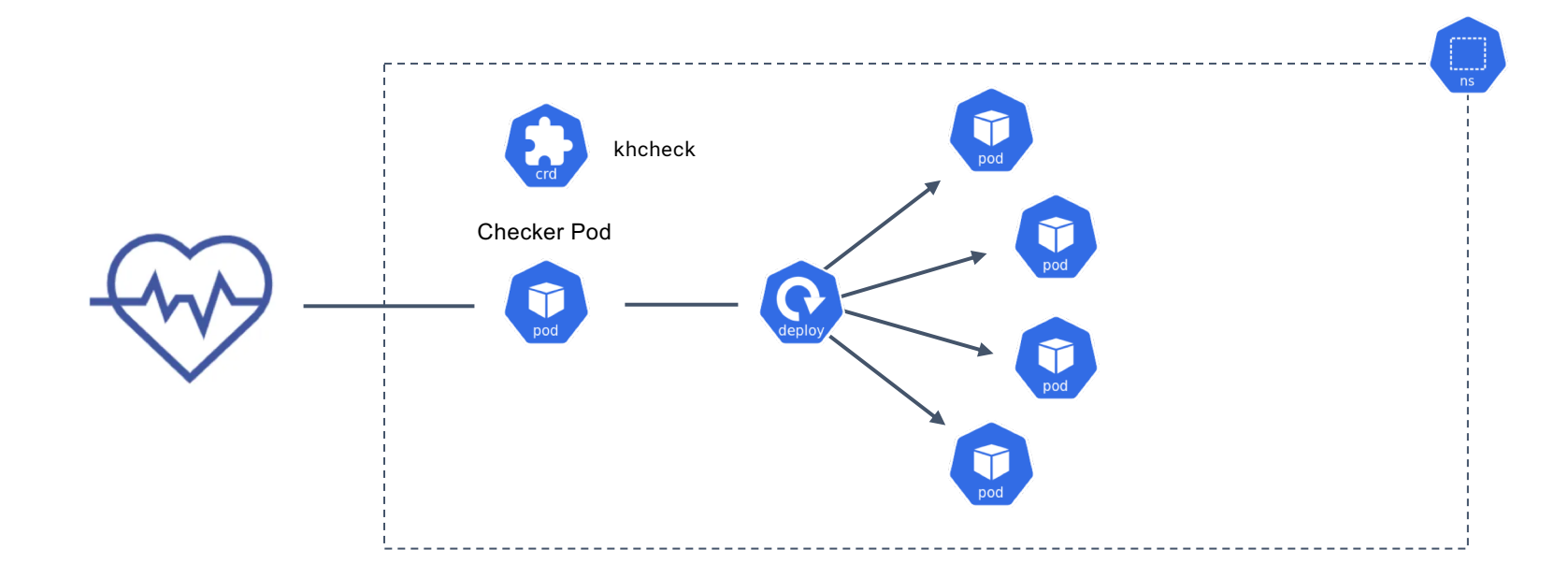
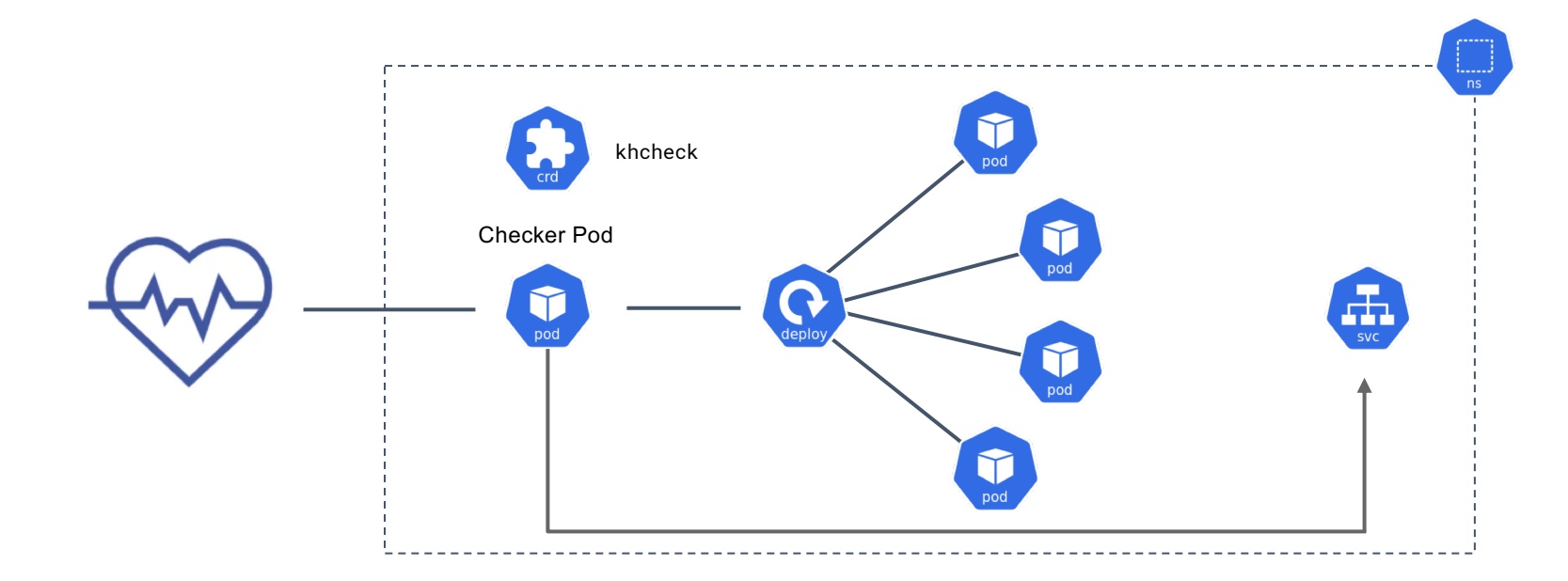

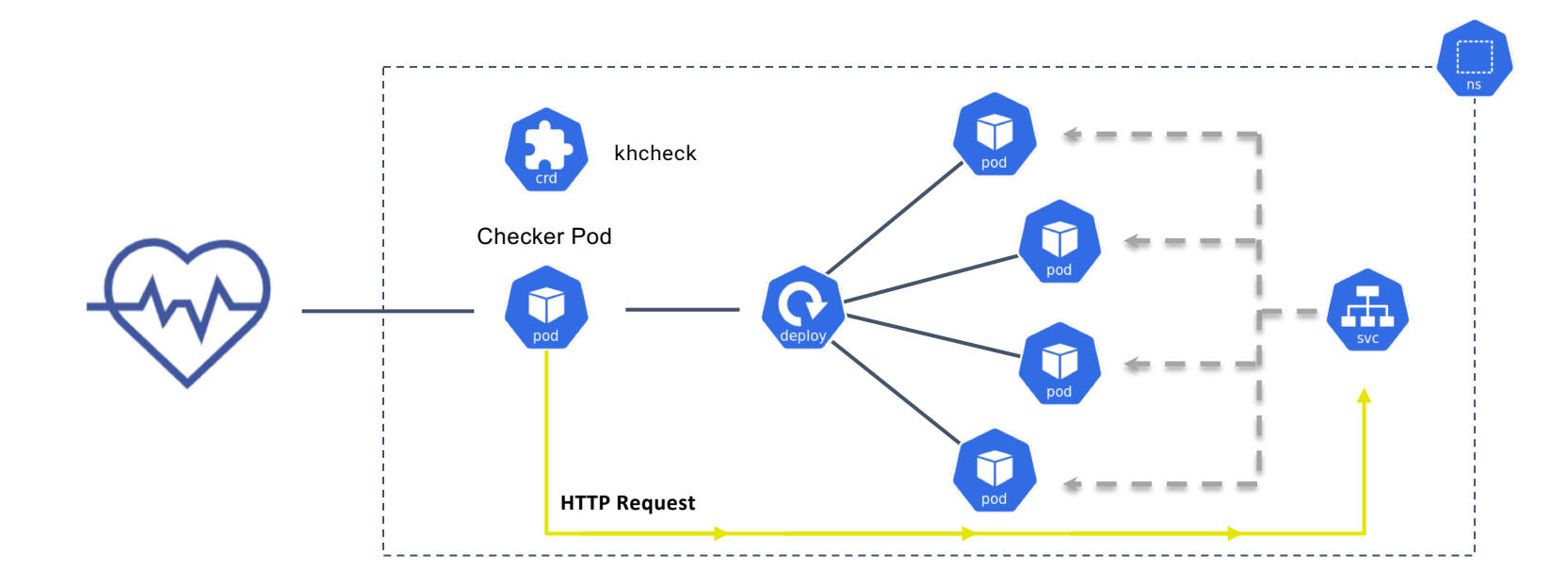

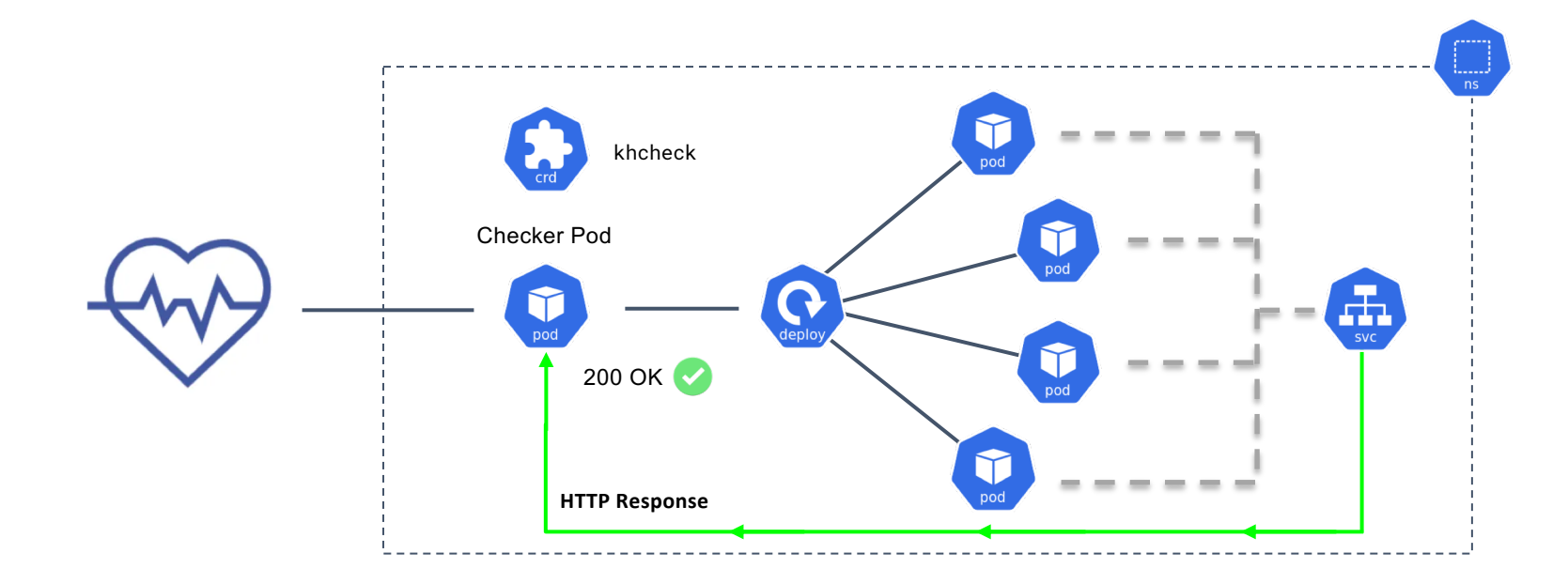

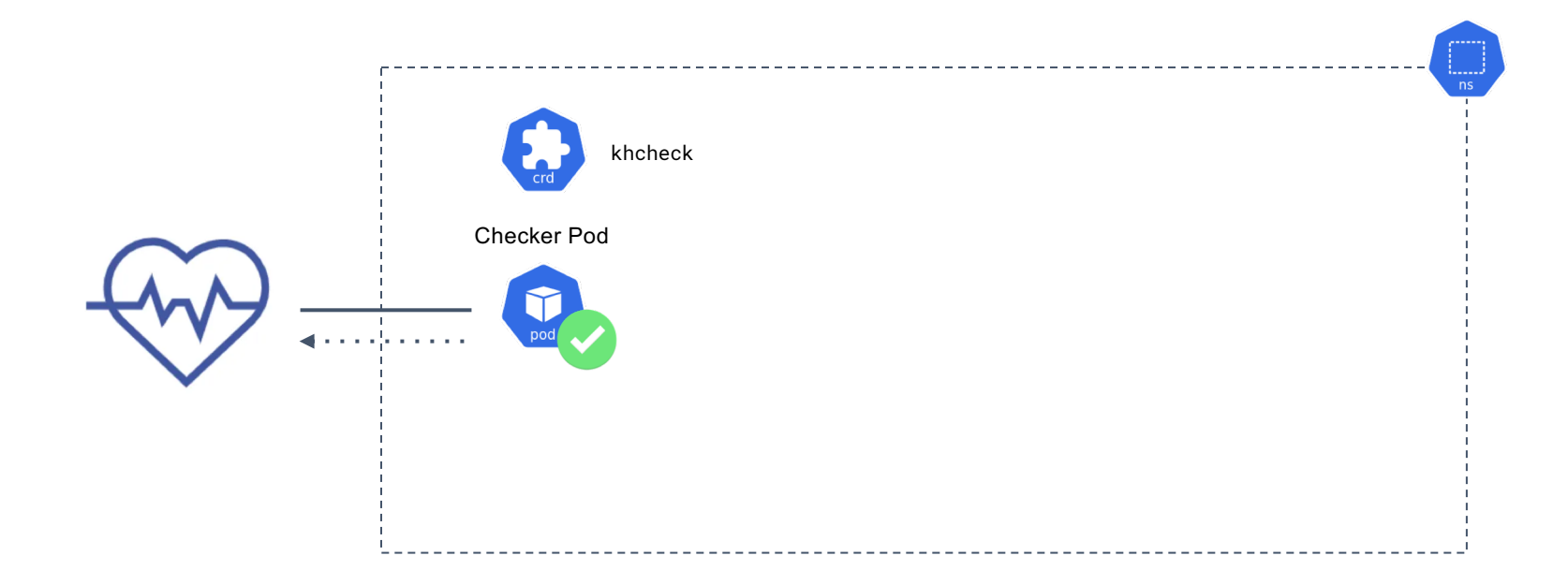

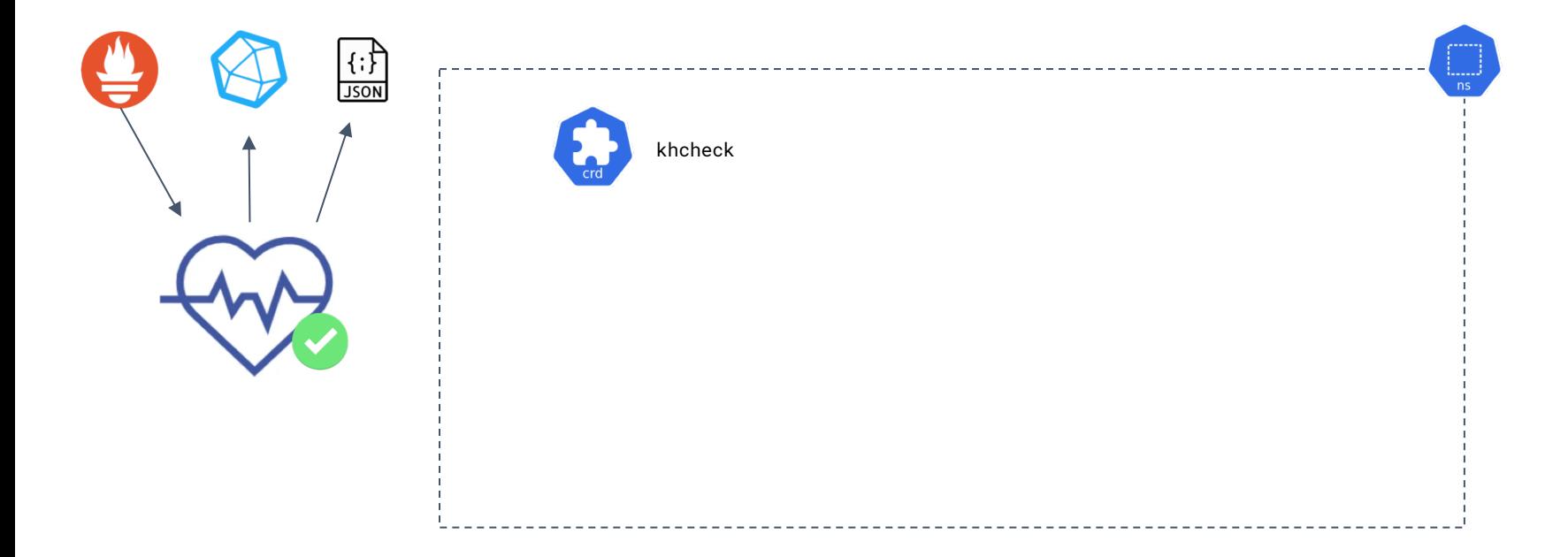

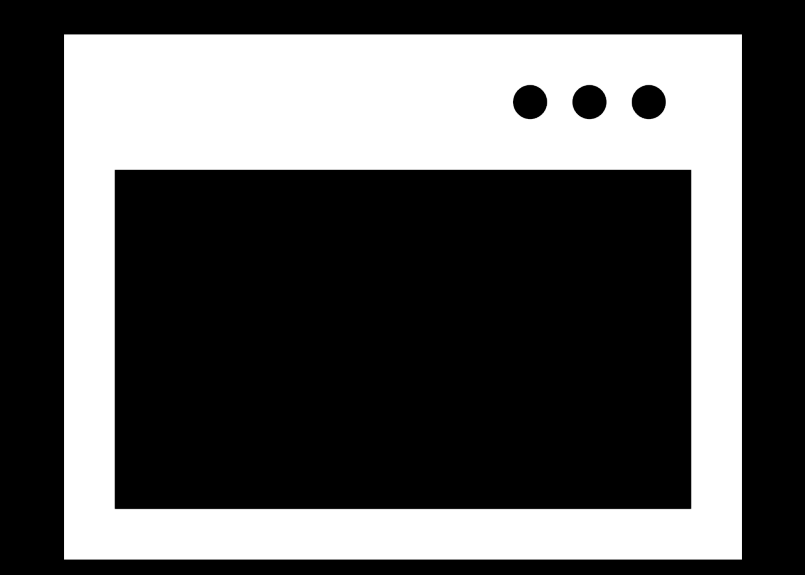

## **External Checks Registry**

Here is a list of external checks you can apply to your kubernetes cluster once you have Kuberhealthy installed. For convenient addition directly from the web, ensure you have Kuberhealthy in your cluster and run kubectl apply -f on the khcheck resource URL. For easy cleanup, just run kubectl delete -f on the khcheck resource URL.

Make sure to add your check here:

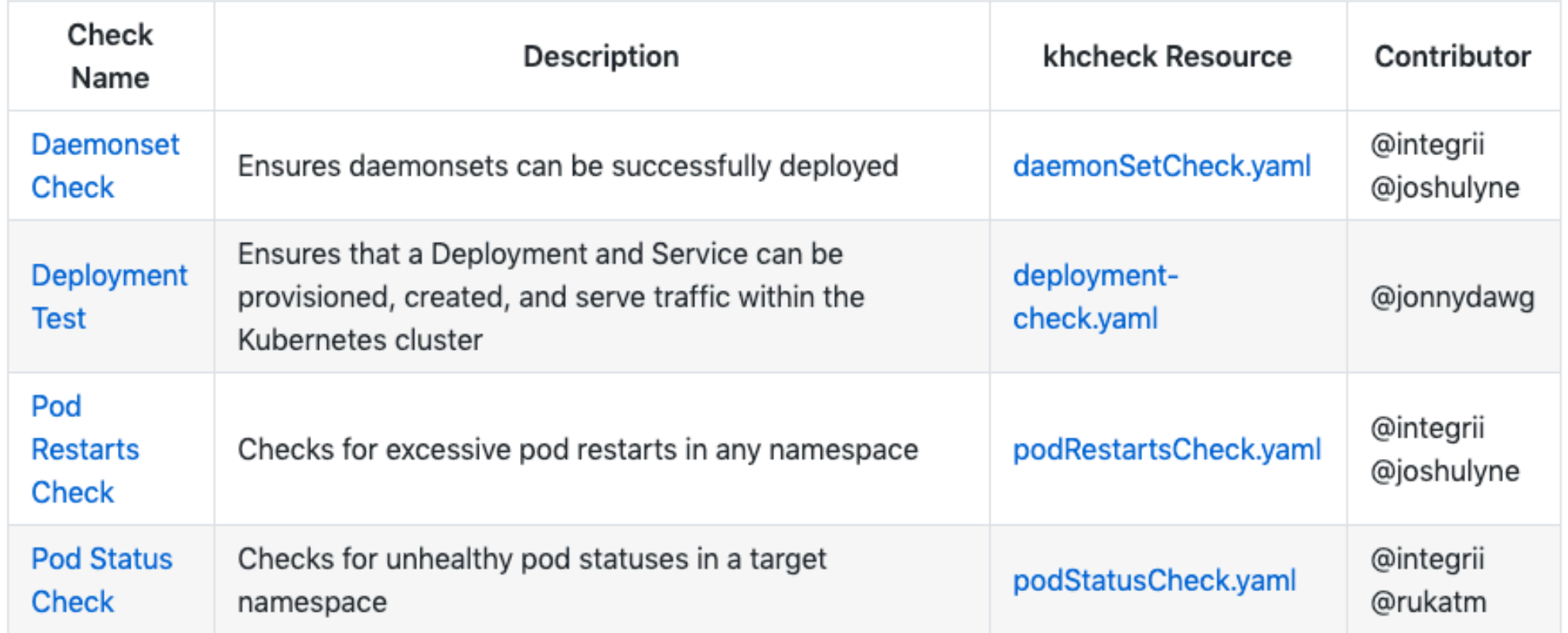

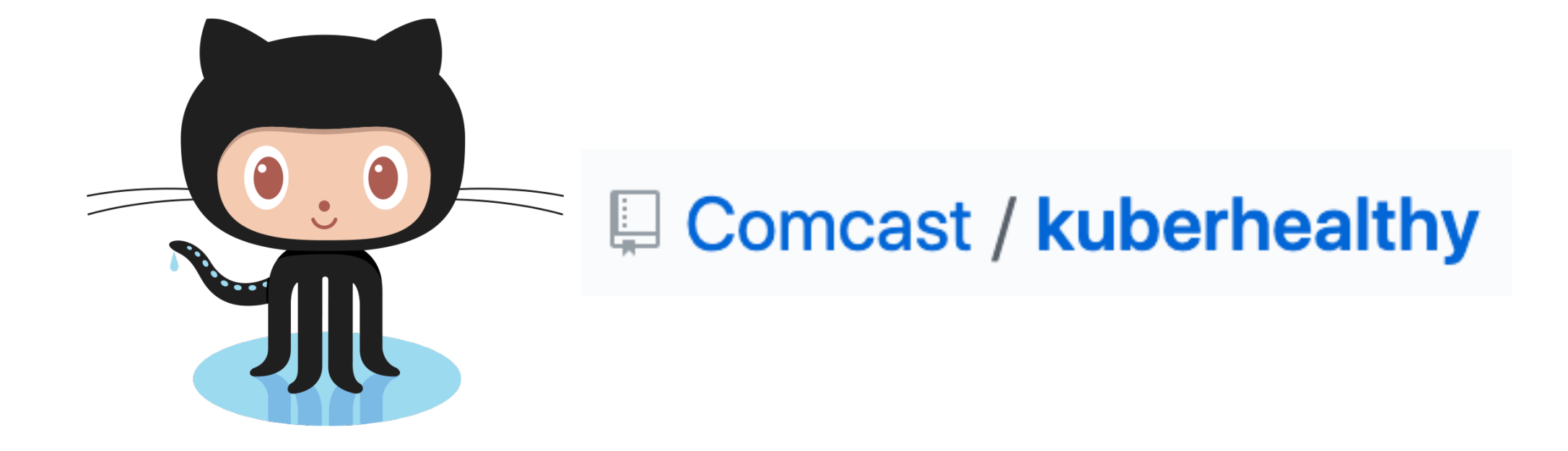

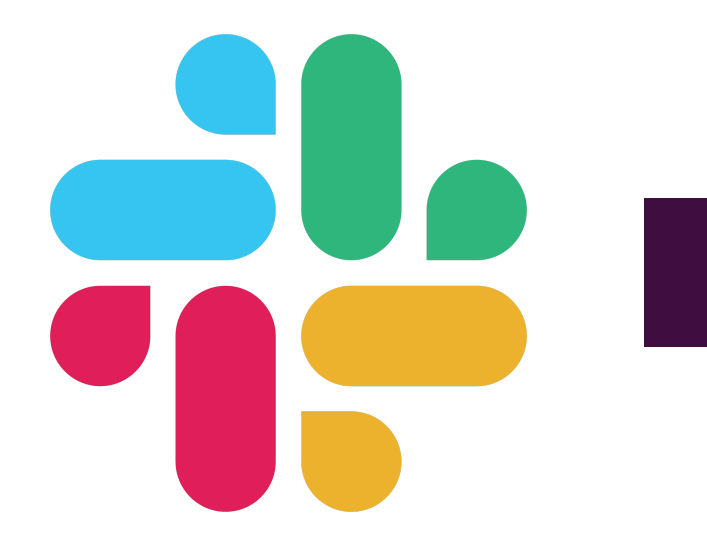

## # kuberhealthy

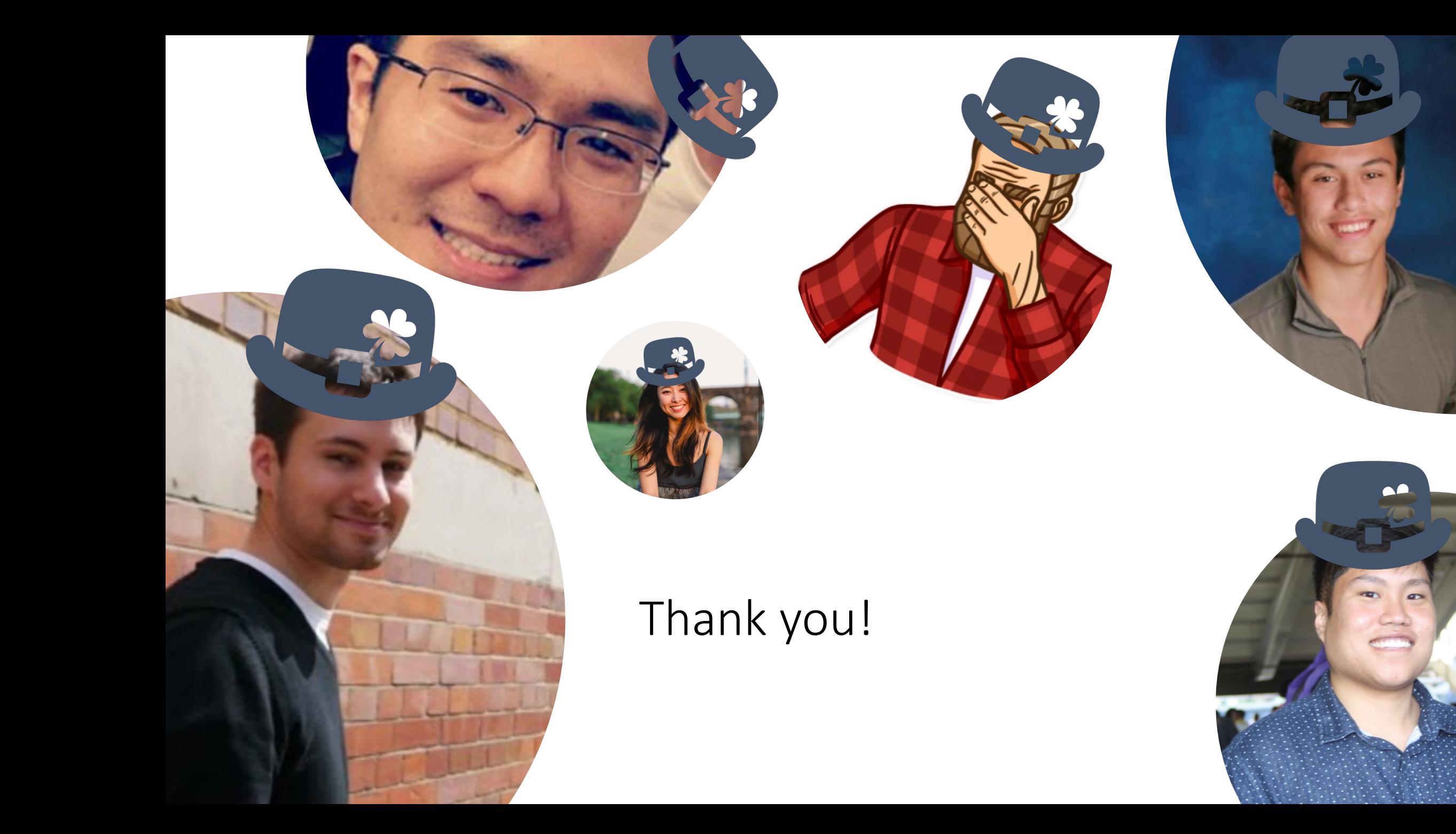